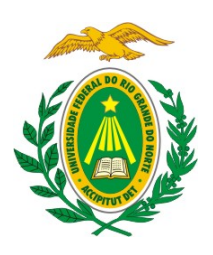

**UNIVERSIDADE FEDERAL DO RIO GRANDE DO NORTE CENTRO DE TECNOLOGIA PROGRAMA DE PÓS-GRADUAÇÃO EM ENGENHARIA SANITÁRIA**

# **LEONEL OLIVEIRA SOUSA**

**EFICIÊNCIAS DAS CISTERNAS DE APROVEITAMENTO DE ÁGUA DE CHUVA: análise frente aos cenários de mudanças climáticas** 

> NATAL/RN 2018

### **LEONEL OLIVEIRA SOUSA**

# **EFICIÊNCIAS DAS CISTERNAS DE APROVEITAMENTO DE ÁGUA DE CHUVA: análise frente aos cenários de mudanças climáticas**

Dissertação apresentada ao Programa de Pós-Graduação em Engenharia Sanitária da Universidade Federal do Rio Grande do Norte, como requisito parcial à obtenção do título de Mestre em Engenharia Sanitária.

Orientadora: Prof.ª Drª. Adelena Gonçalves Maia

Universidade Federal do Rio Grande do Norte - UFRN Sistema de Bibliotecas - SISBI Catalogação de Publicação na Fonte. UFRN - Biblioteca Central Zila Mamede

```
Sousa, Leonel Oliveira.
   Eficiências das cisternas de aproveitamento de água de chuva:
análise frente aos cenários de mudanças climáticas / Leonel
Oliveira Sousa. - 2018.
    81 f.: il.
    Dissertação (mestrado) - Universidade Federal do Rio Grande
do Norte, Centro de Tecnologia, Programa de Pós-Graduação em
Engenharia Sanitária. Natal, RN, 2018.
    Orientador: Profa. Dra. Adelena Gonçalves Maia.
    1. Cisternas - Dissertação. 2. Semiárido - Dissertação. 3.
Vulnerabilidade - Dissertação. 4. Estacionariedade das séries
pluviais - Dissertação. I. Maia, Adelena Gonçalves. II. Título.
RN/UF/BCZM CDU 628.112.23
```
Elaborado por FERNANDA DE MEDEIROS FERREIRA AQUINO - CRB-15/316

### **LEONEL OLIVEIRA SOUSA**

# EFICIÊNCIAS DAS CISTERNAS DE APROVEITAMENTO DE ÁGUA DE CHUVA: análise frente aos cenários de mudanças climáticas

Dissertação apresentada ao Programa de Pós-Graduação em Engenharia Sanitária da Universidade Federal do Rio Grande do Norte, como requisito parcial à obtenção do título de Mestre em Engenharia Sanitária.

Orientadora: Prof.ª Drª. Adelena Gonçalves Maia

### **BANCA EXAMINADORA**

Profa. Dra. Adelena Gonçalves Maia - Orientadora Universidade Federal do Rio Grande do Norte - UFRN

audio moises Santos et

Prof. Dr. Cláudio Moisés Santos e Silva - Examinador interno Universidade Federal do Rio Grande do Norte - UFRN

CurbsGul

Prof. Dr. Carlos de Oliveira Galvão - Examinador externo Universidade Federal de Campina Grande - UFCG

> NATAL/RN 2018

#### **AGRADECIMENTOS**

Agradeço a Deus pelo dom da vida e por ter sempre me dado saúde e força para lutar.

Aos meus pais, José Alves de Sousa e Nady de Almeida Oliveira Sousa pelo apoio incondicional e por terem sonhado junto comigo. À minha irmã Letícia pela torcida e inspiração diária. A minha família, em especial, aos meus tios, Nevanda e Ivaldo, e primos, Vinnicius e Vallerya pelo apoio dado quando mais precisei.

À Profa. Dra. Adelena Gonçalves por estar sempre ao meu lado, e por toda a paciência e serenidade que me passou durante esta jornada de dois anos.

Aos meus colegas de Mestrado Maria Helena, Thiago, Mislainy, Felipe e Mozart por toda a amizade e suporte no decorrer do mestrado.

Agradeço aos colegas da Divisão de Obras da UFPB por servirem de inspiração e por terem me ajudado quando precisei.

Agradeço aos professores da UFRN/PPgES-LARHISA, pois deram grande contribuição para minha formação. Agradeço à Universidade Federal do Rio Grande do Norte por toda a minha formação acadêmica.

#### **RESUMO**

Vários sistemas ambientais vêm passando por mudanças contínuas em seus climas. Em decorrência disso, o sistema de aproveitamento de água da chuva (SAAC) recebeu notável atenção como uma maneira alternativa de diminuir a vulnerabilidade quanto ao abastecimento de água. Em geral, o desempenho de um SAAC é determinado usando dados históricos de precipitação sem levar em conta os impactos das mudanças climáticas nos padrões de precipitação. Esta pesquisa investigou os efeitos da mudança climática em sistemas domésticos de aproveitamento de água de chuva localizados no Rio grande do Norte, com base em diferentes combinações de superfície do telhado, tamanhos de tanques de água da chuva e demandas de água. O balanço hídrico no tanque foi simulado aplicando os critérios de atendimento da demanda pós-extravasamento a partir de séries sintéticas de vazão considerando variações nos parâmetros de média e variância das precipitações diárias. Os resultados mostraram que SAAC menos confortáveis, ou seja, com menor área de telhado e tamanho de cisterna e maior demanda, sofrem mais impactos frente aos diferentes cenários estudados. Cisternas localizadas no semiárido são mais vulneráveis às mudanças no clima, em função da baixa precipitação e da concentração da mesma no tempo. Espera-se que os resultados sirvam de alerta para as autoridades competentes pelo gerenciamento dos recursos hídricos sobre os possíveis impactos que as mudanças no clima podem causar, de forma a diminuir a vulnerabilidades das comunidades as mudanças futuras nos padrões de chuva.

**Palavras-chave:** Semiárido, vulnerabilidade, estacionariedade das séries pluviais.

#### **ABSTRACT**

As a result of the continuous climate change in many environmental system, rainwater harvesting system(RWHS) has received notable attention as an alternative way of decrease water vulnerability. In general, the design and performance of a RWHS is determined by using historical rainfall data without the impacts of climate change on rainfall. The objective is to investigate the effects of climate change in a domestic rainwater harvesting system based on different combinations of roof-surface, rainwater-tank sizes and water demands located in the northeast Brazil. The water balance in the tank will be simulated applying yield-after-spillage criteria starting from series synthetics of flow rate considering variations on the parameters of mean and variance of the daily series of precipitation. The findings show that RWHS less comfortable will be more impacted

in its performance. Cisterns located in the semiarid are more vulnerable to climate change. It is expected that the findings help water authorities and policy makers to select appropriate rainwater tank size in the context of climate change.

**Key words:** Semi-arid, vulnerability, stationarity of rainfall series.

# **LISTA DE TABELAS**

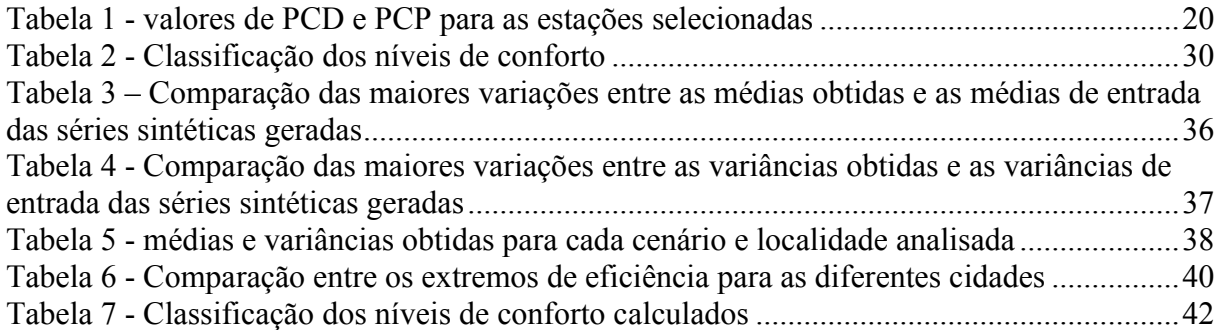

# **LISTA DE FIGURAS**

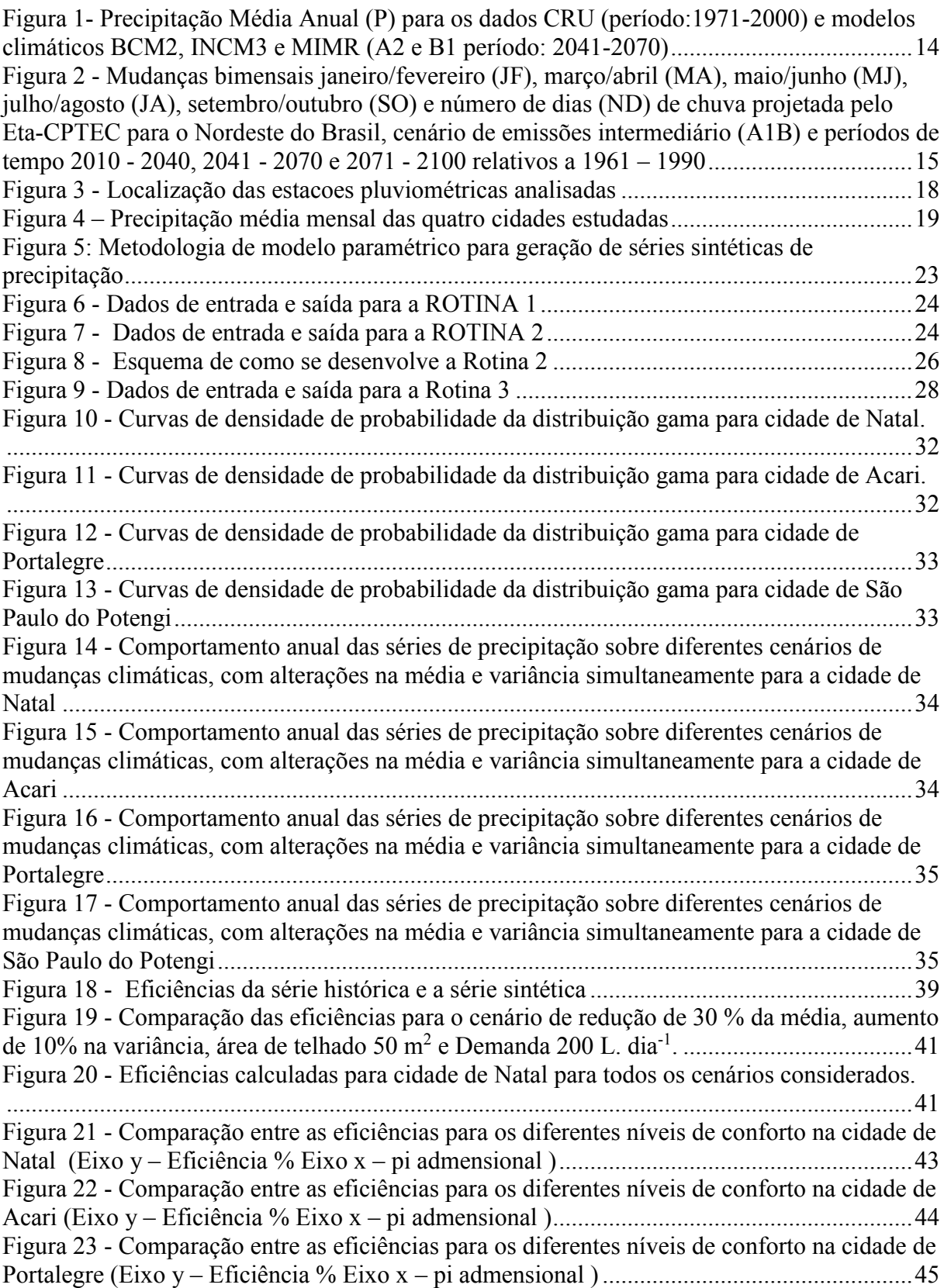

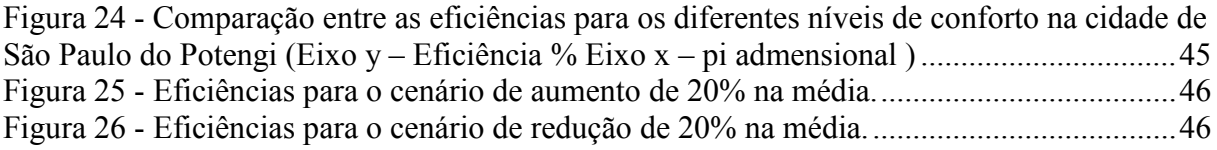

# **LISTA DE ABREVIATURAS**

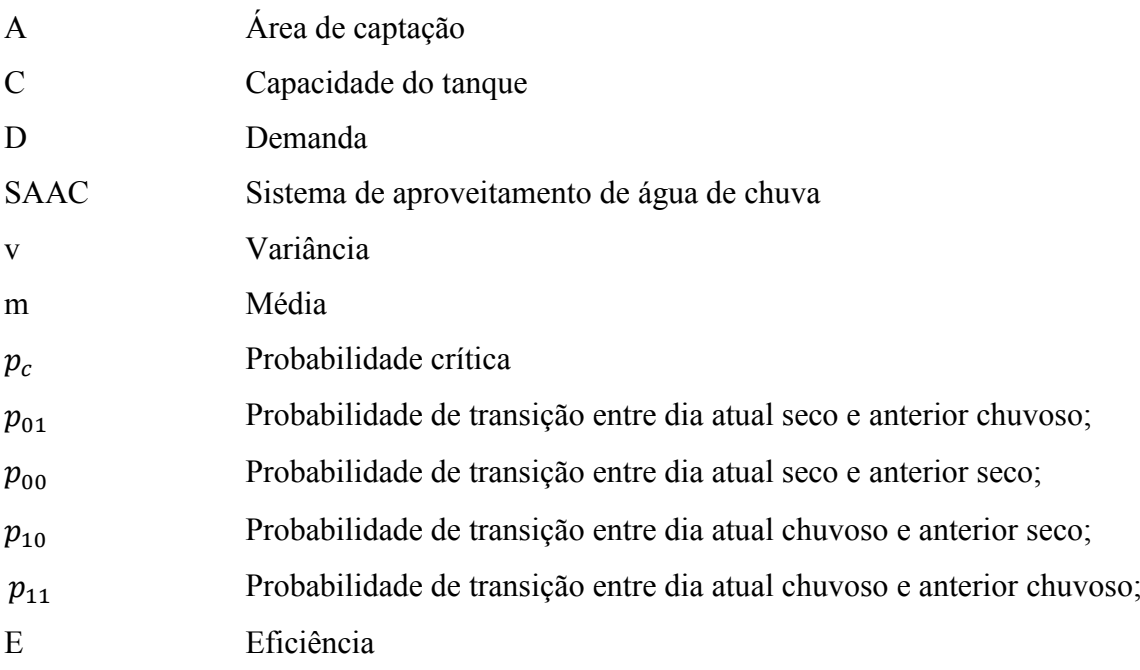

# **SUMÁRIO**

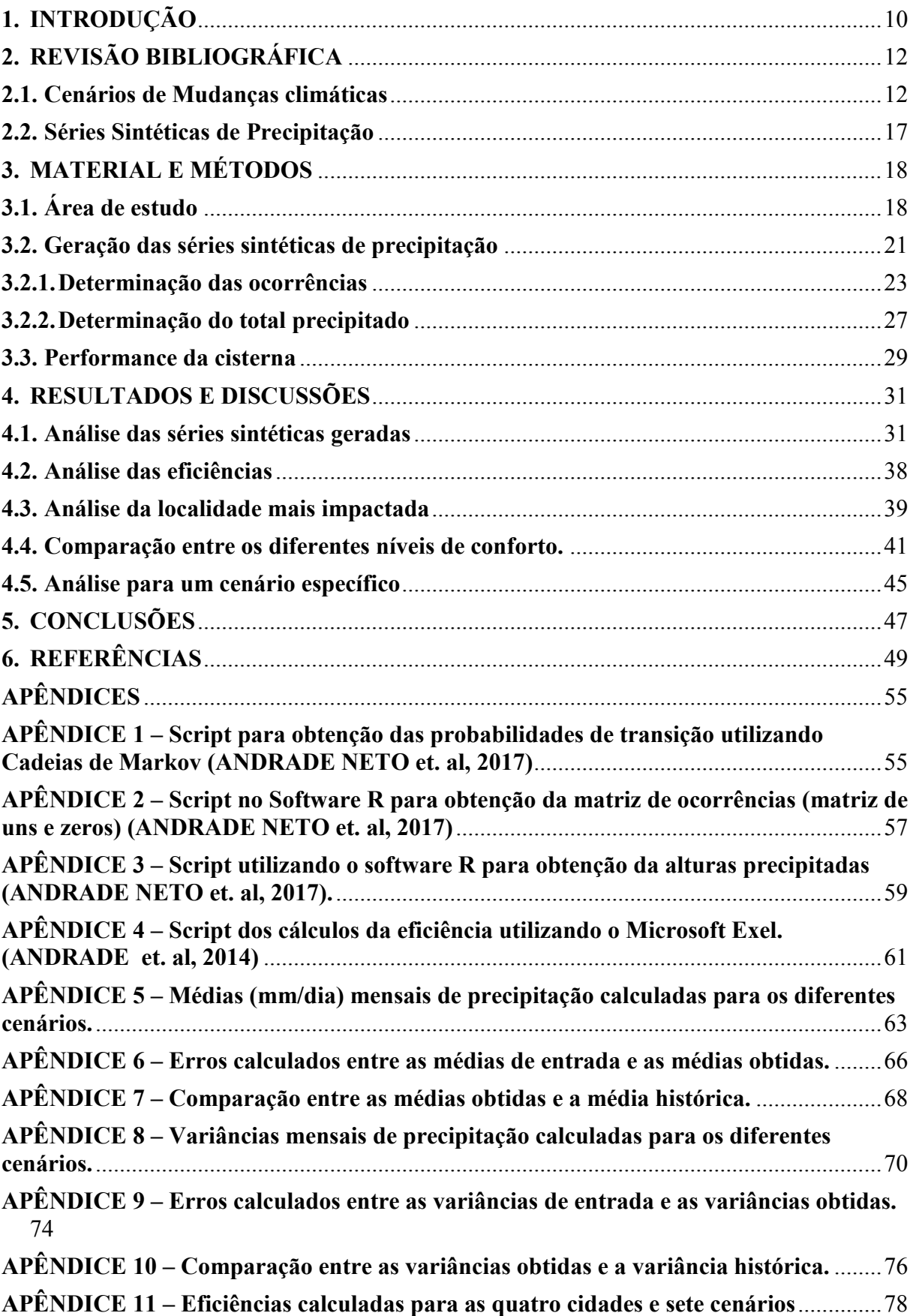

### <span id="page-12-0"></span>**1. INTRODUÇÃO**

Nos últimos anos, a preocupação em torno dos recursos hídricos tem aumentado por parte de pesquisadores e gestores. O crescimento populacional, a acelerada urbanização e o desenvolvimento industrial têm impactado negativamente na disponibilidade de água. As Nações Unidas (2013) emitiram uma projeção para a população mundial em 2050, e segundo essa estimativa a população alcançara os 9,6 bilhões. Este aumento na população trará um acréscimo nas demandas para uso doméstico, industrial e para irrigação. Além disso, a poluição da água é um fator que vem depreciando a qualidade da água e como consequência a sua disponibilidade também tem sido prejudicada. Alternativas que mitiguem esses impactos são necessárias.

Somado à crescente população e à urbanização, as mudanças climáticas irão alterar as demandas e disponibilidade dos recursos hídricos no futuro. As mudanças no clima já causaram e causam impactos nos sistemas naturais e humanos em todos os continentes e oceanos (IPCC,2013). Evidencias das mudanças climáticas já foram percebidas em várias partes do mundo (Ren et al., 2002; Fang et al., 2007; Shahid et al., 2012; Haque et al.,2016). Várias regiões do globo apresentaram alterações na frequência, intensidade, espacialidade e duração das variáveis climáticas e inclusive nos eventos extremos, como secas, enchentes e aumento do nível do mar (IPCC,2001). Mais agravante ainda são as projeções futuras, o Século XXI deve apresentar maior frequência de eventos extremos de temperatura, precipitação, seca e enchentes, que poderão aumentar os riscos à saúde humana e redução do potencial agrícola e da disponibilidade de água para os diversos usos (IPCC,2001).

As projeções do Painel Intergovernamental de Mudanças Climáticas (IPCC, 2013) apontam para a elevação da temperatura média do globo, o que ocasionará uma significativa mudança nos ciclos hidrológicos, alterando a intensidade e frequência das precipitações, a umidade dos solos e o escoamento nos rios, acarretando um aumento das vazões máximas e diminuição das vazões mínimas em diferentes regiões. Baseado em modelos climáticos globais, o IPCC (2013) relatou que a temperatura média do ar pode aumentar de 1,5 ºC a 4,5 ºC em casos de cenários com grandes emissões de gases intensificadores do efeito estufa. Além disso, cenários dos modelos climáticos desenvolvidos por centros de pesquisa de diversos países coincidem em apontar para um cenário socioeconômico de maior estresse e conflito como consequência das mudanças na disponibilidade hídrica (ANA, 2010).

Outro problema advindo das mudanças climáticas, é o aumento na vulnerabilidade que ela pode causar em países em desenvolvimento. Um adequado abastecimento e uma devida proteção de mananciais são importantes ferramentas que necessitam de outros recursos como energia e infraestrutura. Vale salientar que mesmo em países com um positivo balanço hídrico, é necessário a aplicação de alternativas que otimizem o uso da água.

No Brasil existe o risco de redução na disponibilidade de água, principalmente, nas regiões semiáridas. As variabilidades temporais e espaciais das precipitações pluviométricas constituem uma característica marcante do clima da região Nordeste do Brasil, que é notadamente a que apresenta menor disponibilidade hídrica, especialmente em sua porção semiárida, que representa 62% do Nordeste. Segundo relatório do Painel Intergovernamental de Mudanças Climáticas (IPCC, 2007), o Nordeste brasileiro é uma região altamente susceptível às mudanças climáticas e devido sua alta variabilidade espacial e temporal de precipitação, acaba sendo impactada pela ocorrência de eventos extremos. Os cenários para a futuro, por sua vez, preveem a redução da precipitação, juntamente com o aumento da evapotranspiração, intensificando o processo de aridez da região como afirma o Painel Brasileiro de Mudanças Climáticas (PBMC,2014).

Neste contexto, os Sistemas de Aproveitamento de Água da Chuva (SAAC) surgem como forma de diminuir a pressão exercida sobre as fontes principais de abastecimento de água e preservar a disponibilidade deste recurso. A água da chuva tem sido utilizada de forma complementar ao abastecimento de água em várias partes do mundo quando a fonte principal não é suficiente para atender à demanda, ou quando se quer preservar este recurso (LIAW et al., 2004). O SAAC é principalmente usado para gerenciar déficits no suprimento de água em países em desenvolvimento, tanto para usos potáveis como não potáveis, como por exemplo em Bangladesh, Botswana, China, India, Kenya e outros países na África. (UN-HABITAT, 2005). No Brasil, os SAAC têm sido utilizado principalmente na região semiárida, por meio de programas governamentais como O Programa de Formação e Mobilização Social para a Convivência com o Semiárido (P1MC) que desde 2003 entregou mais de 1,2 milhões de cisternas (Brasil, 2016).

Precipitação é a principal variável de interesse das SAAC (Silva et al., 2015), especialmente a sua variabilidade temporal que é o fator crítico para a sua performance. A preocupação no dimensionamento de cisterna está em determinar o volume ideal para garantir o atendimento das demandas. Portanto, o conhecimento dos usuários, das características da região e dos padrões futuros de precipitação são imprescindíveis para projetar um SAAC. Por sua vez, as mudanças climáticas irão interferir diretamente no funcionamento desses sistemas. Na Austrália, Haque et al. (2016) afirmou que as mudanças climáticas foi um dos fatores que impactou negativamente a eficiência na captação de água da chuva. Por meio de modelos de circulação global, foi obtido as precipitações por um período de 20 anos (2020-2039), e a partir disso calculou-se a eficiência de SAAC para diferentes volumes do tanque de armazenamento. Os resultados indicam uma diminuição na economia de água no futuro, aumento no número de dias em que a demanda não será atendida, além dos dias em que o sistema ficará vazio que também aumentou.

Neste contexto o objetivo do presente estudo é analisar os efeitos das mudanças climáticas no comportamento das cisternas frente ao atendimento das suas demandas. Será analisada a eficiência de cisternas localizadas no Rio Grande do norte através do balanço hídrico das mesmas. Para tanto será comparada a eficiência atual, com o uso da série histórica de precipitação, com as eficiências futuras, através do uso de séries sintéticas de precipitação, que serão geradas para diferentes cenários de mudanças climáticas.

### <span id="page-14-0"></span>**2. REVISÃO BIBLIOGRÁFICA**

### **2.1.Cenários de Mudanças climáticas**

<span id="page-14-1"></span>Geralmente, a performance de um SAAC é estimada baseando-se nos dados históricos de precipitação, sem levar em conta os possíveis efeitos das mudanças climáticas. No entanto, as mudanças no clima futuro podem impactar o funcionamento dos SAAC. Esses impactos podem ser mensurados a partir da análise de diferentes cenários de regime pluvial, o que pode ser realizado a partir do uso de diferentes séries de precipitações, determinadas pela geração de séries sintéticas ou estimadas pelos modelos climáticos.

Vários estudos hidrológicos voltados para o nordeste brasileiro têm ilustrado os efeitos das mudanças quanto às transformações no regime de precipitações. Em um estudo realizado por Oliveira (2014), sugere que as mudanças climáticas estão alterando a climatologia de chuvas no Nordeste brasileiro, intensificando os eventos extremos (intensos e fracos) e enfraquecendo os eventos médios, mais especificamente intensificando os eventos de precipitação intensa no período chuvoso.

Marengo et al. (2007) analisando as médias de diferentes modelos de circulação global da atmosfera (MCG) regionalizados para o Brasil, identificou que os cenários A2 e B2 indicam para chuvas mais fracas no período de 2071 a 2100 e tendência de extensão do déficit hídrico para todos os meses do ano.

Nos estudos relacionados ao Nordeste brasileiro, os resultados provenientes de modelos climáticos adotados mostraram-se heterogêneos e conflitantes. Modelos climáticos apresentados pelo IPCC (IPCC, 2007; IPCC, 2013; IPCC, 2014) e pelo CPTEC/INPE (Marengo, 2007; Marengo, 2013; Ramírez et al., 2006), que consideram diferentes cenários futuros de emissão de gases e modelos desenvolvimento econômico, mostram tanto tendências de aumento, como diminuição dos níveis de precipitação.

Uma análise dos modelos climáticos do IPCC realizado por Ramírez e Marengo (2006) resumem os resultados para região Nordeste para diferentes cenários de emissão de gases. A pesquisa foi feita para o período chuvoso e se dividiu a série em três períodos de trinta anos cada (2011-2040, 2041-2070 e 2071-2100), com o intuito de observar o aumento/ diminuição gradativa da chuva. Para cenários considerando alta emissão de gases do efeito estufa, o modelo GFDL (*Geophysical Fluid Dynamic Laboratory*) prevê um aumento da precipitação no Nordeste, indicando um aumento de 152% acima do seu valor climatológico para o último período (2071-2100). Por outro lado, o modelo HAD (*The Hadley Center model*) indica uma diminuição das chuvas no Nordeste em até 64.0 % de seu valor climatológico. Para cenários de baixa emissão de gases do efeito estufa, o modelo GFDL também prevê um aumento da precipitação na região Nordeste, atingindo um valor de 72.9 % acima do seu valor climatológico. Por outro lado, o HAD prevê uma diminuição da precipitação sobre a região Nordeste que teve uma diminuição mais acentuada nos dois primeiros períodos e o HAD no último período com uma diminuição da chuva de até 14.5 % de seu valor climatológico.

Outros estudos, que levam em consideração Modelos de circulação Global (MGC) e são citados no Relatório de Avaliação No. 4 (AR4) do IPCC (IPCC, 2007) que analisam dois diferentes cenários de emissão de gases, A2 que é mais ligado a um mundo mais dividido economicamente e B1 mais coerente com um mundo mais atento as questões ambientes, apontam para a intensificam da aridez para o centro-leste da região e para uma leve atenuação nas condições no Noroeste.

A seguir é mostrada na figura 1, extraída do relatório de impactos das mudanças climáticas realizado pela ANA (2010), que relaciona os valores das precipitações para cada um dos três modelos adotados (BCM2, o MIMR e o INCM3) no período de 2041 à 2070, para cada cenários de emissão A2 (coluna à esquerda) e B1(coluna à direita), com os valores de precipitação históricos (CRU) no período de 1971 à 2000.

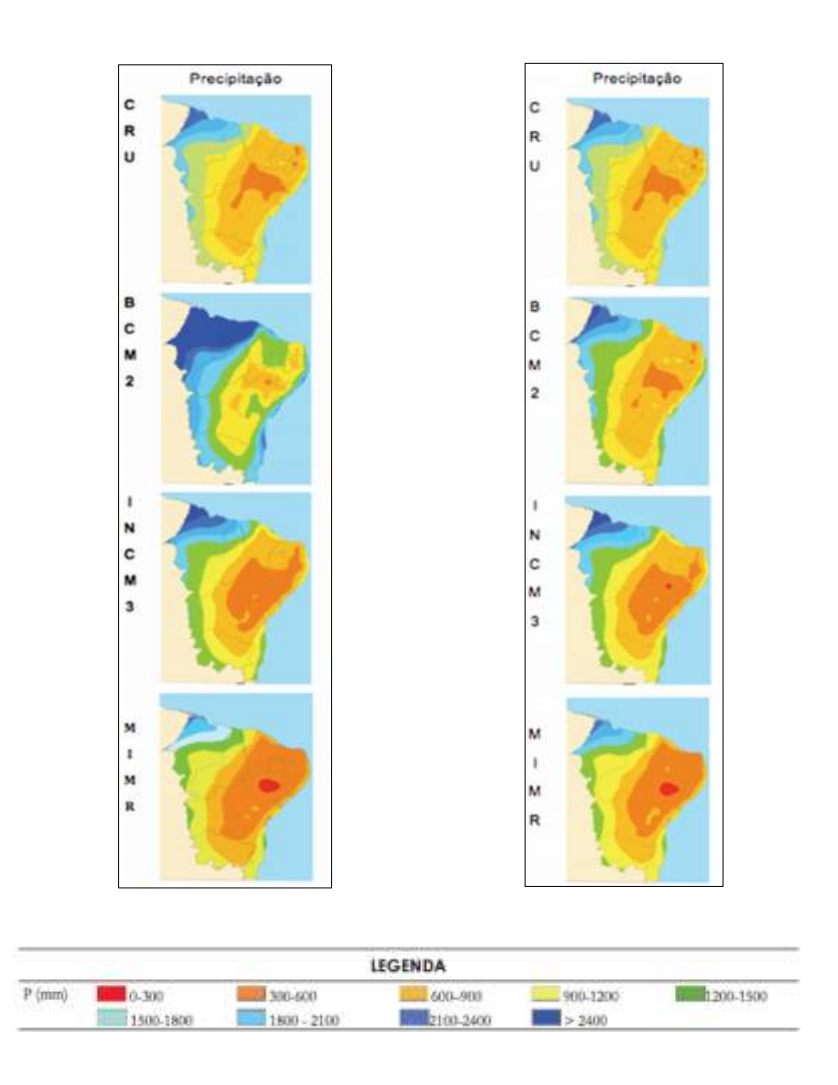

Figura 1- Precipitação Média Anual (P) para os dados CRU (período:1971-2000) e modelos climáticos BCM2, INCM3 e MIMR (A2 e B1 período: 2041-2070)

Fonte: ANA, 2010

Em outras projeções, utilizando o modelo Eta-CPTEC do Centro de Previsão do Tempo e Estudos Climáticos, apontam para reduções de chuva no semiárido e na maior parte do polígono das secas. As reduções mais intensas ocorrem nos períodos pré-chuvosos (Marengo et al., 2011). Como mostra a figura 2, as reduções ficam mais intensas no período 2041-2070, chegando a maiores intensidades no período 2071-2100. A figura mostra também que as variações mais consideráveis ocorrerão no sul da região Nordeste.

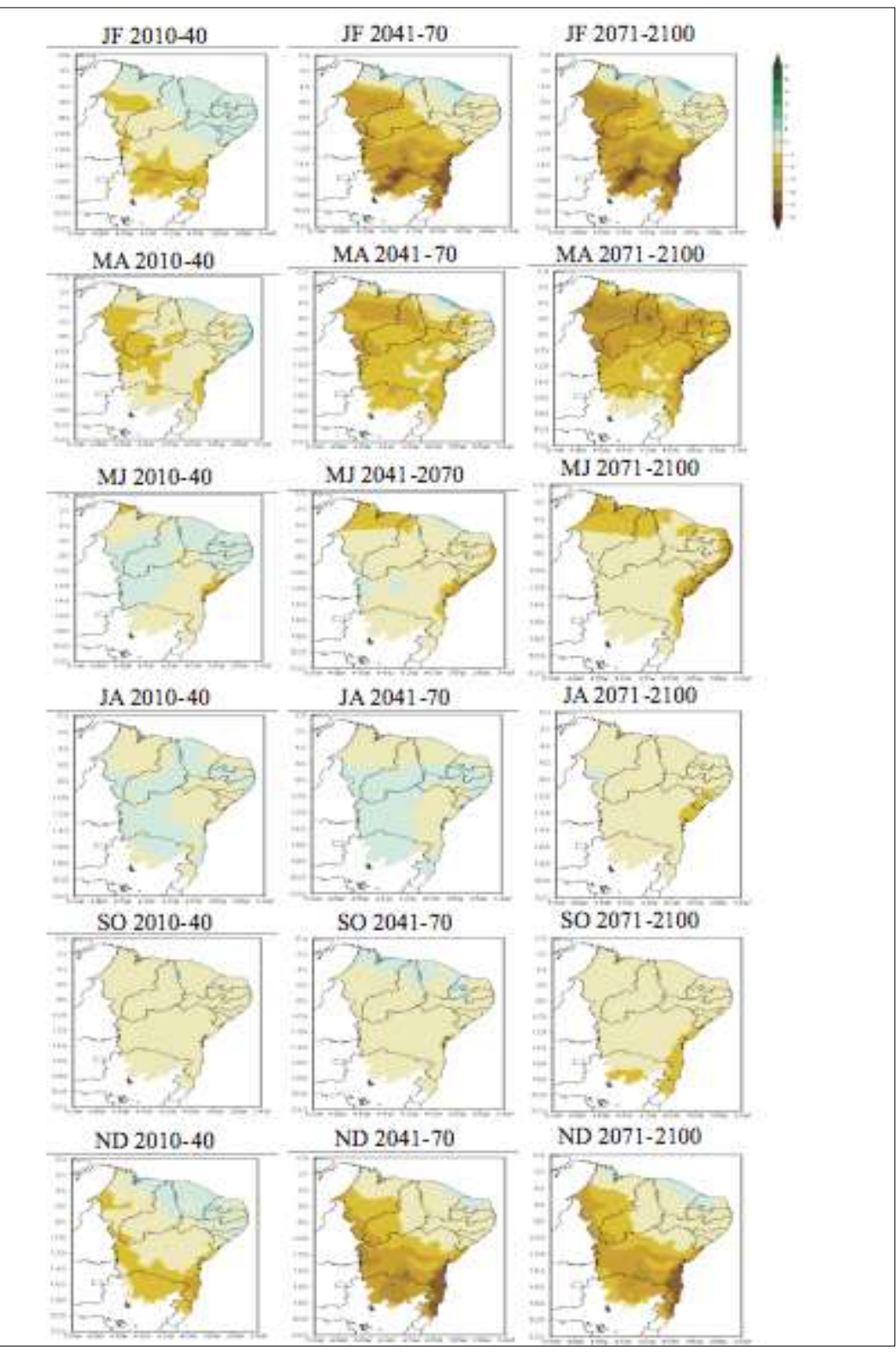

<span id="page-17-0"></span>Figura 2 - Mudanças bimensais janeiro/fevereiro (JF), março/abril (MA), maio/junho (MJ), julho/agosto (JA), setembro/outubro (SO) e número de dias (ND) de chuva projetada pelo Eta-CPTEC para o Nordeste do Brasil, cenário de emissões intermediário (A1B) e períodos de tempo 2010 - 2040, 2041 - 2070 e 2071 - 2100 relativos a 1961 – 1990

Fonte: Marengo et al., 2011

Ambrizzi et al. (2007) mostraram cenários de clima para o Brasil no século XXI com base em um modelo global, o HadAM3P, obteve resultados para outros três modelos regionais, o HadRMP3, o Eta/CPTEC e o RegCM3. Os resultados mostram que no Nordeste brasileiro para o cenário B2 (soluções locais para a sustentabilidade econômica social ambiental), os modelos mostraram redução de 1 a 2 mm/dia na porção setentrional do Nordeste e em seu Litoral até a Bahia. Para o restante do território não foi projetada nenhuma variação significativa. Analisando com base no cenário A2, os resultam apresentam uma redução de 1 a 4 mm/dia na porção setentrional e em seu Litoral até a Bahia, o restante não apresentou mudanças significativas. O período de analise foi de 2071 a 2100.

Outra análise feita foi a proveniente de dados do modelo ECHAM no cenário de emissões A2, que dividiu o Nordeste em três regiões (Sul, Norte e Leste). Estimou-se que a maior quantidade de precipitações ocorreria no verão, as precipitações iriam-se distribuir de forma similar no outono e inverno e a primavera será a estação menos chuvosa (FILHO, 2003). Apesar desses modelos apresentarem uma tendência de diminuição nos totais de precipitação, para o modelo ECHAM em relação ao clima atual, as projeções são de aumento na precipitação de 5% para o sul do Nordeste e 15% para o Norte da mesma região no período de 2070 a 2099 (FILHO, 2003).

O IPCC (2014) cita um estudo realizado por Marengo et al. (2011), onde ele afirma que por volta do 2100 as precipitações totais vão variar entre 20% positivo e 20% negativo.

Em análises mais recentes, disponíveis no Quinto Relatório de Avaliação do Painel Intergovernamental sobre Mudanças Climáticas (IPCC, 2014), em seu quinto relatório (AR5), o foco deu-se em dois cenários principais do IPCC (RCP 4.5 e RCP 8.5).

As mudanças nos padrões de precipitação, o RCP 4.5 estima uma mudança de -10 por cento a 20 por cento para o período 2016-2035 para a região Nordeste do Brasil, e uma faixa semelhante de mudança (-20 por cento a 20 por cento), com uma distribuição espacial ligeiramente diferente, para o período seguinte de 2046-2065 (FILHO, H., M., MORAES, C., BENNATI, P., RODRIGUES, A., R., GUILLES, M., ROCHA, P., LIMA, A., VASCONCE-LOS, I., 2016)

As estimativas do RCP 8.5 apresentam a mesma faixa para a mudança nos padrões de precipitação que o RCP 4.5, mas uma mudança de -20 por cento seria mais provável (FILHO, H., M., MORAES, C., BENNATI, P., RODRIGUES, A., R., GUILLES, M., ROCHA, P., LIMA, A., VASCONCELOS, I., 2016).

#### **2.2.Séries Sintéticas de Precipitação**

<span id="page-19-0"></span>A geração de séries sintéticas é uma importante alternativa, que possibilita a realização de simulações. Uma série sintética é o resultado da associação de séries de dados reais com números aleatórios produzidos por algoritmos computacionais, a fim de gerar sequências de números aleatórios que se assemelham aos dados climáticos reais (Wilks, 1999). Essas séries podem ser geradas em escala diária, mensal e anual. Vale salientar que as séries sintéticas também podem ser geradas considerando a alteração dos parâmetros originais da série histórica, e não necessariamente reproduzir os dados climáticos reais.

Três diferentes modelos de geração das séries sintéticas na escala diária têm sido utilizadas ao longo dos anos. São eles os modelos paramétricos, semiparamétricos e os não paramétricos.

O processo de geração de chuvas pelo modelo paramétrico ocorre em duas etapas: ocorrência, utilizando processos estocásticos de alternância de eventos ou processos markovianos, e quantidade, na qual são aplicadas distribuições estatísticas. Juntamente com os processos estocásticos e as distribuições estáticas, o modelo paramétrico faz uso de números pseudoaleatórios, tanto para a ocorrência como para a altura precipitada. A geração desses números permite simulações que podem ser realizadas e utilizadas na geração de cenários favoráveis à solução desejada. Wilks (1998) fez uso do modelo paramétrico.

Os chamados semiparamétricos ou empíricos são os que simulam a ocorrência e a quantidade de chuva através de histogramas ajustados aos dados. Em outras palavras, o processo utiliza-se de parâmetros estatísticos em sua formulação e requer calibrações para as devidas aplicações. As calibrações são feitas por meio de dados coletados na região de estudo. Exemplo desse estudo pode-se citar Semenov et al. (1998)

Os modelos não paramétricos não apresentam uma forma definida. Devido a isso, dependem dos dados disponíveis para gerar as estimativas. Os esforços dos pesquisadores interessados em trabalhar com esse tipo de modelo se concentram principalmente em tentar reproduzir as influências do mecanismo físico envolvido no processo da precipitação. Claramente simular acontecimentos hidrológicos naturais é uma tarefa extremamente difícil e este fato acaba refletindo na grande complexidade dos modelos não paramétricos elaborados (Detzel, 2009).

# <span id="page-20-1"></span>**3. MATERIAL E MÉTODOS**

# **3.1.Área de estudo**

<span id="page-20-2"></span>O estudo foi desenvolvido com dados de cidades localizadas no estado do Rio Grande do Norte, Brasil. As estações pluviométricas escolhidas são os municípios de Natal, Portalegre, São Paulo do Potengi e Acari (Figura 3).

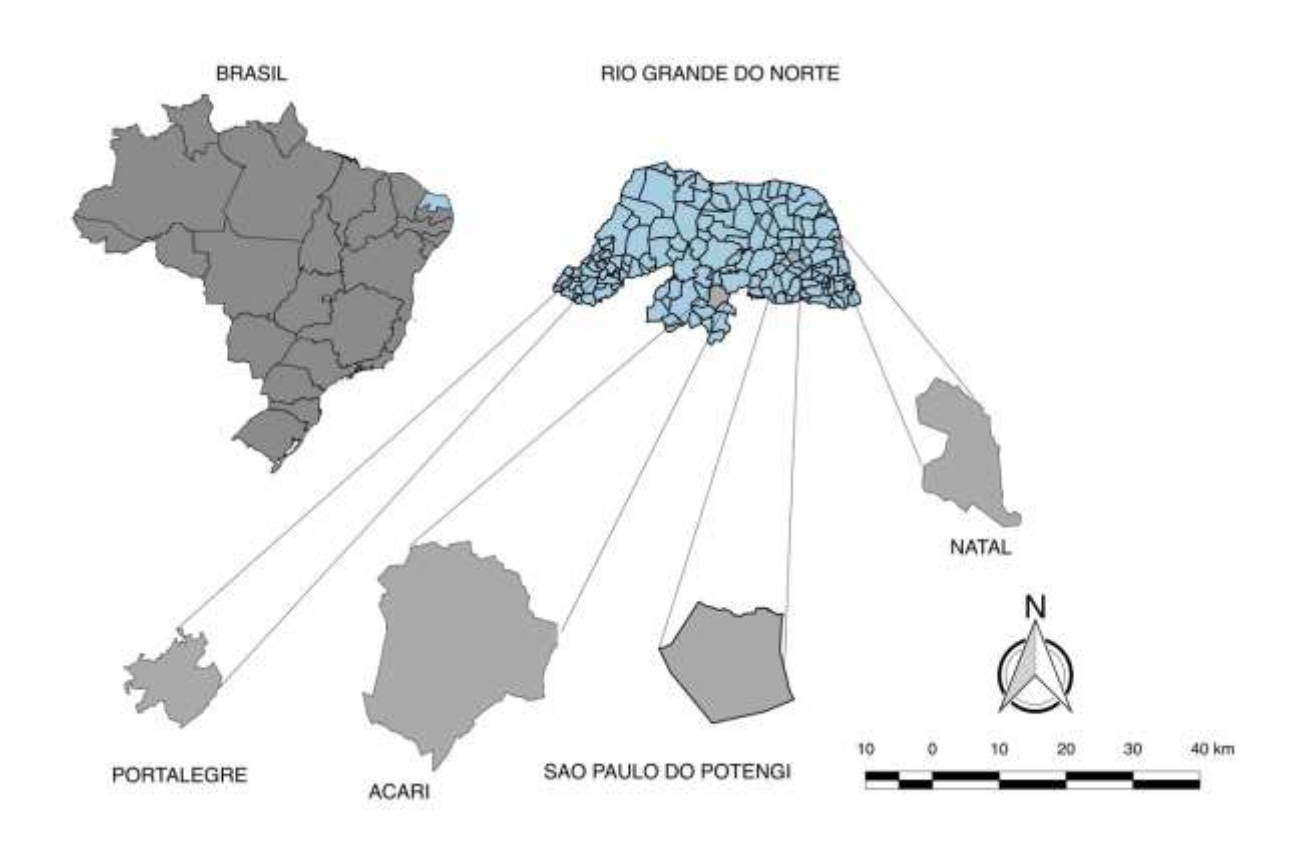

Figura 3 - Localização das estacoes pluviométricas analisadas

<span id="page-20-0"></span>As localidades foram escolhidas baseadas nas suas características de precipitação total anual e distribuição da precipitação ao longo do ano. O intuito é analisar municípios que representem as singularidades de todo o estado do Rio Grande do Norte. A seguir são apresentados histogramas com as precipitações médias mensais das quatro localidades estudadas.

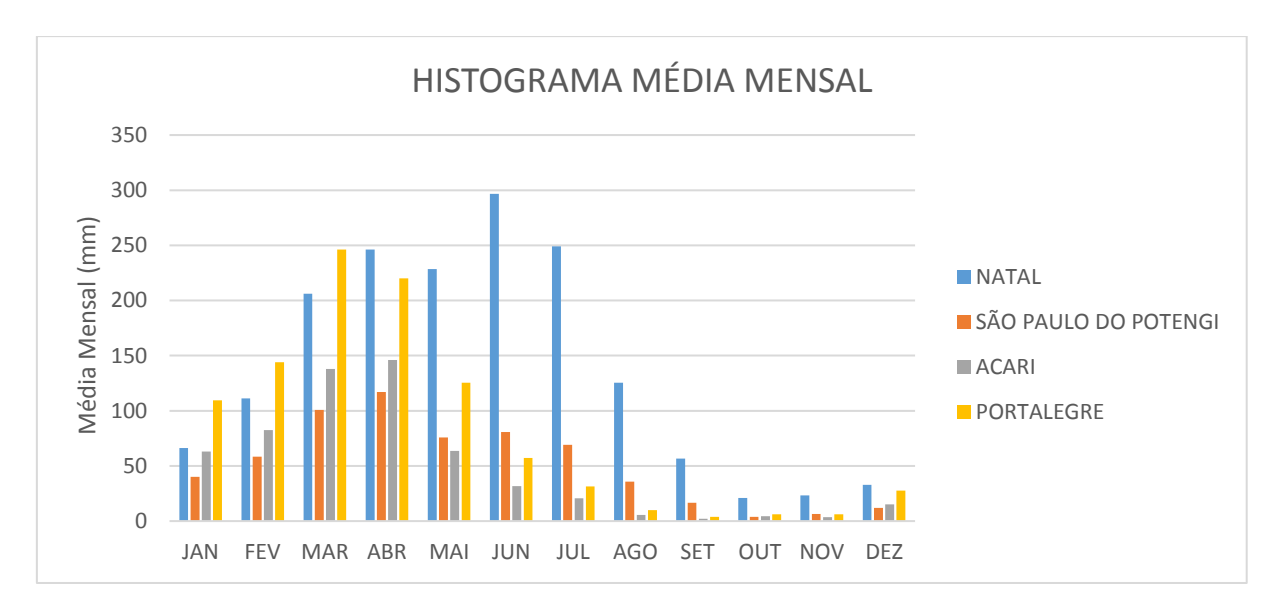

Figura 4 – Precipitação média mensal das quatro cidades estudadas

<span id="page-21-0"></span>Natal é uma cidade que historicamente apresenta elevados níveis pluviométricos, chegando a uma precipitação acumulada anual de 1663,55 mm. São Paulo do Potengi e Acari apresentam precipitações com 617 mm e 576 mm de precipitação acumulada anual respectivamente. Com exceção de Natal, todas as cidades estão no semiárido nordestino, apresentando precipitação anual acumulada abaixo dos 700 mm, com exceção de Portalegre que apresenta precipitação anual acumulada de 987 mm, devido principalmente às chuvas orográficas, ocasionadas pelo relevo da localidade.

Quanto à distribuição da chuva ao longo do ano, dois parâmetros são analisados, PCD e PCP. O Grau de Concentração da Precipitação (PCD) e o Período de Concentração da Precipitação (PCP) analisam a distribuição pluviométrica durante o ano. O PCD reflete o grau em que o total anual de precipitação é distribuído em 12 meses e o PCP refere-se ao mês em que o total de precipitação dentro de um ano se concentra (Aráujo et al., 2015).

PCP e PCD são obtidos por meio do vetor resultante das precipitações mensais, sendo PCP o ângulo (azimute) deste vetor e PCD a relação entre o módulo do vetor resultante e a precipitação total anual. O cálculo destes índices é feito de acordo com as equações apresentadas a seguir (Li et at., 2011):

$$
R_i = \sum r_{ij}
$$

$$
R_{xi} = \sum r_{ij} . \text{sen}\theta_j
$$

$$
R_{yi} = \sum r_{ij} \cdot \cos \theta_j
$$

$$
PCP_{ij} = \arctan\left(\frac{R_{xi}}{R_{yi}}\right)
$$

$$
PCD_{ij} = \frac{\sqrt{R^2_{xi} + R^2_{yi}}}{R_i}
$$

Onde "i" é o ano, e "j" representa o mês  $(j = 1, 2, ..., 12)$  em um ano; "rij" representa a precipitação total mensal no mês "j" no ano "i", e "θi" é o azimute do mês "j". PCPij representa o período (meses), no qual o total precipitado do ano "i" está concentrado e "PCDij" representa o grau em que a precipitação total do ano "i" está concentrada em 12 meses (LI, et at., 2011).

<span id="page-22-0"></span>A tabela 1 apresenta os valores destes dois índices para os municípios analisados.

Tabela 1 - valores de PCD e PCP para as estações selecionadas

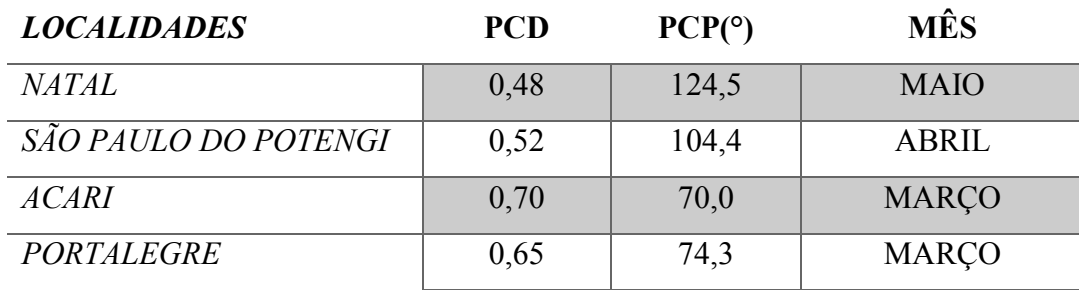

Fonte: Araújo, 2015

O intervalo do PCD anual varia de 0 a 1, sendo o valor máximo obtido quando a precipitação total anual se concentra em um mês específico, e o valor mínimo, quando a precipitação é distribuída uniformemente ao longo dos meses durante o ano. O PCP varia de 0° para janeiro até 330° para dezembro, ao passo de 30° para cada mês.

Natal e São Paulo do Potengi são os municípios que apresentam melhor distribuição da chuva ao longo do ano, ao contrário de Acari e Portalegre que detêm maiores valores de PCD. As cidades de Natal e São Paulo do Potengi possuem dois picos de precipitação, enquanto que as demais apresentam apenas um pico (figura 4). Nas localidades com dois picos durante o ano, o PCP nem sempre identifica o período de maior precipitação, apresentando como resposta um mês intermediário.

### **3.2.Geração das séries sintéticas de precipitação**

<span id="page-23-0"></span>Para geração das séries sintéticas de precipitação das localidades analisadas foi utilizado o modelo paramétrico. Por ser o mais conhecido e mais amplamente utilizado, além de oferecer maior flexibilidade e facilidade de ajuste, atrai a atenção dos estudiosos da área, sendo por isso o desenvolvido neste trabalho. Trabalhos semelhantes foram desenvolvidos, como Wilks (1998) e Krüger et al. (1998).

Wilks (1998) utiliza de processos estocásticos para geração de chuva em 25 localidades no estado de Nova York. Ele fez uso de Cadeias de Markov de primeira ordem e dois estados e, para as quantidades, é utilizada uma distribuição exponencial mista a três parâmetros. Já Krüger et al. (1998) realizou uma modelagem estatística para precipitação no estado do Paraná. Utilizou cadeias de Markov e a as quantidades precipitadas foram obtidas pela distribuição gama.

No presente trabalho foram geradas séries sintéticas de precipitação em escala diária. Os estudos em escala mensal e anual não levam em conta as sequencias de dias secos ou chuvosos, o que é imprescindível neste trabalho, tendo em vista que será analisada a variação diária do atendimento ao consumo doméstico por SAAC. Além disso, a análise diária permite maior versatilidade nas aplicações das séries.

Diferentemente das escalas mensais ou anuais, as séries em escala diária contam com a presença de muitos "zeros", simbolizando a não ocorrência de chuva. Esse fato traz uma maior complexidade ao modelo a ser desenvolvido. Por esse motivo, os pesquisadores que optam por trabalhar com a escala diária geralmente estruturam os modelos de geração em duas fases distintas: primeiro com a determinação das ocorrências das precipitações e segundo com o cálculo das quantidades precipitadas em dias considerados chuvosos (Detzel, 2009).

Outros trabalhos de modelagem de precipitações diárias ao longo do tempo têm proposto a aplicação de modelos de cadeia Markoviana para o estudo da freqüência e distribuições Gama para a intensidade das precipitações médias diárias (Krüger et al, 1998). Diversos autores que estudam geração estocástica de chuvas, utilizam Cadeias de Markov para determinação das ocorrências de precipitação, como Stern e Coe (1982, 1984), Azevedo e Leitão (1990), Clarke (1994, 1998), Krüger, Kaviski e Müller (1998), Liao, Zhang e Chen (2004) e Basinger (2010).

Tomando como base os estudos de Wilks (1998), a determinação das ocorrências foi feita com a utilização de Cadeias de Markov. Cadeias de Markov é um processo estocástico que se preocupa com a investigação da estrutura formada por famílias de variáveis aleatórias em conjunto com um parâmetro de evolução contínua, associado ao tempo. Três são os elementos

essenciais para a diferenciação dos processos estocásticos: o espaço amostral (ou estado de regime de precipitações), parâmetro de tempo e a relação de dependência entre as variáveis aleatórias. (Detzel 2009 abud Karlin e Taylor 1975)

Neste trabalho foram empregadas cadeias de Markov de primeira ordem, ou seja, o dia atual, para o cálculo das transições do estado seco para o estado úmido, depende do dia anterior. Após determinadas as ocorrências, foram calculadas as quantidades precipitadas, que para os dias chuvosos, podem ser atribuídas diferentes distribuições probabilísticas, sendo as mais utilizadas a gama e exponencial com parâmetros diversos. O modelo de Distribuição Gama é largamente utilizado para a estimativa de probabilidades e na simulação de dados climáticos (Thom, 1958; Murta et al., 2005; Moreira et al., 2010, Dallacort et al., 2011; Martins et al., 2011, Liao et al.,2004).

Analisando precipitações em escala diárias, Wilks (2006) e Krüger et al. (1998) afirmam que a distribuição de precipitação é geralmente bastante assimétrica, e Krüger et al. (1998) complementam que por essa razão deve-se utilizar a distribuição gama. Portanto, o cálculo das alturas precipitadas será feito com a aplicação de uma distribuição gama. As alturas finais serão determinadas através do Método da Inversão, descrito em Kaviski (2006).

Diversos trabalhos têm mostrado que a distribuição Gama pode ser utilizada para representar adequadamente o regime da precipitação pluviométrica, sendo por esse motivo, utilizada neste trabalho.

A seguir é apresentado o fluxograma básico de como foram transcorridas as gerações das séries neste trabalho baseado no modelo paramétrico. A metodologia desenvolvida por Detzel (2009) foi aplicada neste trabalho.

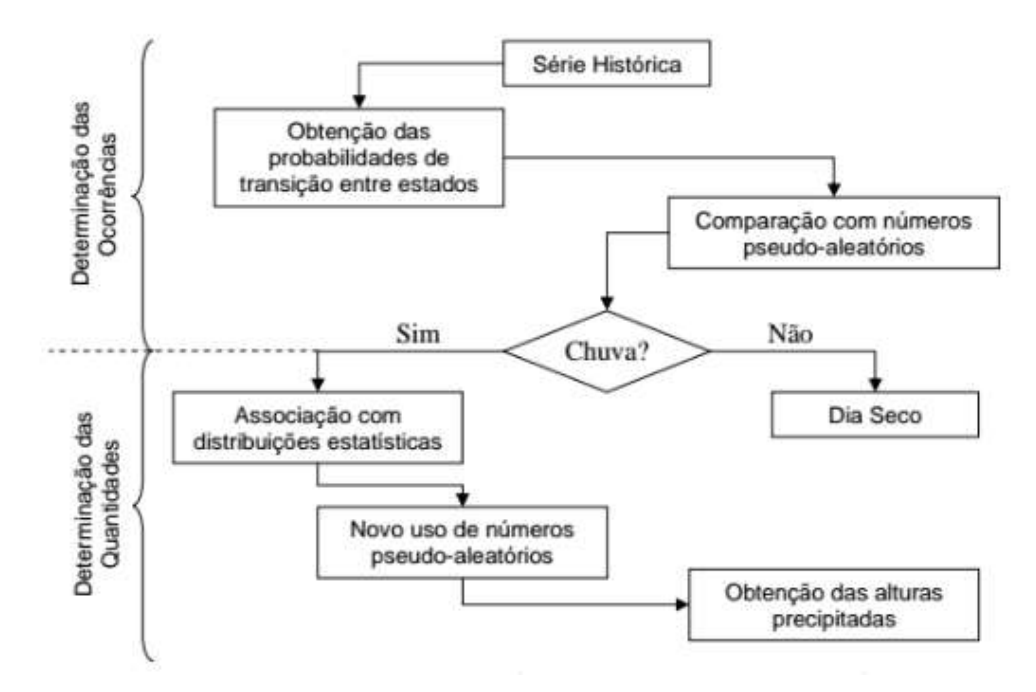

<span id="page-25-0"></span>Figura 5: Metodologia de modelo paramétrico para geração de séries sintéticas de precipita-

ção Fonte: Detzel (2009).

Portanto, levando em consideração a não estacionariedade das séries hidrológicas, ou seja, a não continuidade dos mesmos padrões da série histórica de chuva, optou-se pelo desenvolvimento de séries sintéticas de precipitações que levaram em conta cenários de diminuição e elevação dos níveis das precipitações. Isso foi feito a partir da variação dos valores da média e variância da série analisada, valores que são dados de entrada para o cálculo das quantidades precipitadas por meio da distribuição gama. Maiores detalhes podem ser entendidos nos dois próximos tópicos dessa dissertação.

### **3.2.1. Determinação das ocorrências**

<span id="page-25-1"></span>Inicialmente para determinação da ocorrência de chuva foram calculadas as probabilidades de transição entre os estados, para cada localidade e mês analisados, em uma série histórica de precipitação diária de 48 anos fornecida pela Empresa de Pesquisa Agropecuária do Rio Grande do Norte (EMPARN). Isso se deu com uso da cadeia de Markov de primeira ordem e dois estados, sendo estes definidos como dia seco e dia chuvoso, considerando-se como dia chuvoso qualquer dia com precipitação maior ou igual a 0,1 mm.

Optou-se por dividir a série histórica em cada mês com o objetivo de preservar as características da precipitação ao longo do ano, mantendo sua sazonalidade. Wilks (1998), Detzel (2009) e Liao et al. (2004) fizeram uso do mesmo artificio. Outras opções seriam a divisão em trimestres ou semestres.

Abaixo é apresentado um esquema explicativo de como foi desenvolvida a Rotina no software R para a determinação das ocorrências das precipitações. Esta rotina foi desenvolvida no trabalho de Andrade Neto et al. (2017). São executadas as rotinas 1 e 2 do programa, em sequência. As figuras 6 e 7 mostram, de forma esquemática, quais são os dados de entrada necessários e os dados de saída que cada rotina produz.

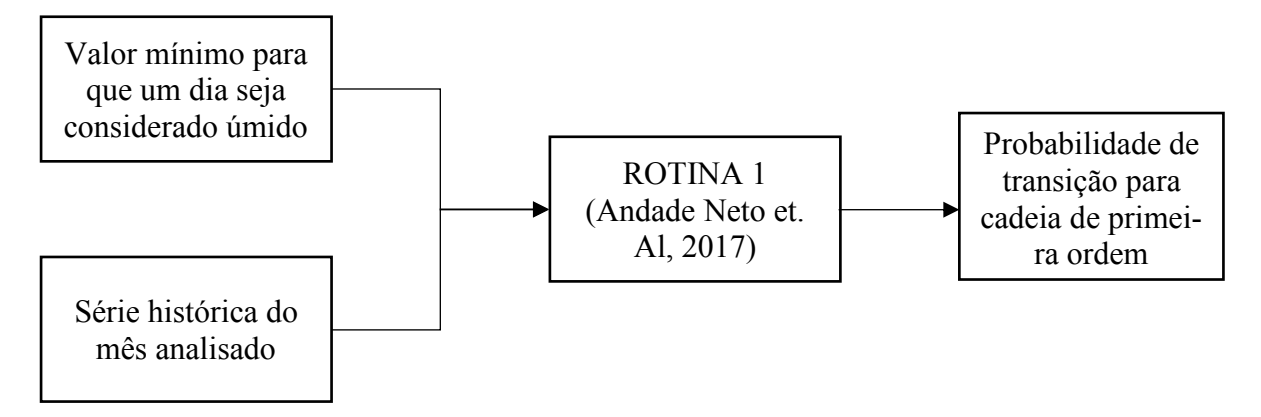

Figura 6 - Dados de entrada e saída para a ROTINA 1

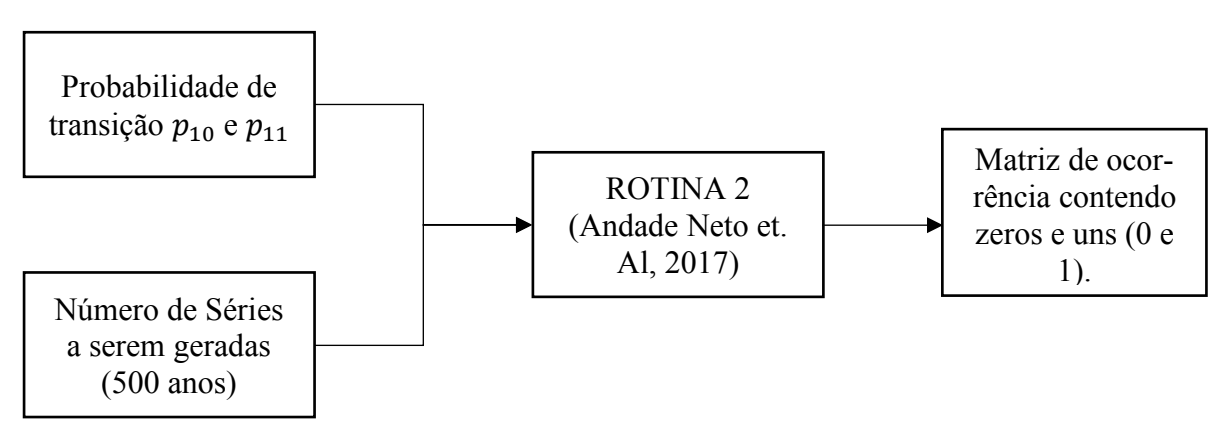

Figura 7 - Dados de entrada e saída para a ROTINA 2

Os algoritmos completos podem ser visualizados nos Apêndices 1 e 2 desta dissertação. Analisando as figuras 6 e 7, nota-se que somente a Rotina 1 traz uma análise direta das cadeias de Markov. A Rotina 2 analisa as probabilidades de transição e as compara com os números aleatórios gerados, determinando quais dias serão chuvosos e secos. Como dado de entrada na Rotina 2, foi inserido 500 anos de séries geradas, devido aos dados históricos serem melhores representados em series futuras longas.

Em se tratando do cálculo das probabilidades há de se fazer uma observação. Devido à sazonalidade, a contagem de dias secos ou chuvosos da série histórica é feita considerando-se os meses individualmente. Isto significa que a correlação entre o último dia do mês i e o primeiro dia do mês i+1 não é preservada. Esse fato agrega um pequeno erro ao cálculo das probabilidades de transição, entretanto, em valores absolutos, esse erro tem ordem de grandeza de décimos, valor que não interfere significativamente nos resultados finais.

O emprego de cadeias de Markov aplicado no local k dia t, se desenvolve da seguinte maneira:

$$
X_t = \begin{cases} 0, para dia t seco, no local k; \\ 1, para dia t chuvoso, no local k \end{cases}
$$
 (1)

Inicia-se com a a construção das probabilidades de transição:

$$
\{ X_t(k) = 1 \ X_{t-1}(k) = 0 \} = p_{10}(k)
$$
  

$$
\{ X_t(k) = 1 \ X_{t-1}(k) = 1 \} = p_{11}(k)
$$
 (2)

Esta representação é interpretada como  $p_{10}(k)$  indicando a probabilidade de um dia chuvoso ser antecedido por um dia seco e  $p_{11}(k)$  indicando a probabilidade de um dia chuvoso ser antecedido por outro também chuvoso. Continua-se o processo definindo as probabilidades de transição condicionais complementares:

$$
p_{00}(k) = 1 - p_{10}(k)
$$
  
\n
$$
p_{01}(k) = 1 - p_{11}(k)
$$
\n(3)

Onde  $p_{00}(k)$  indica um dia seco antecedido por um dia seco, e  $p_{01}(k)$  um dia seco antecedido por um dia chuvoso.

Dando sequência ao método, a construção das séries sintéticas de ocorrências se deu com a utilização das probabilidades  $p_{10}$  e  $p_{11}$ . É definida uma probabilidade de transição crítica  $(p_c)$  que foi utilizada para a determinação de cada um dos novos estados da série. Essa probabilidade crítica assume os próprios valores de  $p_{10}$  e  $p_{11}$ , de acordo com a evolução do processo, como a figura 9 ilustra. Números aleatórios dentro do intervalo (0 e 1] (w) foram gerados no software R utilizando uma distribuição uniforme como base, uma vez que todos os resultados devem ter a mesma chance de ocorrer. Assim, foi-se criada uma matriz de números aleatórios de mesmo tamanho da série sintética a ser gerada de forma que cada dia tenha um número aleatório associado a ele. Os números aleatórios w, foram comparados com as probabilidades de transição. O algoritmo é simplificado na figura 8.

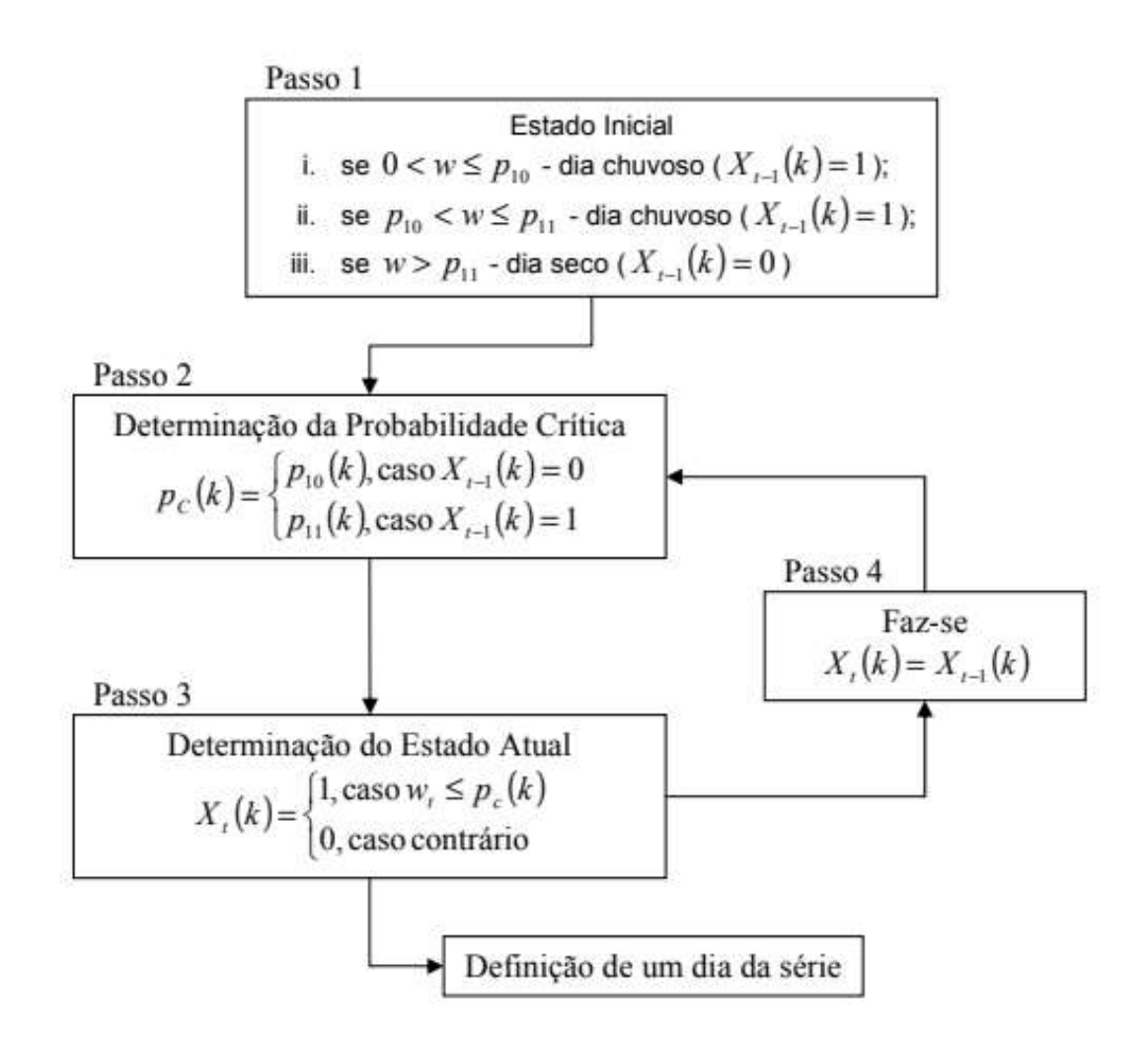

Figura 8 - Esquema de como se desenvolve a Rotina 2

### Fonte: Detzel, 2009

<span id="page-28-0"></span>O esquema ilustrado na figura 8 mostra os quatro passos necessários para a geração de uma série sintética de ocorrências diárias de precipitações (matriz de zeros e uns).

### **3.2.2. Determinação do total precipitado**

<span id="page-29-0"></span>Após determinados os dias chuvosos da série, prossegue-se com a determinação das alturas da chuva por meio da distribuição gama. Sua função densidade de probabilidade é definida em Wilks (2006):

$$
f(x) = \frac{\left(\frac{x}{\beta}\right)^{\alpha - 1} \exp\left(-\frac{x}{\beta}\right)}{\beta \Gamma(x)}, \qquad x, \alpha, \beta > 0 \tag{4}
$$

Onde:

 $x \neq a$  variável aleatória;

$$
\alpha
$$
 é o parâmetro de forma definido por  $\alpha = \frac{média^2}{variancia}$  ; (5)

$$
\beta \neq 0 \text{ parametro de escala definido por } \beta = \frac{\text{variància}}{\text{média}};
$$
\n
$$
\tag{6}
$$

$$
\Gamma(x) \text{ é a função gama definida por } \Gamma(z) = \int_0^\infty e^{-x} x^{z-1} dx \tag{7}
$$

Da mesma maneira que na determinação das ocorrências, no cálculo das alturas também se faz uso dos números aleatórios dentro do intervalo (0 e 1] (w), mas apenas para os dias chuvosos. Gerado os números aleatórios, pelo método da inversão obtém-se as alturas precipitadas. O cálculo é definido como em Kaviski (2006):

$$
X = F_U^{-1}(U), \ F_X(X) = \int_a^X f_X(x') dx'
$$
 (8)

Onde  $F_X(X)$  representa a função de distribuição acumulada de probabilidade da variável aleatória X com limite inferior de a. Dessa maneira, gerando o número aleatório uniforme U no intervalo  $[0,1)$ , um valor  $x \in$  determinado, sendo assim a altura definida.

Abaixo é esquematizado o algoritmo desenvolvido no Software R, desenvolvido por Andrade Neto et al. (2017). O Script completo pode ser visualizado no Apêndice 3.

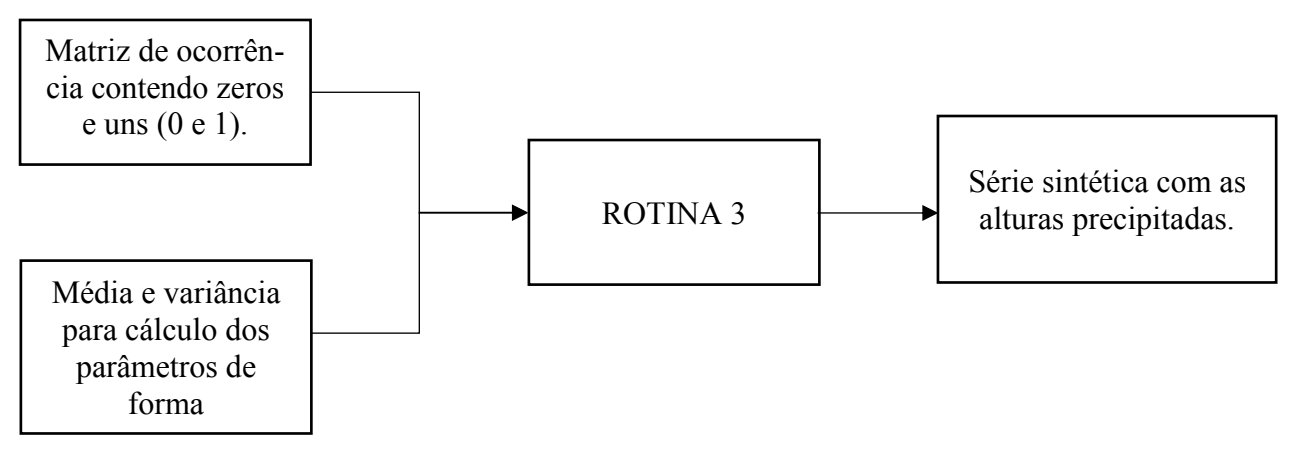

Figura 9 - Dados de entrada e saída para a Rotina 3

Para levar em conta as mudanças climáticas, os parâmetros de forma e escala da distribuição gama, foram alterados, por meio de incrementos e deduções percentuais na média e variância. Assim, sete foram os cenários gerados para cada mês, seis cenários considerando os impactos das mudanças climáticas, e um cenário considerando a estacionareidade (m+0% & v+0%) da série, ou seja, os valores de média e variância da série histórica permanecem inalterados. Vale salientar que a média e variância da série histórica foi calculada para os dias chuvosos, visto que a aplicação da distribuição gama se dá nos dias chuvosos. Os cenários estudados são:

m+0% & v+0%: cenário sem alteração na média e variância;

m+30% & v+30%: cenário de aumento de 30% da média das precipitações diárias e aumento de 30% na variância;

m+30% & v+10%: cenário de aumento de 30% da média das precipitações diárias e aumento de 10% na variância;

m+20% & v+0%: cenário de aumento de 20% da média das precipitações diárias;

m-30% & v+10%: cenário de redução de 30% da média das precipitações diárias e aumento de 10% na variância;

m-30% & v-10%: cenário de redução de 30% da média das precipitações diárias e redução de 10% na variância;

m-20% & v+0%: cenário de redução de 20% da média das precipitações diárias.

As variações nos valores da média e variância são aplicadas somente nos dias chuvosos, ou seja, para todos os cenários a quantidade de dias chuvosos e secos permanecem os mesmos.

### **3.3.Performance da cisterna**

<span id="page-31-0"></span>As séries sintéticas geradas foram utilizadas no cálculo das eficiências das cisternas localizadas na área de estudo. Para o cálculo desta eficiência é realizado o balanço hídrico da cisterna com dados diários no período de 500 anos das séries sintéticas geradas. Para tanto, utilizou-se da metodologia a seguir para o cálculo do balanço hídrico:

$$
V_t = V_{t-1} + R_t - E_t - Y_t \tag{9}
$$

Onde:

 $V_t$ : volume armazenado de água da chuva na cisterna no final do intervalo de tempo t;

Vt−1 : volume de água armazenado no final do tempo t-1;

R<sub>t</sub> : volume proveniente da água escoada a partir do telhado para o reservatório em t;

 $E_t$ : extravasamento provocado pela entrada de água ser maior que a capacidade do tanque da cisterna em t;

 $Y_t$ : volume de água da chuva fornecido para as demandas de água em t.

Para a consideração do consumo há duas opções: uma é considerar que o consumo ocorreu antes do extravasamento (YBS), outra é considerar que a demanda foi atendida depois do extravasamento (YAS). Segundo Fewkes e Butler (2000), o uso da operação YAS foi constatada como a que fornece a estimativa mais conservadora do rendimento, ou seja, leva em conta um cenário mais pessimista, tendo vista que a demanda é atendida só após tenha ocorrido o extravasamento, enquanto que a consideração YBS apresentou resultado oposto. Portanto, eles recomendam o uso do YAS no lugar do YBS.

Assim, o volume de água da chuva fornecido para o atendimento das demandas (Yt) no final do intervalo de tempo e o volume armazenado no reservatório no final do período (Vt), considerando o método YAS, foram:

$$
Y_t = \min(D_t, V_{t-1} + R_t) \tag{10}
$$

$$
V_t = \min(V_{t-1} + R_t - Y_t, C - Y_t)
$$
\n(11)

Onde  $D_t$  é a demanda no intervalo de tempo estudado e C é a capacidade do tanque da cisterna.

As cisternas avaliadas neste trabalho são hipotéticas, e tiveram as seguintes variáveis preestabelecidas antes da simulação: área de captação, demanda de água de chuva e volume do reservatório. As simulações foram realizadas para três áreas de captação A de 50, 100 e 150

 $m^2$ , três demandas D<sub>t</sub> de 100, 150 e 200 L. dia<sup>-1</sup> e três volumes para capacidade da cisterna C de 10, 15 e 20 m<sup>3</sup>, além dos cenários climáticos atual e futuros. Considerando todas as combinações de área de telhado, demanda, tamanho de cisterna e cenários de mudanças climáticas, foram calculadas 189 eficiências para cada localidade estudada.

Para cada combinação de área de captação (A), demanda (D) e volume da cisterna (C), será calculado o valor admensional pi (π) (Andrade et. al, 2017).

$$
\pi = \frac{A \cdot C}{D^{5/3}}\tag{12}
$$

Este adimensional reflete o nível de conforto que a cisterna tem em atender a demanda e será classificado de acordo com a tabela 1. Os 25% maiores valores de  $\Pi$  são classificados como nível de conforto 1, os 25% piores valores  $\Pi$  são classificados como nível de conforto 4, e os valores intermediários em nível de conforto 2 e 3. Essa classificação segue o exposto em Andrade et. al. (2017).

<span id="page-32-0"></span>

| $\Pi$ intervalos                 | Nível de conforto   |
|----------------------------------|---------------------|
| $\Pi_{75}$ < $\Pi$ < $\Pi_{100}$ | Nível de conforto1  |
| $\Pi_{50} < \Pi < \Pi_{75}$      | Nível de conforto 2 |
| $\Pi_{25} < \Pi < \Pi_{50}$      | Nível de conforto 3 |
| $\Pi_0 < \Pi < \Pi_{25}$         | Nível de conforto 4 |

Tabela 2 - Classificação dos níveis de conforto

O coeficiente de escoamento superficial (c) adotado neste estudo foi de 0,85, considerando o que já foi utilizado em outros trabalhos (AKAN, 1993 apud LIAW, 2004; TOMAZ, 2003). O *first-flush*, que é a água precipitada que é descartada para a limpeza do telhado, foi considerado igual a 1 mm, ou seja, somente chuvas maiores do que 1 mm foram consideradas nos cálculos.

Para todas as combinações de A, D e C foi calculada a performance da cisterna, traduzida na eficiência da cisterna  $(E_c)$ , somam-se todos os fornecimentos de água pelo sistema, e divide-se pelo somatório das demandas necessárias, conforme Fewkes (1999):

$$
E_c(\%) = \left(\frac{\sum_{t=1}^T Y_t}{\sum_{t=1}^T D_t}\right) x 100
$$
\n(13)

O algoritmo utilizado para o cálculo das eficiências pode ser visualizado no Apêndice 4. O algoritmo foi desenvolvido em Andrade et al. (2014).

Todas as combinações de A (área de captação), D (Demanda) e C (Consumo) tiveram as suas performances analisadas através do levantamento das eficiências. Este estudo será realizado a partir da série história de precipitação e das séries sintéticas geradas considerando os cenários de mudança climática. Posteriormente será verificado a interferência das mudanças climáticas na performance do sistema, e se houve diferença relevante considerando as diferentes classes de nível de conforto adotadas.

### <span id="page-33-0"></span>**4. RESULTADOS E DISCUSSÕES**

### **4.1.Análise das séries sintéticas geradas**

<span id="page-33-1"></span>Analisando as figuras abaixo, que representam as curvas de densidade de probabilidade gama da série sintética gerada e da série histórica para as cidades de Natal, Acari, Portalegre e São Paulo do Potengi, pode-se observar que a utilização da distribuição gama foi adequada para descrever o comportamento do regime de precipitação das cidades estudadas, uma vez que a curva teórica que descreve essa distribuição para valores de  $\alpha$  < 1 (utilizando os parâmetros α e β calculados) e os valores da série histórica de 48 anos e da série sintética de 500 anos criada com mesma média e variância diárias apresentaram o mesmo comportamento. Outra observação que pode ser feita é que as alturas máximas precipitadas da série sintética apresentam valores superiores às da série histórica, em função da série sintética representar um período de 500 anos e a série histórica apenas de 48 anos.

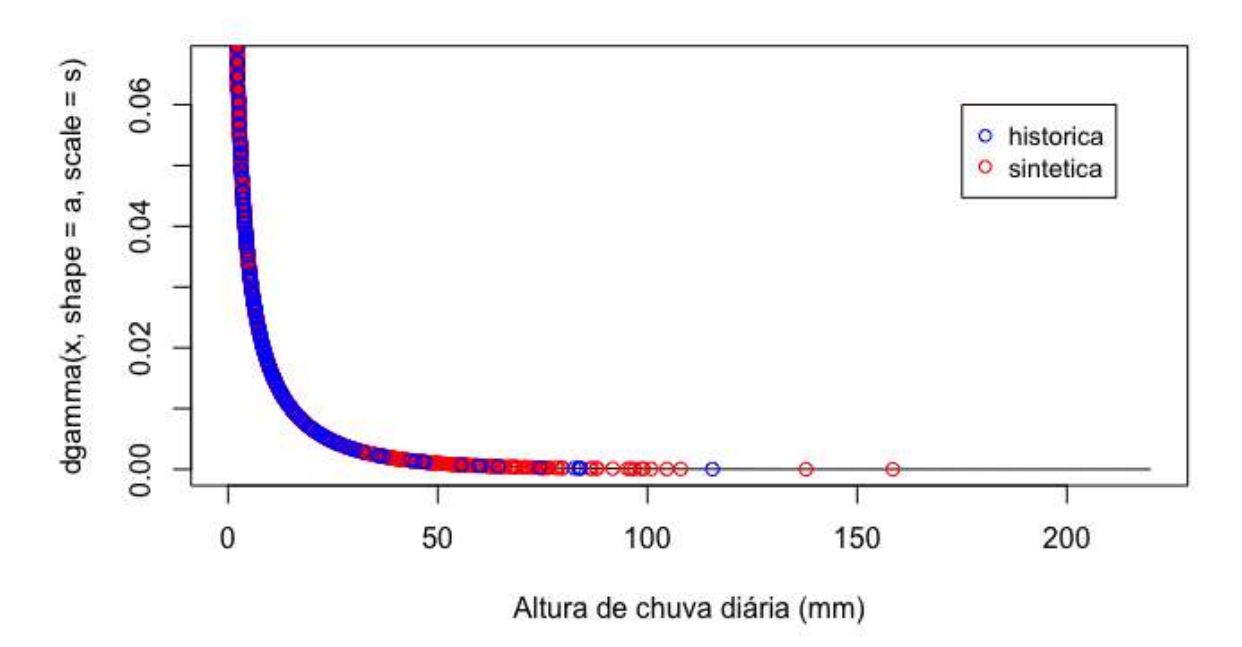

<span id="page-34-0"></span>Figura 10 - Curvas de densidade de probabilidade da distribuição gama para cidade de Natal.

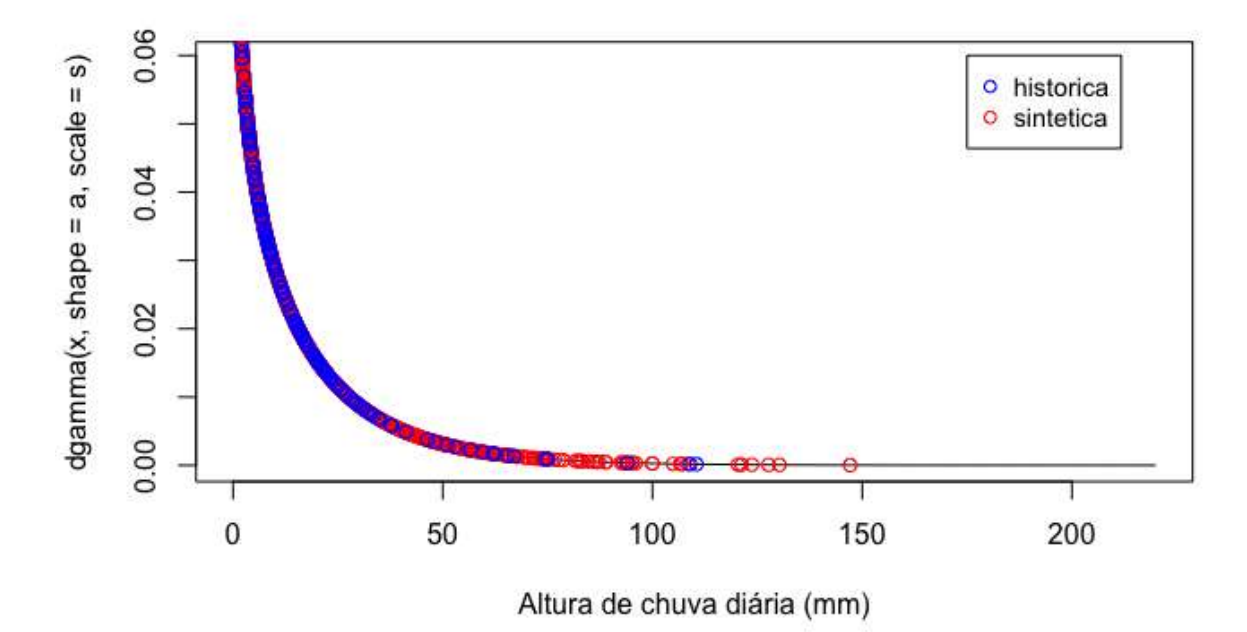

<span id="page-34-1"></span>Figura 11 - Curvas de densidade de probabilidade da distribuição gama para cidade de Acari.

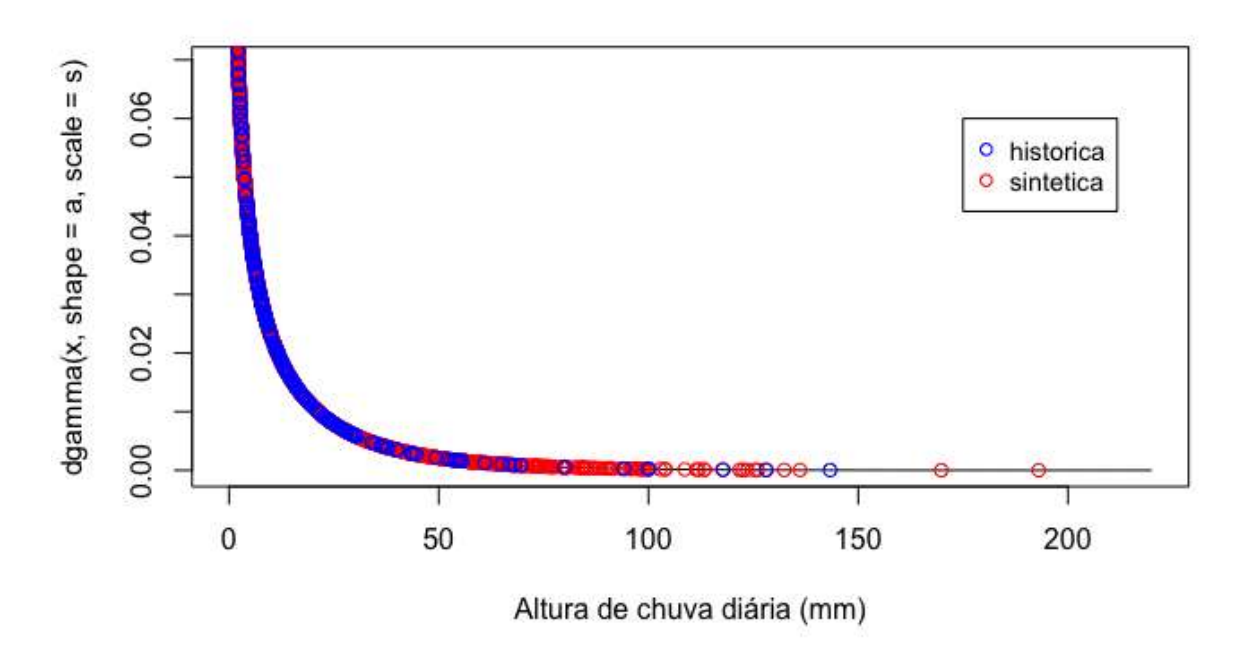

<span id="page-35-0"></span>Figura 12 - Curvas de densidade de probabilidade da distribuição gama para cidade de Portalegre

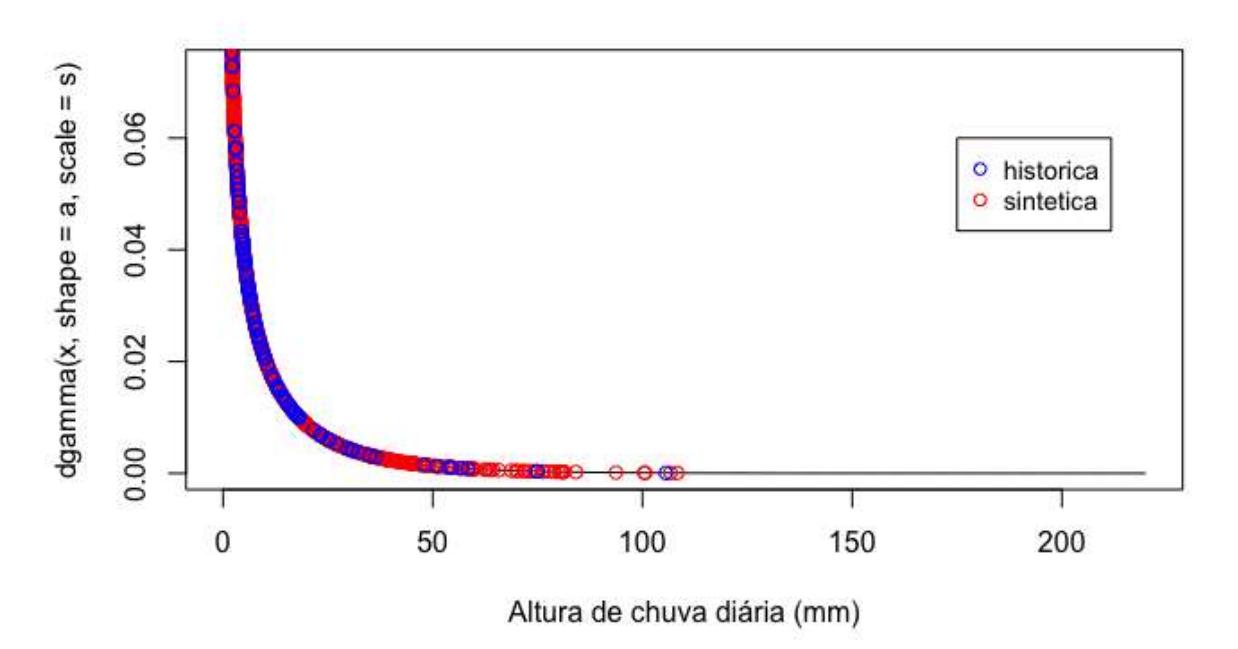

<span id="page-35-1"></span>Figura 13 - Curvas de densidade de probabilidade da distribuição gama para cidade de São Paulo do Potengi
As médias mensais dos dias chuvosos para cada série sintética gerada de cada cidade estão apresentadas na Figuras 14, 15, 16 e 17. A partir da análise desses valores, percebe-se que há pequena variação entre as médias da série histórica e da série sintética criada sem mudança nos parâmetros média e variância.

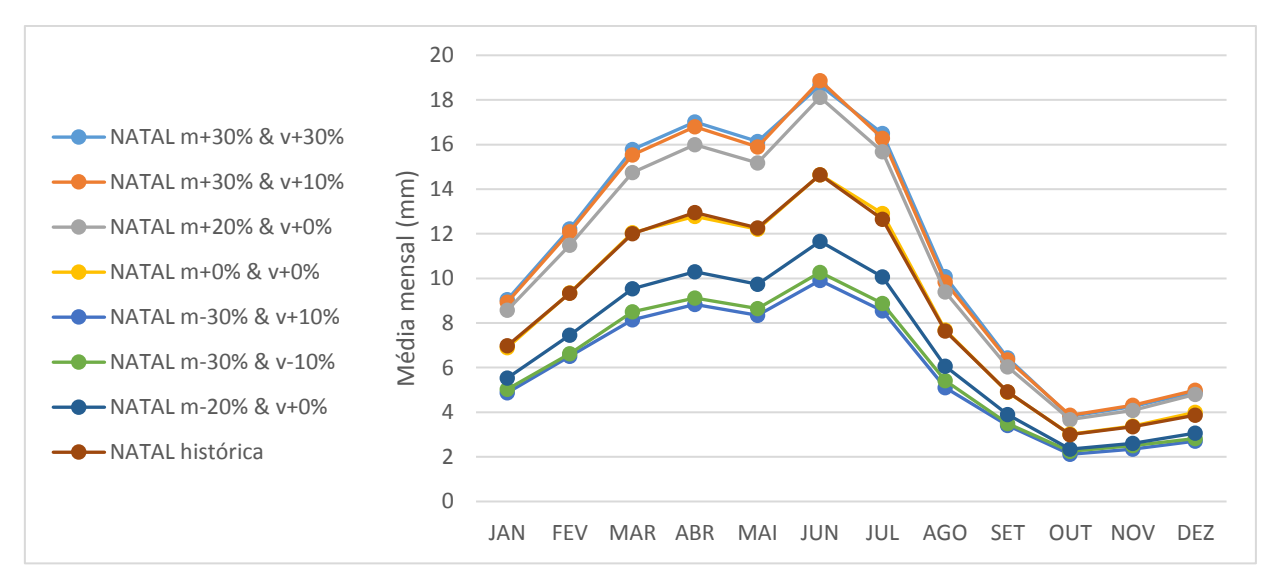

Figura 14 - Comportamento anual das séries de precipitação sobre diferentes cenários de mudanças climáticas, com alterações na média e variância simultaneamente para a cidade de Natal

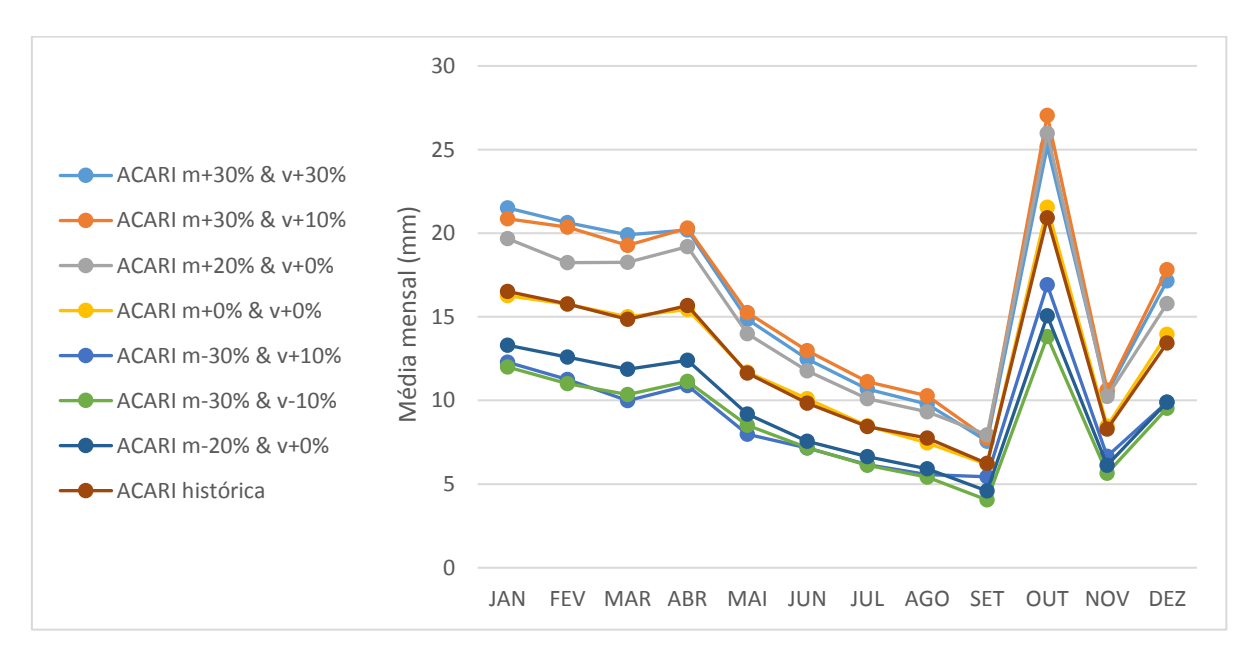

Figura 15 - Comportamento anual das séries de precipitação sobre diferentes cenários de mudanças climáticas, com alterações na média e variância simultaneamente para a cidade de Acari

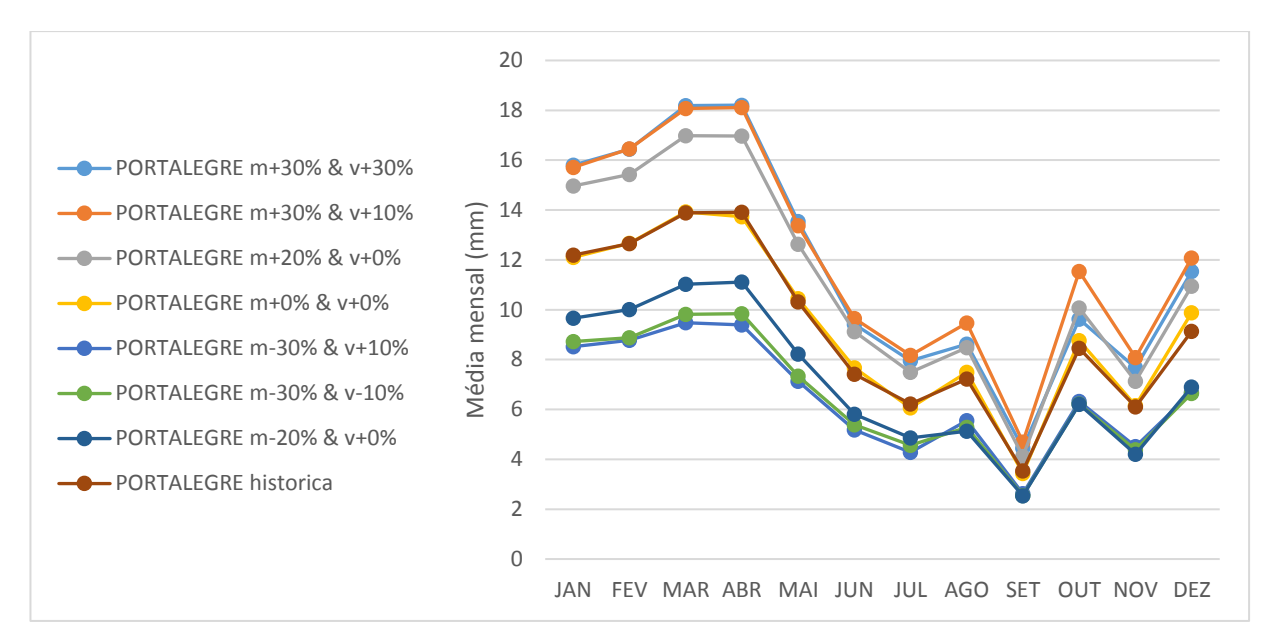

Figura 16 - Comportamento anual das séries de precipitação sobre diferentes cenários de mudanças climáticas, com alterações na média e variância simultaneamente para a cidade de Portalegre

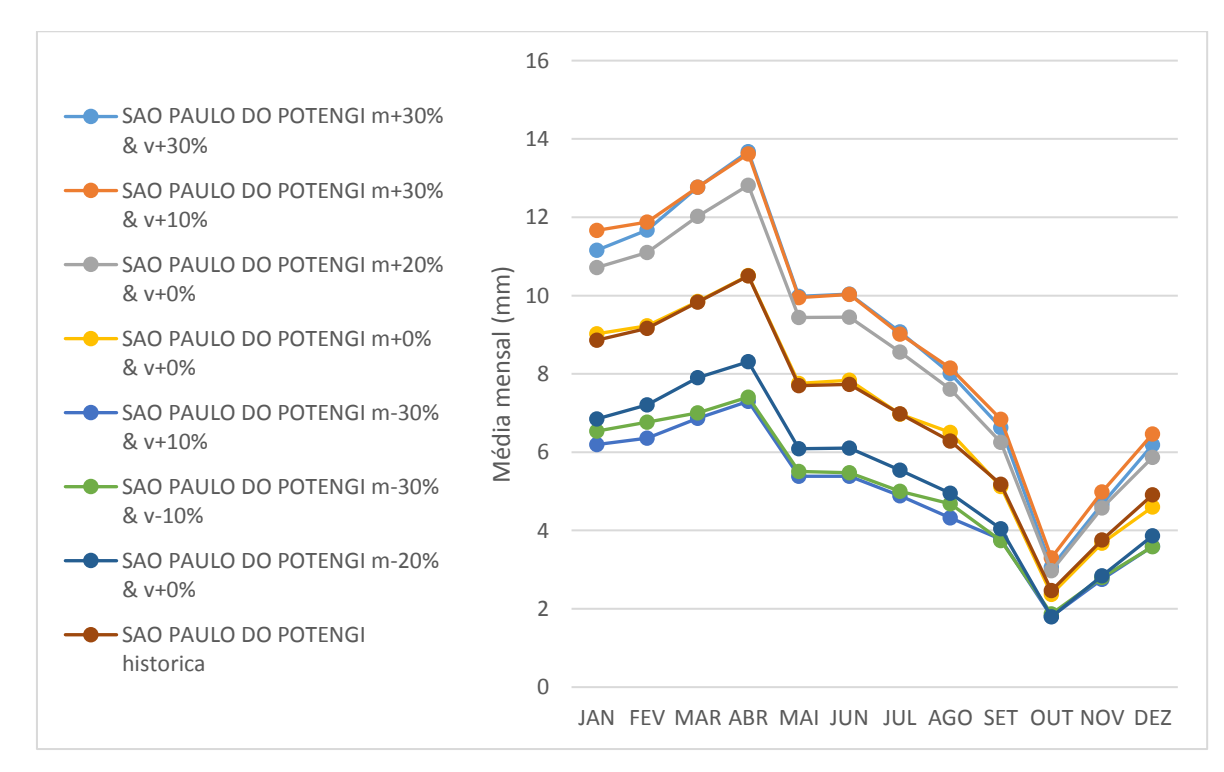

Figura 17 - Comportamento anual das séries de precipitação sobre diferentes cenários de mudanças climáticas, com alterações na média e variância simultaneamente para a cidade de São Paulo do Potengi

Foi realizada uma análise da precipitação média dos dias chuvosos, comparando os dados de entrada para geração da série sintética (tabela 3, e) e os resultados das médias das precipitações dos dias chuvosos da série gerada (tabela 3, f). Verifica-se que ocorreram variações entre estes valores. Acari no mês de setembro para o cenário m-30% & v+10% obteve a maior diferença percentual. Um resumo com as maiores variações para cada localidade pode ser visualizado na tabela a seguir. Todas as médias calculadas e as variações encontram-se no Apêndices 5 e 6, respectivamente.

| Localidade<br>(a)                     | Cenário<br>(b)        | Mês<br>(c)      | Média<br>Histórica<br>(mm)<br>(d) | Média Dado<br>de entrada<br>(mm)<br>(e) | Média<br>obtida<br>(mm)<br>(f) | Porcentagem<br>obtida $(\%)$<br>(g) |
|---------------------------------------|-----------------------|-----------------|-----------------------------------|-----------------------------------------|--------------------------------|-------------------------------------|
| <b>NATAL</b>                          | m-30% & $v-10\%$      | <b>OUTUBRO</b>  | 2.99                              | 2,09                                    | 2,25                           | $-25,32$                            |
| <b>ACARI</b>                          | m-30% $&$<br>$v+10\%$ | <b>SETEMBRO</b> | 6,23                              | 4,36                                    | 5,44                           | $-12,76$                            |
| <b>PORTALEGRE</b>                     | m-20% & $v+0\%$       | <b>NOVEMBRO</b> | 6,10                              | 4,89                                    | 4,21                           | $-31,11$                            |
| <b>SÃO PAULO</b><br><b>DO POTENGI</b> | m-20% & $v+0\%$       | <b>OUTUBRO</b>  | 2,46                              | 1,97                                    | 1,79                           | $-27,25$                            |

Tabela 3 – Comparação das maiores variações entre as médias obtidas e as médias de entrada das séries sintéticas geradas

É importante enfatizar que apesar da considerável discrepância encontrada em alguns meses entre a média da precipitação utilizada como dado de entrada e média da precipitação encontrada após a geração da série sintética, em outros meses pode ocorrer uma compensação, como o Apêndice 7 mostra. Analisando Acari, no cenário de m-30% & v+10%, no mês de setembro, a redução da média foi de 12,76%, mas a redução média de todos os meses ficou em 25,77%, valor mais próximo de 30% como sugere o cenário.

A mesma análise feita com as médias, foi desenvolvida para as variâncias. Portalegre no cenário de m+30% & v+30% no mês de outubro obteve a maior variação. Pode-se notar também que as maiores variações estão concentradas nos meses mais secos, tanto na média como na variância. Todas as variâncias calculadas e as variações estão nos Apêndices 8 e 9, respectivamente.

| Localidade<br>(a)                     | Cenário<br>(b)            | Mês<br>(c)      | Variância<br><b>Histórica</b><br>(mm)<br>(d) | Variância Dado<br>de entrada (mm)<br>(e) | Variância<br>obtida<br>(mm)<br>(f) | Porcentagem<br>obtida $(\%)$<br>(g) |
|---------------------------------------|---------------------------|-----------------|----------------------------------------------|------------------------------------------|------------------------------------|-------------------------------------|
| <b>NATAL</b>                          | $m+0\% \& v+0\%$          | <b>OUTUBRO</b>  | 36,78                                        | 36,78                                    | 42.12                              | $+14,52$                            |
| <b>ACARI</b>                          | m-30% & $v+10%$           | <b>SETEMBRO</b> | 86,03                                        | 94.63                                    | 126,26                             | $+46,77$                            |
| <b>PORTALEGRE</b>                     | $m+30\% \&$<br>$v + 30\%$ | <b>OUTUBRO</b>  | 223,79                                       | 290,93                                   | 186,40                             | $-16,71$                            |
| <b>SÃO PAULO</b><br><b>DO POTENGI</b> | m-20% & $v+0\%$           | <b>OUTUBRO</b>  | 13,73                                        | 13,73                                    | 10,30                              | $-24.95$                            |

Tabela 4 - Comparação das maiores variações entre as variâncias obtidas e as variâncias de entrada das séries sintéticas geradas

Vale ressaltar que assim como nas médias, pode ocorrer uma compensação entre as variações no decorrer dos meses do ano. Entretanto, mesmo com a compensação, Portalegre e Acari apresentaram maiores diferenças em relação as variâncias impostas pelos cenários. Tomando Acari para uma análise específica, para o cenário m-30% & v+10% no mês de setembro apresenta 46,77 % de aumento da variância, já no mês de marco houve uma redução de 2,94%, resultando em uma média entre os meses de aumento de 16,64%, valor este mais próximo do cenário de aumento de 10% como sugere o cenário. Todos os valores calculados e as médias das variâncias calculadas entre os meses, encontram-se no Apêndice 10.

A seguir na tabela 5 são apresentaram os valores das médias e variâncias adotados para a geração das séries sintéticas e obtidas após a geração das mesmas.

|                     | <b>NATAL</b>           | PORTALEGRE           |                        |  |  |  |  |  |
|---------------------|------------------------|----------------------|------------------------|--|--|--|--|--|
| $m+30\%$ & $v+30\%$ | $m+29,72\%$ & v+29,77% | $m+30\%$ & $v+30\%$  | $m+26,55\%$ & v+19,42% |  |  |  |  |  |
| $m+30\% \& v+10\%$  | $m+29,06\%$ & v+4,22%  | $m+30\%$ & v+10%     | $m+31,29\%$ & v+6,20%  |  |  |  |  |  |
| $m+20\% \& v+0\%$   | $m+23,21\%$ & v+4,94%  | $m+20\% \& v+0\%$    | $m+20,37\%$ & v+1,37%  |  |  |  |  |  |
| $m+0\% \& v+0\%$    | $m+0,43\%$ & v+1,54%   | $m+0\% \& v+0\%$     | m+1,19% & $v+3,03\%$   |  |  |  |  |  |
| m-30% & $v+10\%$    | m-31,19% & $v+3,21\%$  | m-30% & $v+10%$      | m-28,71% & $v+6,67%$   |  |  |  |  |  |
| m-30% & y-10%       | m-28,35% & v-7,24%     | m-30% & v-10%        | m-28,02% & v-1,98%     |  |  |  |  |  |
| m-20% & $v+0\%$     | m-20,74% & v-3,20%     | m-20% & $v+0\%$      | m-23,80% & v-12,78%    |  |  |  |  |  |
|                     | <b>ACARI</b>           | SÃO PAULO DO POTENGI |                        |  |  |  |  |  |
| $m+30\%$ & $v+30\%$ | $m+27,22\%$ & v+14,78% | $m+30\%$ & $v+30\%$  | $m+27,74\%$ & v+26,03% |  |  |  |  |  |
| $m+30\%$ & $v+10\%$ | $m+29,66\%$ & v+6,06%  | $m+30\%$ & $v+10\%$  | $m+30,75\%$ & v+4,24%  |  |  |  |  |  |
| $m+20\% \& v+0\%$   | $m+21,07\%$ & v+2,06%  | $m+20\% \& v+0\%$    | $m+21,45\%$ & v+1,91%  |  |  |  |  |  |
| $m+0\%$ & $v+0\%$   | $m+0.51\%$ & v+1,72%   | $m+0\% \& v+0\%$     | m-0,42% & $v+0,85%$    |  |  |  |  |  |
| m-30% & $v+10\%$    | m-25,77% & $v+16,64%$  | m-30% & $v+10\%$     | m-29,20% & $v+7,82\%$  |  |  |  |  |  |
| m-30% & $v$ -10%    | m-29,84% & $v+0,31\%$  | m-30% & v-10%        | m-27,18% & v-2,55%     |  |  |  |  |  |
| m-20% & $v+0\%$     | m-23,05% & v-9,66%     | m-20% & $v+0\%$      | m-21,93% & v-8,81%     |  |  |  |  |  |

Tabela 5 - médias e variâncias obtidas para cada cenário e localidade analisada

Os valores das médias das séries sintéticas geradas apresentaram-se mais próximos dos valores dos dados de entrada do que os dados de variância. As séries sintéticas geradas não representaram bem os valores de variância adotadas e representaram um pouco melhor os valores das médias.

#### **4.2.Análise das eficiências**

O gráfico abaixo apresenta um comparativo entre as eficiências calculados entre a série histórica (48 anos) e a série sintética gerada (500 anos)

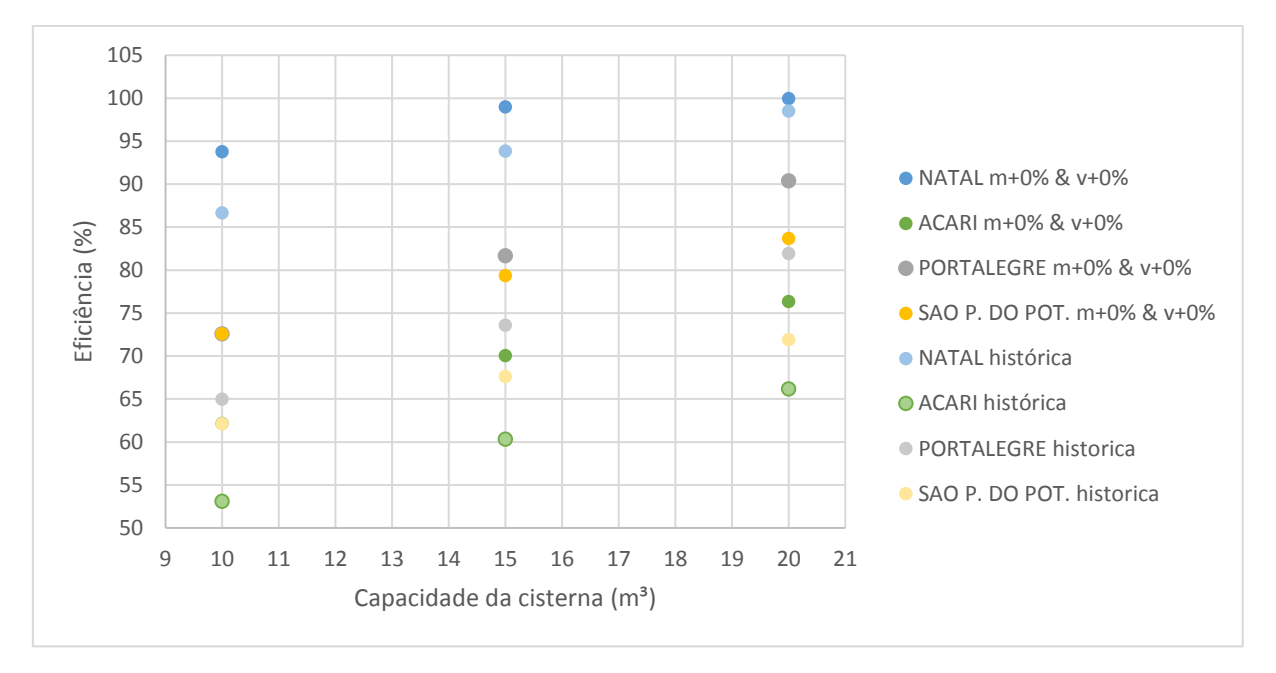

Figura 18 - Eficiências da série histórica e a série sintética

Valores calculados para a mesma localidade foram marcados com a mesma coloração. Diferenças entre as eficiências para as mesmas condições são visíveis, entretanto o comportamento para as diferentes capacidades é mantido. As eficiências atingem valores maiores para a série sintética gerada. Isso ocorre pelo fato de que a serie sintética de 500 anos apresenta valores extremos com maior precipitação como mostraram as figuras 10, 11, 12 e 13.

Pela análise dos dados de precipitação todas as cidades, com exceção de São Paulo do Potengi, apresentaram um aumento da precipitação média dos dias chuvosos (tabela 5), comparando a série sintética com a histórica, o que justificaria uma maior eficiência da série sintética.

#### **4.3.Análise da localidade mais impactada**

Analisando as eficiências calculadas para os diferentes cenários, a cidade que apresentou a maior variação entre o valor máximo e mínimo calculado foi Acari. E a cidade que apresentou a menor variação foi Natal. A tabela a seguir mostra os resultados.

| <b>LOCALIDADE</b> | <b>MAIOR</b>     | <b>MENOR</b>      |          | <b>MÉDIA DAS EFI-</b> |                  |
|-------------------|------------------|-------------------|----------|-----------------------|------------------|
|                   | <b>EFICIÊCIA</b> | <b>EFICIÊNCIA</b> | VARIAÇÃO | CIÊCIAS CALCU-        | <b>VARIÂNCIA</b> |
|                   | $(\%)$           | $(\%)$            | (%)      | $LADAS(\% )$          |                  |
| <b>NATAL</b>      | 99,99            | 57,37             | 42,62    | 93,19                 | 97,07            |
| <b>PORTALEGRE</b> | 99,99            | 34,03             | 65,97    | 77,05                 | 272,16           |
| <b>SÃO PAULO</b>  | 99,99            |                   |          |                       |                  |
| <b>DO POTENGI</b> |                  | 23,079            | 76,92    | 69,58                 | 516,82           |
| <b>ACARI</b>      | 99,87            | 22,70             | 77,17    | 63,75                 | 416,12           |

Tabela 6 - Comparação entre os extremos de eficiência para as diferentes cidades

A cidade de Acari obteve as menores eficiências em função das suas características de precipitação média anual (576 mm) e concentração da precipitação, apresentando maior valor de PCD (0,7). As cidades de São Paulo de Potengi e Portalegre apresentam valores de precipitação média anual de 617 e 987 mm, respectivamente, e valores de PCD de 0,52 e 0,65 respectivamente. Apesar Portalegre ter maior concentração da precipitação o fato de ter maior precipitação média anual foi mais relevante para os melhores resultados de eficiência (tabela 6) e menor impacto das variações das precipitações e cenários analisados nas eficiências das cisternas. Este resultado corrobora com o resultado de Andrade et al (2017) que avalia que a precipitação média anual apresenta maior correlação que o PCD na eficiência das cisternas. A cidade de Natal em contrapartida apresenta a menor variação da eficiência e maiores valores por apresentar maior precipitação anual (1663 mm) e menor concentração da precipitação (PCD de 0,48).

Paro o cenário mais pessimista considerado (m-30% & v+10%) e nível de conforto mais baixo (D = 200 L.dia<sup>-1</sup>, A = 50 m<sup>2</sup> e C = 10 m<sup>3</sup>), a cidade que obteve a maior redução absoluta na eficiência foi Portalegre (redução de 17,05% na eficiência), em comparação com o cenário de m+0% & v+0%. Para as capacidades do tanque de 15 m<sup>3</sup> e 20 m<sup>3</sup>, Natal apresenta maior redução absoluta, como mostra o gráfico abaixo. Em termos percentuais, a maior redução ocorreu em Portalegre para todos os tamanhos de tanque, com maior valor percentual no cenário com D = 200 L.dia<sup>-1</sup>, A = 50 m<sup>2</sup> e C = 10 m<sup>3</sup> obtendo uma redução percentual de 33,37%. Este valor representa uma redução no atendimento de  $37.31 \text{ m}^3$  para  $24.86 \text{ m}^3$  por ano. Todas as eficiências calculadas encontram-se no Apêndice 11 desta dissertação.

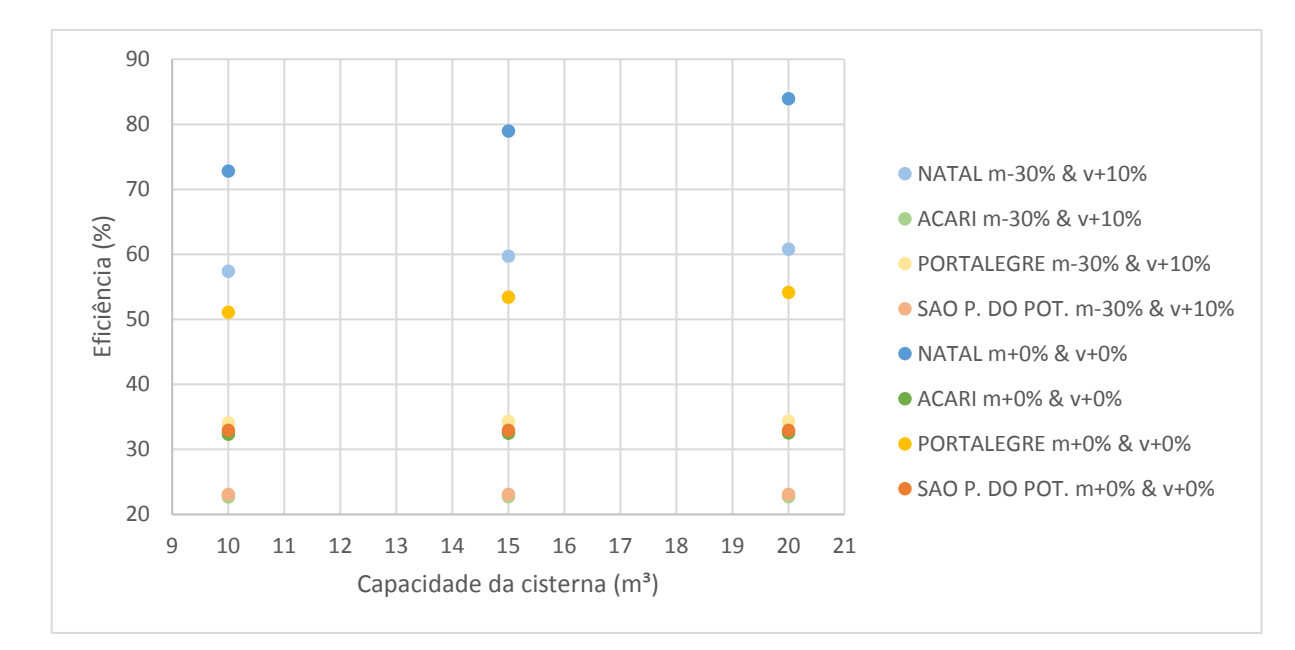

Figura 19 - Comparação das eficiências para o cenário de redução de 30 % da média, aumento de 10% na variância, área de telhado 50 m<sup>2</sup> e Demanda 200 L. dia-*<sup>1</sup>* .

#### **4.4.Comparação entre os diferentes níveis de conforto.**

Outra análise feita foi quanto aos impactos dos diferentes cenários de mudanças climáticas em cada nível de conforto considerado. A figura abaixo mostra os resultados.

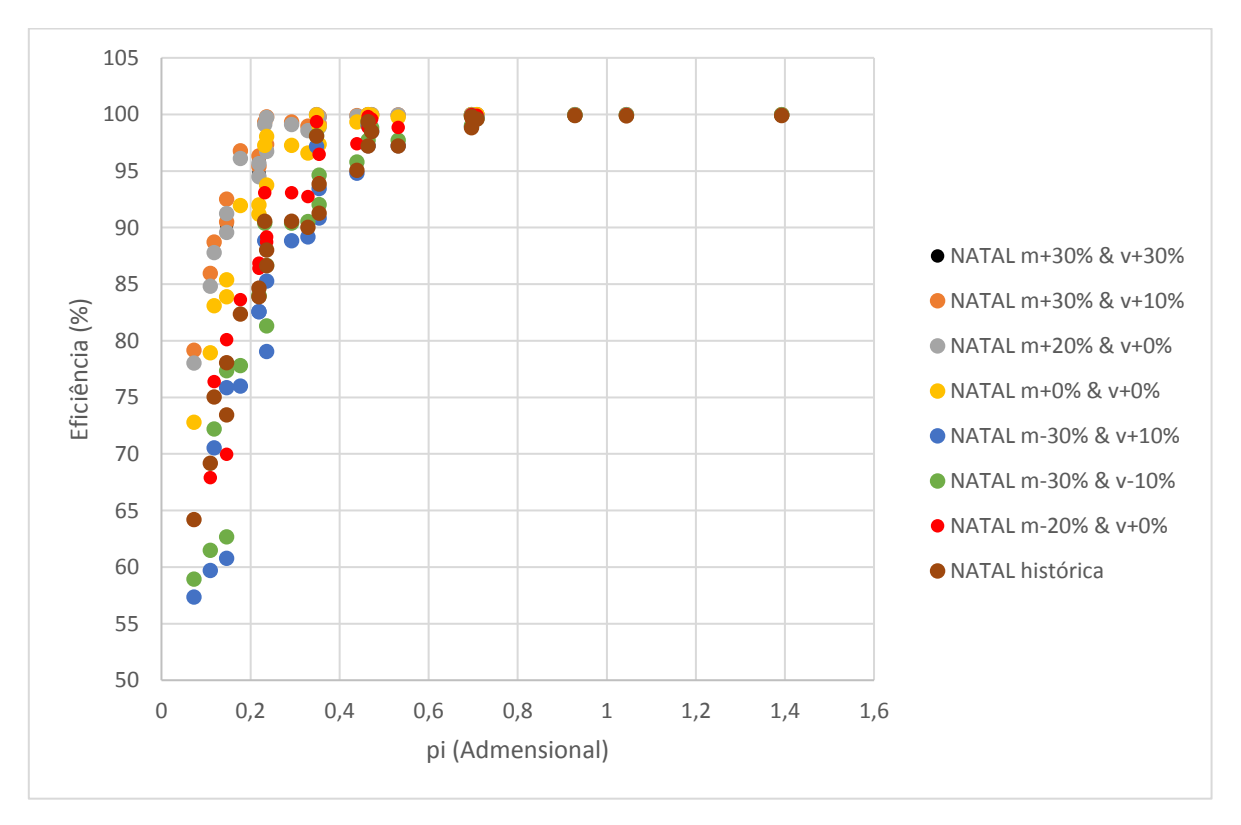

Figura 20 - Eficiências calculadas para cidade de Natal para todos os cenários considerados.

Em todas as cidades analisadas, para valores de pi menores, as eficiências apresentam valores mais discrepantes, no entanto para valores de pi melhores, os valores de eficiência tendem a ficar mais próximos para os diferentes cenários. Ou seja, pode-se considerar que não há impacto significativo com alteração da média e variância das series diárias de precipitação para a cidade de Natal para SAAC mais confortáveis.

A seguir é feita uma análise separadamente para cada nível de conforto. A tabela a seguir mostra a divisão dos níveis de conforto para cada demanda, área de captação e capacidade da cisterna utilizado.

|         | Área de  | Capacidade |               |                 |
|---------|----------|------------|---------------|-----------------|
| Demanda | captação | cisterna   | pi (admensio- | NÍVEIS DE       |
| (L/dia) | (m2)     | (m3)       | nal)          | <b>CONFORTO</b> |
| 200     | 50       | 10         | 0,073100443   |                 |
| 200     | 50       | 15         | 0,109650665   | NÍVEL DE        |
| 150     | 50       | 10         | 0,118073174   | <b>CONFORTO</b> |
| 200     | 100      | 10         | 0,146200887   | 4               |
| 200     | 50       | 20         | 0,146200887   |                 |
| 150     | 50       | 15         | 0,177109762   |                 |
| 200     | 150      | 10         | 0,21930133    |                 |
| 200     | 100      | 15         | 0,21930133    |                 |
| 100     | 50       | 10         | 0,232079442   | NÍVEL DE        |
| 150     | 100      | 10         | 0,236146349   | <b>CONFORTO</b> |
| 150     | 50       | 20         | 0,236146349   | 3               |
| 200     | 100      | 20         | 0,292401774   |                 |
| 200     | 150      | 15         | 0,328951996   |                 |
| 100     | 50       | 15         | 0,348119163   |                 |
| 150     | 150      | 10         | 0,354219523   |                 |
| 150     | 100      | 15         | 0,354219523   | NÍVEL DE        |
| 200     | 150      | 20         | 0,438602661   | <b>CONFORTO</b> |
| 100     | 100      | 10         | 0,464158883   | $\overline{2}$  |
| 100     | 50       | 20         | 0,464158883   |                 |
| 150     | 100      | 20         | 0,472292697   |                 |
| 150     | 150      | 15         | 0,531329285   |                 |
| 100     | 150      | 10         | 0,696238325   |                 |
| 100     | 100      | 15         | 0,696238325   | <b>NÍVEL DE</b> |
| 150     | 150      | 20         | 0,708439046   | <b>CONFORTO</b> |
| 100     | 100      | 20         | 0,928317767   | 1               |
| 100     | 150      | 15         | 1,044357488   |                 |
| 100     | 150      | 20         | 1,39247665    |                 |

Tabela 7 - Classificação dos níveis de conforto calculados

A discrepância entre as eficiências é mais acentuada para os diferentes níveis de conforto apenas para a cidade de Natal (figura 21). Nas outras localidades, a dispersão é reduzida mais visivelmente apenas no nível de conforto 1, nos outros níveis a diferença não é tão reduzida como pode ser visto nas figuras 22, 23 e 24, onde as eficiências se aproxima mais apenas no nivel de conforto 1.

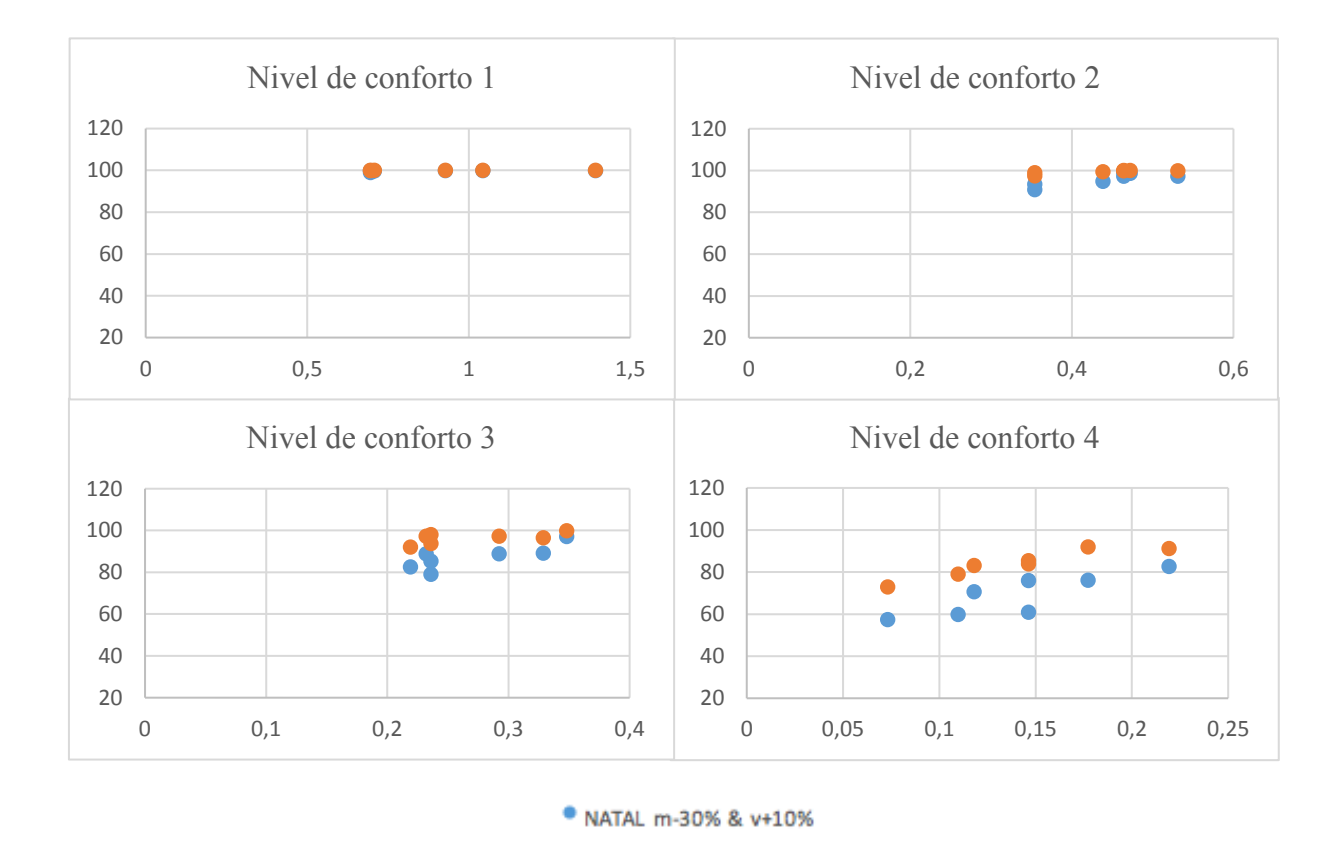

• NATAL m+0% & v+0%

Figura 21 - Comparação entre as eficiências para os diferentes níveis de conforto na cidade de Natal (Eixo y – Eficiência % Eixo x – pi admensional )

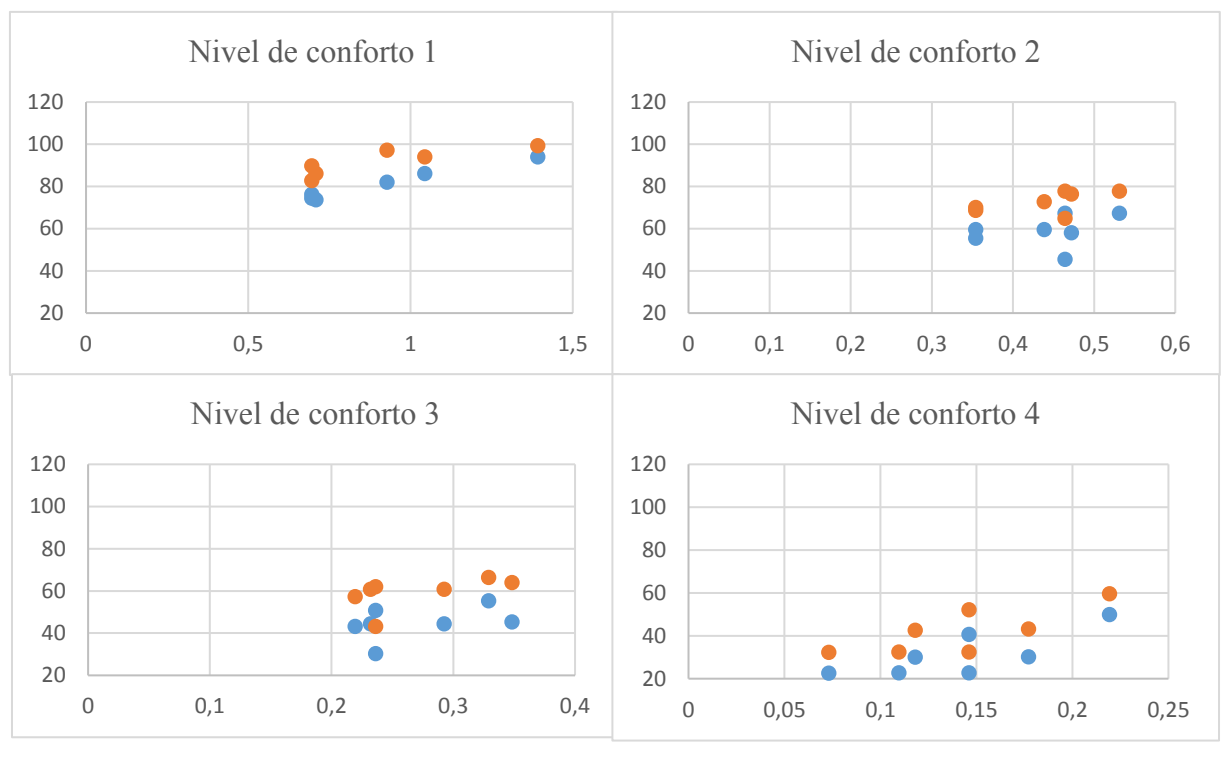

● ACARI m-30% & v+10% ● ACARI m+0% & v+0%

Figura 22 - Comparação entre as eficiências para os diferentes níveis de conforto na cidade de Acari (Eixo y – Eficiência % Eixo x – pi admensional )

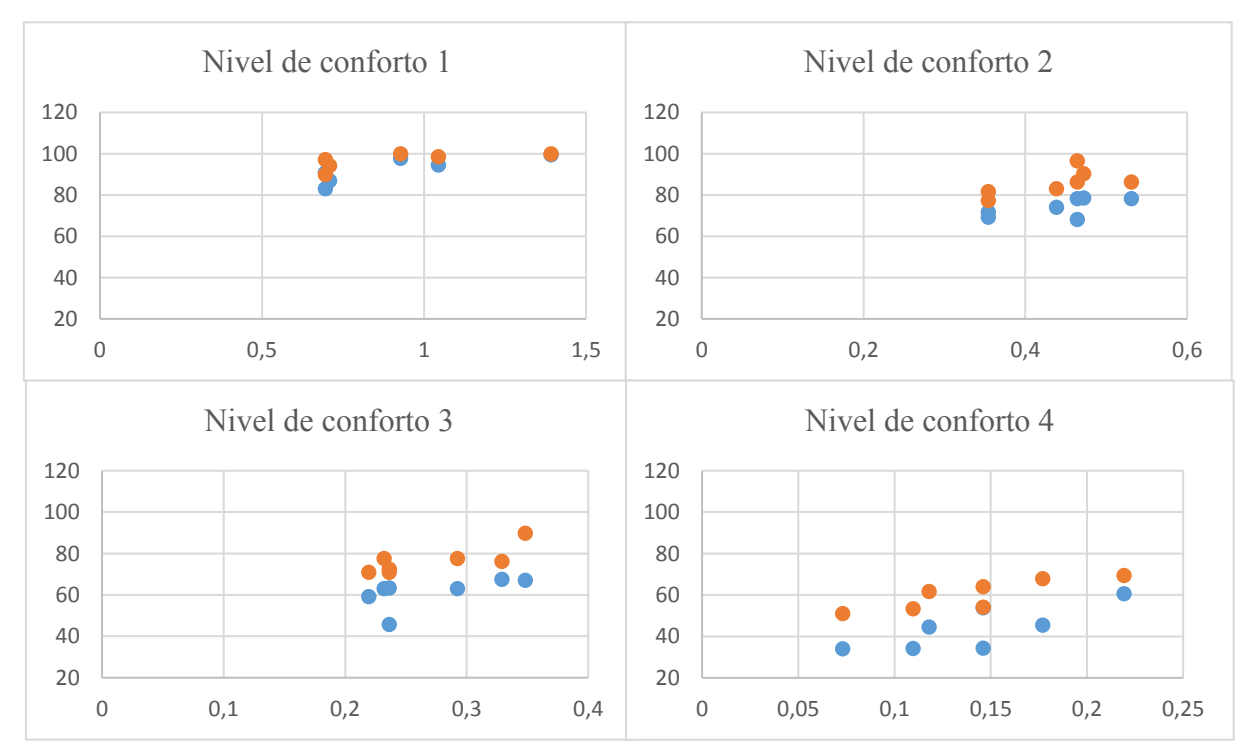

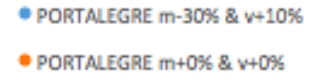

Figura 23 - Comparação entre as eficiências para os diferentes níveis de conforto na cidade de Portalegre (Eixo y – Eficiência % Eixo x – pi admensional )

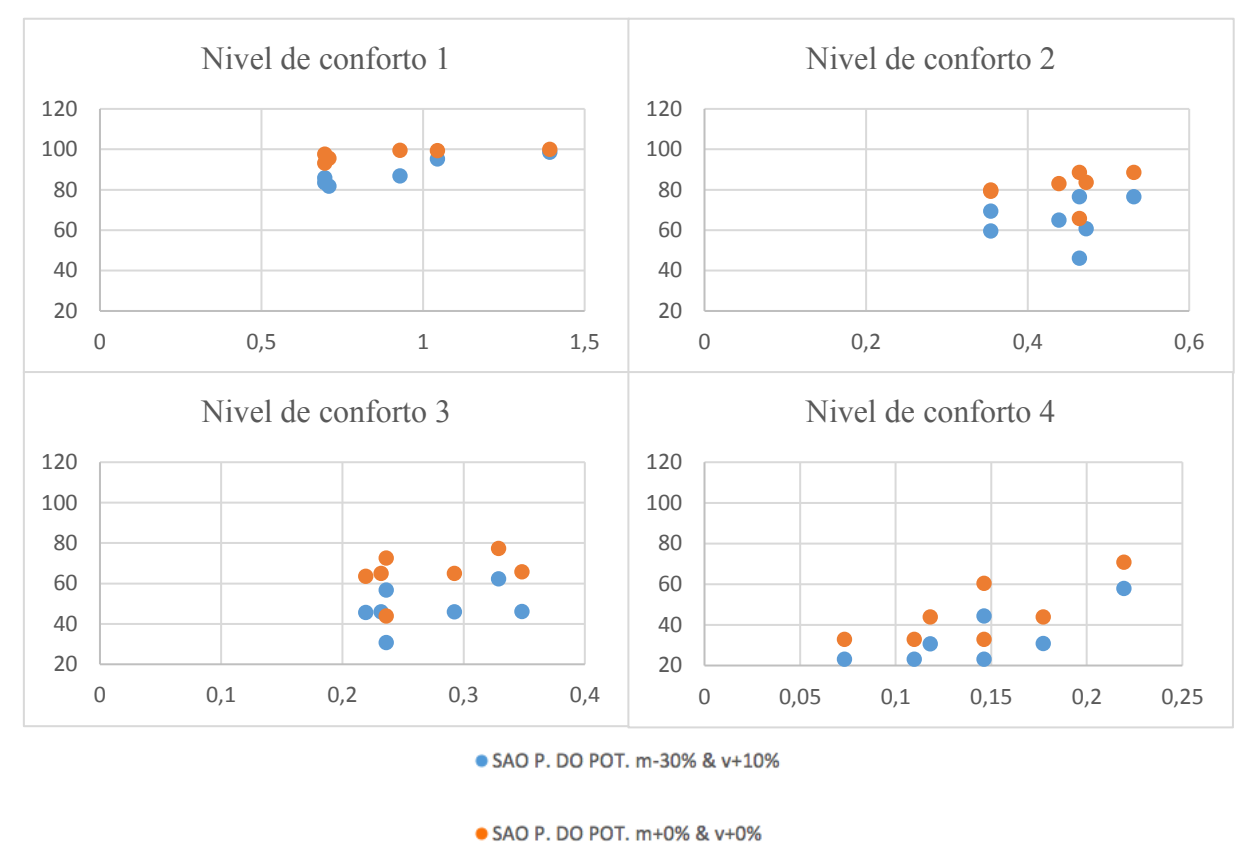

Figura 24 - Comparação entre as eficiências para os diferentes níveis de conforto na cidade de São Paulo do Potengi (Eixo y – Eficiência % Eixo x – pi admensional )

O aumento do conforto no atendimento das demandas reduziu a discrepância entre os cenários analisados, no entanto essa mudança é mais notável na evolução para a cidade de Natal. Para Acari, Portalegre e São Paulo do Potengi, apenas no nível de conforto 1 a discrepância entre os resultados das eficiências é reduzida.

#### **4.5.Análise para um cenário específico**

Como já mencionado na revisão bibliográfica, Marengo et. al (2011) projetou que em torno do ano de 2100 as precipitações totais variaram entre 20% positivo e 20% negativo. Aplicando esse cenário nos cálculos das eficiências obteve-se os seguintes gráficos para uma área de telhado de 150 m<sup>2</sup> e demanda de 150 L. dia<sup>-1</sup>.

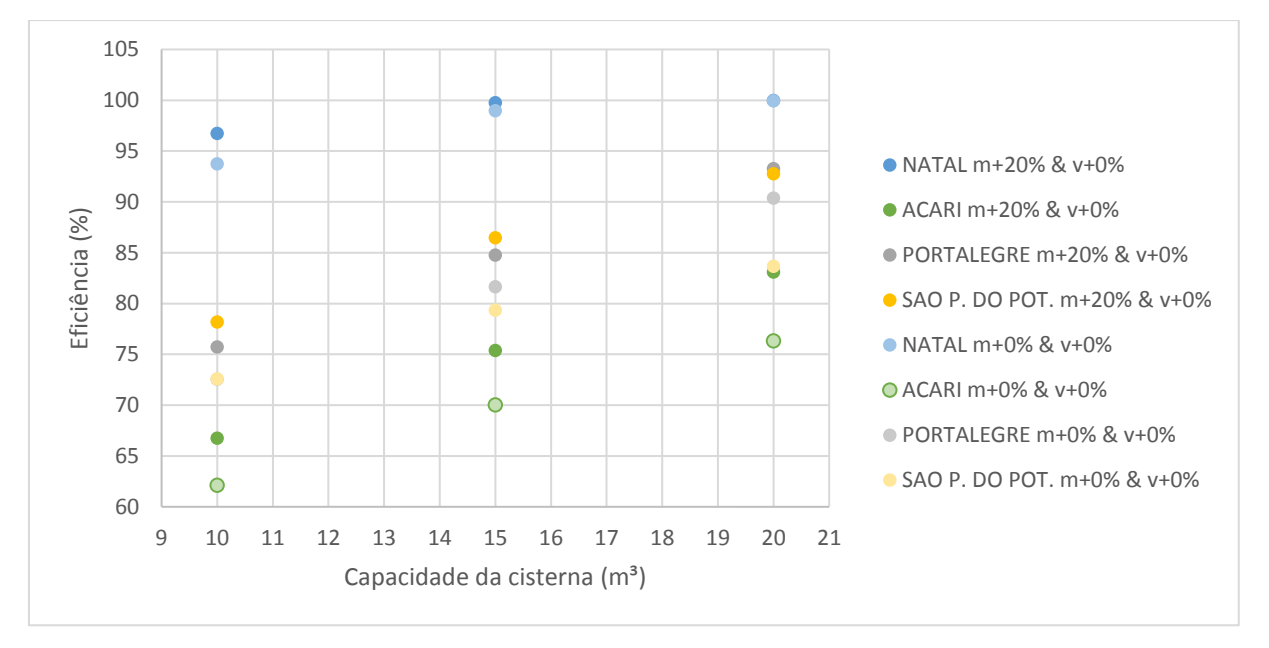

Figura 25 - Eficiências para o cenário de aumento de 20% na média.

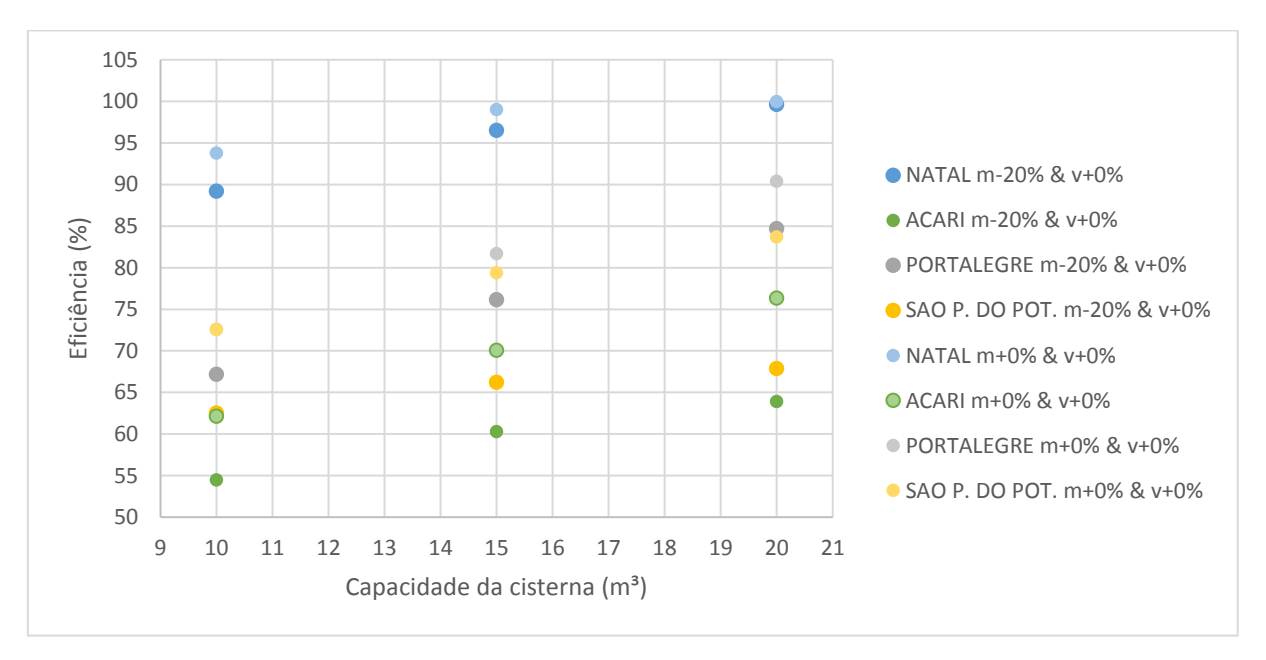

Figura 26 - Eficiências para o cenário de redução de 20% na média.

Os valores das eficiências para a mesma cidade estão marcados com a mesma coloração. Os dados mostram que para ambos os cenários, tanto de aumento como redução, São Paulo do Potengi é a localidade mais impactada. Mais uma vez se observa que para situações mais confortáveis, no caso com maior tamanho de cisterna, a variação da eficiência é menor.

As variações nos valores da média e variância são aplicadas somente nos dias chuvosos, ou seja, para todos os cenários a quantidade de dias chuvosos e secos permanecem os mesmos.

#### **5. CONCLUSÕES**

As séries sintéticas foram geradas através da determinação da ocorrência de precipitação pela probabilidade de transição entre os estados seco e úmido, através da cadeia de Markov de primeira ordem, e a altura precipitada foi determinada através da aplicação da distribuição gama. Esta metodologia aplicada aos dados das estações estudadas foi avaliada como adequada para descrever as médias das precipitações diárias adotadas, apesar das pequenas variações entre o dado de entrada e os resultados, no entanto ocorreram divergências significativas quanto aos valores das variâncias, este fato foi evidenciado nos períodos mais secos.

Localidades com menores valores de precipitação anual e maior concentração desta precipitação apresentaram menores valores de eficiência, caso da cidade de Acari. Observou-se também que a precipitação anual é um fator mais relevante do que a concentração no resultado da eficiência das cisternas.

Dentre as cidades estudas, Portalegre será a mais impactada na redução da eficiência quando considerado o pior cenário de mudança climática e ainda em uma situação pouco confortável para o atendimento da demanda. Apesar de apresentar um bom volume de chuvas, o alto valor de PCD foi determinante no impacto na eficiência de SAAC. Natal é a cidades menos afetada no cenário descrito.

Para todas as cidades analisadas, SAAC mais confortáveis, ou seja, com maior facilidade de atendimento das demandas, sofrem menos impactos, frente às mudanças climáticas. Isso significa que quanto menor a área de telhado e o tamanho da cisterna e maior valor da demanda maior será o impacto das mudanças climáticas. O impacto do nível de conforto na eficiência é mais evidente em cidades com bons níveis de precipitação e distribuição temporal da chuva, como a cidade de Natal. Em Cidades com baixos níveis pluviométricos e má distribuição da chuva ao longo do ano, serão necessárias outras medidas para mitigar a vulnerabilidade frente as mudanças climáticas associadas aos sistemas de aproveitamento de água de chuva.

Os municípios foram escolhidos de modo a representar todas as singularidades das características pluviométricas do estado do Rio Grande do Norte. Por conseguinte, as análises e conclusões podem ser ampliadas para as regiões com características pluviométricas semelhantes.

O estudo apresentou a efeito das mudanças climáticas na eficiência de reservatórios domésticos, conhecidos como cisternas, no entanto uma analogia pode ser feita aos açudes existentes na região, responsáveis pelo atendimento de demandas elevadas e crescentes. No caso dos açudes, uma pequena redução da sua eficiência pode acarretar numa perda relevante de volume de água que deixa de ser disponibilizado para o atendimento das demandas. Na análise do efeito das mudanças climáticas nos açudes além da variação dos parâmetros característicos do regime pluvial, alteração no uso e ocupação do solo das bacias também devem ser levados em consideração, mas estudos futuros devem ser realizados para esta análise específica.

Sendo assim, este trabalho mostra os impactos das mudanças climáticas na eficiência das cisternas e a importância de incorporar estes efeitos nos estudos de SAAC.

Como recomendação para futuros estudos, sugere-se:

- Estudar novas metodologias para a geração das séries sintéticas, como :a utilização de cadeias de Markov de ordem superior, utilização de mais estados além de seco e úmido e utilização de outras distribuições estatísticas para cálculo das alturas precipitadas, além da possibilidade de se utilizar a separação trimestral ou semestral para a geração das series sintéticas.

- Verificação do efeito das mudanças climáticas no atendimento da demanda em reservatórios formados por barragens.

## **6. REFERÊNCIAS**

AGÊNCIA NACIONAL DE ÁGUAS (Brasil), 2010. **Os efeitos das mudanças climáticas sobre os recursos hídricos: desafios para a gestão**. Nota Técnica Conjunta, SPR/SRE. Brasília, 2010.

ANDRADE, L. R. **A influência do regime pluviométrico no desempenho de sistemas de aproveitamento de água de chuva**. 2014. 33 f. Dissertação (Mestrado em Engenharia Sanitária) – UFRN. Natal, 2014.

ANDRADE, L. R., MAIA, A. G., LUCIO, P., S. **Relevance of hydrological variables in water-saving efficiency of domestic rainwater tanks: Multivariate statistical analysis**. J. Hydrol. 545, p. 163 – 171, 2017.

ANDRADE NETO, J. V., GONÇALVES, A., M., LÚCIO, P., S. **Avaliação da alteração no regime pluviométrico sobre o município de Natal/RN a partir da geração de séries sintéticas de precipitação considerando cenários de mudanças climáticas**. Artigo Congresso de iniciação cientifica - Programa de Pós-graduação em Engenharia Sanitária, Universidade Federal do Rio Grande do Norte, Natal, 2017.

AMBRIZZI, T. et al. **Cenários regionalizados de clima no Brasil e América do Sul para o Século XXI: projeções de clima futuro usando três modelos regionais: Relatório 3**. São Paulo: Inpe/ USP, 2007.

ARAÚJO, J. M. S**. Identificação de áreas com precipitação pluvial homogênea no estado do Rio Grande do Norte**. 2013. 79 f. Dissertação (Mestrado) - Programa de Pós-graduação em Engenharia Sanitária, Universidade Federal do Rio Grande do Norte, Natal, 2013.

AZEVEDO, P. V.; LEITÃO, M. M. V. B. R. **Aplicação de processos em cadeia de Markov às precipitações diárias no estado da Paraíba**. Revista Brasileira de Meteorologia, São José dos Campos, 5, 1, p. 389-402, 1990.

BASINGER, M., MONTALTO, F., LALL, U. **A rainwater harvesting system reliability model based on nonparametric stochastic rainfall generator**. J. Hydrol. 392, p. 105 – 118, 2010.

BRASIL, 2016. Cidadania e justiça por Portal Brasil em 09 de maio de 2016. **Programa Cisternas democratiza acesso à água no Semiárido**. Disponível em: [http://www.brasil.gov.br/cidadania-e-justica/2016/05/programa-cisternas-democratiza-acesso](http://www.brasil.gov.br/cidadania-e-justica/2016/05/programa-cisternas-democratiza-acesso-a-agua-no-semiarido)[a-agua-no-semiarido.](http://www.brasil.gov.br/cidadania-e-justica/2016/05/programa-cisternas-democratiza-acesso-a-agua-no-semiarido)

CLARKE, R. T. **Statistical Modelling in Hydrology**. New York: John Wiley, p. 412, 1994.

CLARKE, R. T. **Stochastic Processes for Water Scientists: Developments and Applications**. John Wiley & Sons. Inglaterra, 1998.

DETZEL, D. H. M., 2009. **Geração de séries sintéticas de precipitação**. 2009. 182 f. Dissertação (Mestrado) - Programa de Pós-Graduação em Engenharia de Recursos Hídricos e Ambiental, Universidade Federal do Paraná, Curitiba, 2009.

FANG, C.L., BAO, C., HUANG, J.C. **Management implications to water resources constraint force on socio-economic system in rapid urbanization: a case study of the Hexi Corridor, NW China**. Water Resour. Manag. v. 21 (9), 1613 – 1633, 2007.

FEWKES, A. **Modelling the performance of Rainwater collection systems: towards a generalised approach**. Urban Water, v.1, p.323-333, 1999.

FEWKES A, BUTLER D. 2000. **Simulating the performance of Rainwater collection and reuse systems using behavioural models**. Building Services Engineering Research and Technology 21: 99–106.

FILHO, J. Clima e Recursos hídricos no Brasil. Coleção ABRH 9., vl 09, p 98-99, 2003.

HAQUE, M. M; RAHMAN, A; SAMALI, B. **Evaluation of climate change impacts on rainwater harvesting**. Journal of Cleaner Production 137 (2016) 60-69.

IPCC - Intergovernmental Panel on Climate Change. Climate change 2001: **impacts, adaptation, and vulnerability**. MCCARTHY, J.J. et al. contribution of Working Group II to the Third Assessment Report of the Intergovernmental Panel on Climate Change. Cambridge: Cambridge University Press, 2001.

IPCC, 2007. Core Writing Team, Pachauri, R.K. and Reisinger, A. (Eds.) Contribution of Working Groups I, II and III to the Fourth Assessment Report of the Intergovernmental Panel on Climate Change Geneva, Switzerland. pp 104

IPCC, 2013. In: Stocker, T.F., Qin, D., Plattner, G.-K., Tignor, M., Allen, S.K., Boschung, J., Nauels, A., Xia, Y., Bex, V., Midgley, P.M. (Eds.), **Climate Change 2013: the Physical Science Basis**: Contribution of Working Group I to the Fifth Assessment Report of the Intergovermental Panel on Climate Change. Cam- bridge University Press, Cambridge, UK; New York, NY, USA, 2013; p. 1535.

IPCC. Climate change 2014: **impacts, adaptation, and vulnerability**. Part B: regional aspects. In: Barros, V. R. et al. (Ed.). Contribution of working group 2 to the fifth assessment report of the intergovernmental panel on climate change. Cambridge: Cambridge University Press, 2014b. Disponível em: <https://ipcc-wg2.gov/AR5/images/uploads/WGIIAR5-PartB\_FINAL.pdf>.

KAVISKI, Eloy. **Solução de problemas de fenômenos de transporte pelo método de Monte Carlo**. 330 f. Tese (Doutorado em Métodos Numéricos em Engenharia) – Setor de Ciências Exatas e Setor de Tecnologia, Universidade Federal do Paraná, Curitiba, 2006. Disponível em: <http://hdl.handle.net/ 1884/7839>

KRÜGER, C. M.; KAVISKI, E.; MÜLLER, I. I. **Modelagem estocástica da precipitação diária no Estado do Paraná**. Revista Brasileira de Recursos Hídricos, Porto Alegre, 3, 2, p. 87-94, 1998.

LI, X.; JIANG, F.; LI, L. WANG, G. **Spatial and temporal variability of precipitation concentration index, concentration degree and concentration period in Xinjiang, China**. Int. J. Climatol. 31: 1679–1693, 2011.

LIAW, C. H.; TSAI, Y. L. **Optimum Storage Volume of Rooftop Rain Water Harvesting Systems for Domestic Use**. Journal of the American Water Resources Association, v.40(4), p. 901-912, 2004.

LIAO, Y.; ZHANG, Q.; CHEN, D. **Stochastic modeling of daily precipitation in China**. Journal of Geographical Sciences, Pequim, 14, 4, p. 417-426, 2004.

MARENGO, J.A. **Caracterização do clima no século XX e cenários climáticos no Brasil e na América do Sul para o século XXI derivados de modelos globais de clima do IPCC**. Relatório no 1, Ministério do Meio Ambiente (MMA). São Paulo, SP: CPTEC/ Inpe, 2007. Disponível em http://mudancasclimaticas.cptec.inpe.br/~rmclima/pdfs/prod\_probio/Relatorio\_1.pdf.

MARENGO, J.A; ALVES, L.M; BESERRA, E.A; LACERDA, F.F. **Variabilidade e mudanças climáticas no semiárido brasileiro**. p.404-405, 2011.

MARTINS, J. A., DALLACORT, R.; INOUE, M. H.; SANTI, A.; KOLLING, E. M.; COLE-TTI, A. J. **Probabilidade de precipitação para a microrregião de tangará da serra, estado do Mato Grosso**. Pesquisa Agropecuária Tropical, v.40, n.3, p.291-296, 2010.

MARTINS, J. A.; DALLACORT, R.; INOUE, M. H.; GALVANIN, E. A. S.; MAGNANI, E. B. Z.; OLIVEIRA, K. C. **Caracterização do regime pluviométrico no arco das nascentes do Rio Paraguai**. Revista Brasileira de Meteorologia, v.26, n.4, p.639-647, 2011.

MITCHELL, V. G. **How important is the selection of computational analysis method to the accuracy of rainwater tank behaviour modelling ?**. Hydrol. Process. V .21, p.2850– 2861, 2007.

MOREIRA, P. S. P.; DALLACORT, R.; MAGALHÃES, R. A.; INOUE, M. H; STIELER, M. C.; SILVA, D. J.; MARTINS, J. A. **Distribuição e probabilidade de ocorrência de chuvas no município de Nova Maringá-MT**. Revista de Ciências Agro-Ambientais, v.8, n.1, p.9-20, 2010.

MURTA, R. M.; TEODORO, S. M.; BONOMO, P.; CHAVES, M. A. **Precipitação pluvial mensal em níveis de probabilidade pela distribuição gama para duas localidades do sudoeste da Bahia.** Ciência e Agrotecnologia, v.29, n.5, p.988-994, 2005.

OLIVEIRA, P. T. **Estudo estatístico sobre eventos de precipitação intensa no nordeste do Brasil**. 2014. 112 f. Tese (Doutorado) –Universidade Federal do Rio Grande do Norte. Centro de Ciencias Exatas e da Terra. Programa de Pós-Graduação em Ciências Climáticas, 2014.

PBMC – Painel Brasileiro de Mudanças Climáticas. ASSAD, E. D.; MAGALHÃES, A. R. (Eds.). **Impactos, Vulnerabilidades e Adaptação às Mudanças Climáticas**. GT2. Volume 2. Rio de Janeiro: COPPE-UFRJ, 2014.

RAMÍREZ, M. C. V., MARENGO, J., A. **Desempenho dos modelos climáticos do IPCC em simular a precipitação presente e futura sobre o território brasileiro.** Disponível em <http://mudancasclimaticas.cptec.inpe.br/~rmclima/pdfs/publicacoes/2006/paper\_1MariaM.p df>, 2006.

REN, L., WANG, M., LI, C., ZHANG, W. **Impacts of human activity on river runoff in the northern area of China**. J. Hydrol. 261 (1), 204 – 217, 2002.

SHAHID, S., HARUN, S.B., KATIMON, A. **Changes in diurnal temperature range in Bangladesh during the time period** 1961 - 2008. Atmos. Res. 118, p. 260-270, 2012.

SILVA, C.M., SOUSA, V., CARVALHO, N.V. **Evaluation of rainwater harvesting in Portugal: application to single-family residences**. Resour. Conserv. Recycl. 94, p. 21-34, 2015.

STERN, R. D., COE, **The Use of Rainfall Models in Agricultural Planning**. Agricultural Meteorology, v. 26, p. 35-50, 1982.

STERN, R. D., COE. 1984, **A Model Fitting Analysis of Daily Rainfall Data**. Journal of the Royal Statistical Society, v. 147, p. 1-17, 1984.

TOMAZ, P. **Aproveitamento de água de chuva: para áreas urbanas e fins não potáveis**. São Paulo: Navegar, 2003.

THOM, H.C.S. **A note on the gama distribuiton. Monthly Weather Review**, v.8, p.117- 122, 1958.

UN-HABITAT. **Rainwater Harvesting and Utilisation**. BlueDrops series (3books), United Nations Habitat Programme, Nairobi, Kenya. 2005.

WILKS, D S. **Multisite generalization of a daily stochastic precipitation generation model**. Journal of Hydrology, Amsterdam, 210, p. 178-191, 1998.

WILKS, D.S. **Simultaneous stochastic simulation of daily precipitation, temperature and solar radiation at multiple sites in complex terrain**. Agricultural and Forest Meteorology, Amsterdam, v.96, n.1-3, p.85-101, 1999.

WILKS, D.S. **Statistical methods in the atmospheric sciences**. 2nd. ed. San Diego: Academic Press, 2006.

FILHO, H., M., MORAES, C., BENNATI, P., RODRIGUES, A., R., GUILLES, M., RO-CHA, P., LIMA, A., VASCONCELOS, I. **Mudança do clima e os impactos na agricultura familiar no Norte e Nordeste do Brasil**. Working Paper No. 141 do Centro Internacional de Políticas para o Crescimento Inclusivo (IPC-IG), 2016 ISSN 1812-108x.

XIE, Z. Q.; DU, Y.; JIANG, A. J.; DING, Y. G. **Climatic trends of different intensity heavy precipitation events concentration in China**. Journal of Geographical Sciences, 15: 459–465, 2005.

# **APÊNDICES**

## **APÊNDICE 1 – Script para obtenção das probabilidades de transição utilizando Cadeias de Markov (ANDRADE NETO et. al, 2017)**

```
#Função para determinar a cadeia de markov de 1 ordem e 2 estados, feita considerando rmin 
como dia chuvoso (rmin deve ser maior que 0)
(dados=read.table("janeiro.txt",header=F))
v=dim(dados)
markov = function(dados,nlinha,ncoluna,rmin)ncoluna=v[2]
nlinha=v[1]
rmin=0.1#numero de dias secos(n0) e chuvosos(n1)
      x=dados[ ,2:ncoluna]>=rmin
      y=which(x)n1 = length(y)a=dados[ ,2:ncoluna]<rmin
      b=which(a)n0=length(b)
      n=(nlinha*ncoluna)-nlinha
      conf=isTRUE((n0+n1)=n)
```
#numero de dias secos com anterior seco(n00), seco com anterior chuvoso(n01),chuvoso com anterior seco (n10) e chuvoso com ant chuvoso(n11)

```
i=1
```

```
j=2 #a primeira coluna nāo é considerada porque não há dia anterior para comparar
n(0) = 0n(1=0)n10=0n11=0while(i \le=nlinha)\{while(i = ncoluna)\{if(dados[i,j]>=rmin & dados[i,j-1]>=rmin){
                     n11=n11+1}
              else if(dados[i,j]>=rmin & dados[i,j-1]<rmin){
                     n10=n10+1}
              else if(dados[i,j]<rmin & dados[i,j-1]>=rmin){
                     n01=n01+1}
              else if(dados[i,j]<rmin & dados[i,j-1]<rmin){
                     n00=n00+1}
             j=j+1}
       i=2i=i+1
```
} conf2=isTRUE(n==(n11+n10+n01+n00))

#probabilidades da cadeia de markov - chv hj c chv ontem(p11),chv hj c seco on $tem(p10)$ , seco hj c chv ontem(p01), seco hj c seco ontem(p00)

p00=n00/n0  $p10=1-p00$  $p11=n11/n1$  $p01=1-p11$ 

#escrever um arquivo com os dados da cadeia de markov cm=data.frame(n1,n0,conf,n11,n10,n01,n00,conf2,p00,p10,p11,p01) write.table(cm, file="cadeia de markov.txt", sep="<sup>1</sup>")

}

### **APÊNDICE 2 – Script no Software R para obtenção da matriz de ocorrências (matriz de uns e zeros) (ANDRADE NETO et. al, 2017)**

```
#Função para determinar se ocorre chuva
ocorre.chuva = function(p10,p11,nlinha,ncoluna)\{p10 = 0.09054805401112 p11 = 0.331491712707182 
 nlinha = 500ncoluna = 31
```
#matriz com numeros aleatorios

w=matrix(runif(nlinha\*ncoluna),nrow=nlinha,ncol=ncoluna,byrow=TRUE)

#determinando o estado inicial do 1 dia de cada ano

```
x=matrix(nrow=nlinha,ncol=ncoluna,byrow=TRUE)
i=1while(i \le=nlinha)\{if(w[i,1] <= p10) {
              x[i,1]=1}
       if(w[i,1]>p10 & w[i,1]<=p11){
              x[i,1]=1}
       if(w[i,1] > p11)x[i,1]=0}
       i=i+1}
```
#determinando a probabilidade crítica e o estado atual

 $i=1$ 

j=2 #começa do segundo dia porque tem que comparar com

```
o dia anterior
```

```
while(i \le=nlinha)\{while(i = ncoluna)\{#determinando prob. cr?tica
               if(x[i,j-1]=-0){
                      pc= p10}
               else if(x[i, j-1] == 1){
                      pc=pl1}
               #determinando o estado atual
               if(w[i,j] \leq p c)x[i,j]=1}
               else if(w[i,j]>pc){
```

$$
x[i,j]=0\n}\n
$$
j=j+1
$$
\n
$$
j=2\n $i=i+1$ \n}
$$
$$

#escrevendo no arquivo de saida write.table(x,file="ocorrencia de chuva.txt",sep=" ") }

## **APÊNDICE 3 – Script utilizando o software R para obtenção da alturas precipitadas (ANDRADE NETO et. al, 2017).**

#Função para determinar a altura de chuva

}

```
altura.chuva = function(dados,media,variancia,nlinha,ncoluna){ #dados ? a matriz com dados 
de ocorrencia de chuva
  (dados=read.table("ocorrencia de chuva.txt",header=T))
#determinando os parametros shape (a) e scale (s)
  media = 16.5131147540984 
  variancia = 362.165183194482
 ncolina = 31 nlinha = 500
       a=(media^2)/variancia
       s = variancia/media#determinando a altura de chuva
       x=matrix(nrow=nlinha,ncol=ncoluna,byrow=TRUE)
       y=matrix(nrow=nlinha,ncol=ncoluna,byrow=TRUE)
       i=1j=1while(i \le=nlinha)\{while(i = ncoluna)\{if(!is.na(dados[i,j]))if(dados[i,j]=1)x[i,j]=runit(1) }
           else if(dados[i,j]==0){
            x[i,j]=0 }
        }
          j=j+1 }
         j=1i=i+1 }
       i=1while(i =nlinha)\{while(i = ncoluna)\{if(!is.na(dados[i,j]))if(dados[i,j]=1)y[i,j]=qgamma(x[i,j],shape=a,scale=s) }
          else if(dados[i,j]==0){
           y[i,j]=0 }
        }
         j=j+1
```
 $j=1$  $i=i+1$ }

#escrevendono arquivo de saida da probabilidade da altura de chuva write.table(x,file="prob altura de chuva.txt",sep=" ")

#escrevendono arquivo de saida da altura de chuva write.table(y,file="altura de chuva.txt",sep=" ")

}

**APÊNDICE 4 – Script dos cálculos da eficiência utilizando o Microsoft Exel. (ANDRA-DE et. al, 2014)**

```
Sub SimulacaoYAS2() ' algoritmo de YAS do artigo 4
SomaDAt = 0Economia = 0
DiasSimulados = 0
VI = 0' verificar se seràcheio ou vazio
D = Sheets("200l").Cells(22, 3)
VR = Sheets("200l").Cells(18, 3)
RunOff = Sheets("200l").Cells(14, 3)
FF = Sheets("200l").Cells(15, 3)
A = Sheets("200l").Cells(19, 3)
Falhas = 0
   For linha = 2 To 577
      For coluna = 2 To 32
      If Cells(linha, coluna) <> "" And Cells(linha, coluna) <> "NA" Then
        ChuvaDiaria = Cells(linha, coluna)
        'if ChuvaDiaria <> "" then
           DiasSimulados = DiasSimulados + 1
           'Sheets("200l").Cells(DiasSimulados + 11, 11) = DiasSimulados
           'Sheets("200l").Cells(DiasSimulados + 11, 12) = ChuvaDiaria
           If ChuvaDiaria > FF Then
             VP = (ChuvaDiaria - FF) * RunOff * A / 1000
           Else
            VP = 0 End If
          'Sheets("200l").Cells(DiasSimulados + 11, 13) = VP
         Y1 = D If DiasSimulados = 1 Then
            YZ = VI + VP Else
            Y2 = VF + VP End If
          If Y1 \leq Y2 Then
            Y = Y1 Else
            Y = Y2Falhas = Falhas + 1
           End If
           If DiasSimulados = 1 Then
            VF1 = VI + VP - Y Else
            VF1 = VF + VP - Y End If
          VF2 = VR - Y
```

```
 If VF1 < VF2 Then
            VF = VF1 Else
            VF = VF2 End If
          'Sheets("200l").Cells(DiasSimulados + 11, 14) = VF
          'Sheets("200l").Cells(DiasSimulados + 11, 15) = Y
     SomaDAt = SomaDAt + Y
     'End if
     End If
    Next
   Sheets("200l").Cells(11, 3) = linha
  Next
   Confiabilidade = 1 - (Falhas / DiasSimulados)
  Sheets("2001").Cells(24, 3) = Confiabilidade
   Sheets("200l").Cells(12, 3) = DiasSimulados
   Sheets("200l").Cells(26, 3) = Falhas
   Sheets("200l").Cells(27, 3) = DiasSimulados
DemanTotalNec = DiasSimulados * Sheets("200l").Cells(22, 3)
Economia = SomaDAt * 100 / DemanTotalNec
Sheets("200l").Cells(26, 3) = Economia
End Sub
```
**APÊNDICE 5 – Médias (mm/dia) mensais de precipitação calculadas para os diferentes cenários.**

|             | <b>NATAL</b> | <b>NATAL</b> |              |              |              |              |              |              |
|-------------|--------------|--------------|--------------|--------------|--------------|--------------|--------------|--------------|
|             | $m+30%$      | $m+30%$      | <b>NATAL</b> | <b>NATAL</b> | <b>NATAL</b> | <b>NATAL</b> | <b>NATAL</b> |              |
| MÉ-         | &            | &            | $m+20%$      | $m+0\%$ &    | m-30% &      | m-30% &      | m-20% &      | <b>NATAL</b> |
| <b>DIAS</b> | v+30%        | v+10%        | & v+0%       | $v + 0\%$    | $v + 10%$    | $v - 10%$    | $v + 0\%$    | histórica    |
| JAN         | 9,0497       | 8,9391       | 8,5761       | 6,8959       | 4,8764       | 5,0308       | 5,5381       | 6,9771       |
| <b>FEV</b>  | 12,2146      | 12,0877      | 11,4906      | 9,3553       | 6,5064       | 6,6220       | 7,4507       | 9,3413       |
| <b>MAR</b>  | 15,7829      | 15,5392      | 14,7435      | 12,0455      | 8,1378       | 8,5019       | 9,5439       | 12,0098      |
| ABR         | 17,0077      | 16,7925      | 15,9925      | 12,7820      | 8,8405       | 9,1164       | 10,2991      | 12,9548      |
| MAI         | 16,1442      | 15,8994      | 15,1818      | 12,2129      | 8,3419       | 8,6485       | 9,7357       | 12,2596      |
| <b>JUN</b>  | 18,6492      | 18,8690      | 18,1191      | 14,6494      | 9,9087       | 10,2740      | 11,6622      | 14,6452      |
| <b>JUL</b>  | 16,4986      | 16,2855      | 15,6828      | 12,9019      | 8,5428       | 8,8795       | 10,0722      | 12,6475      |
| <b>AGO</b>  | 10,0810      | 9,8449       | 9,3992       | 7,6873       | 5,0973       | 5,4252       | 6,0612       | 7,6357       |
| SET         | 6,4356       | 6,3463       | 6,0360       | 4,9044       | 3,4034       | 3,4923       | 3,9020       | 4,9116       |
| <b>OUT</b>  | 3,8146       | 3,8631       | 3,6739       | 3,0151       | 2,1162       | 2,2504       | 2,3471       | 2,9994       |
| <b>NOV</b>  | 4,2549       | 4,3112       | 4,0896       | 3,3767       | 2,3532       | 2,4989       | 2,6094       | 3,3461       |
| <b>DEZ</b>  | 4,8966       | 4,9943       | 4,7988       | 4,0047       | 2,7083       | 2,8168       | 3,0669       | 3,8674       |

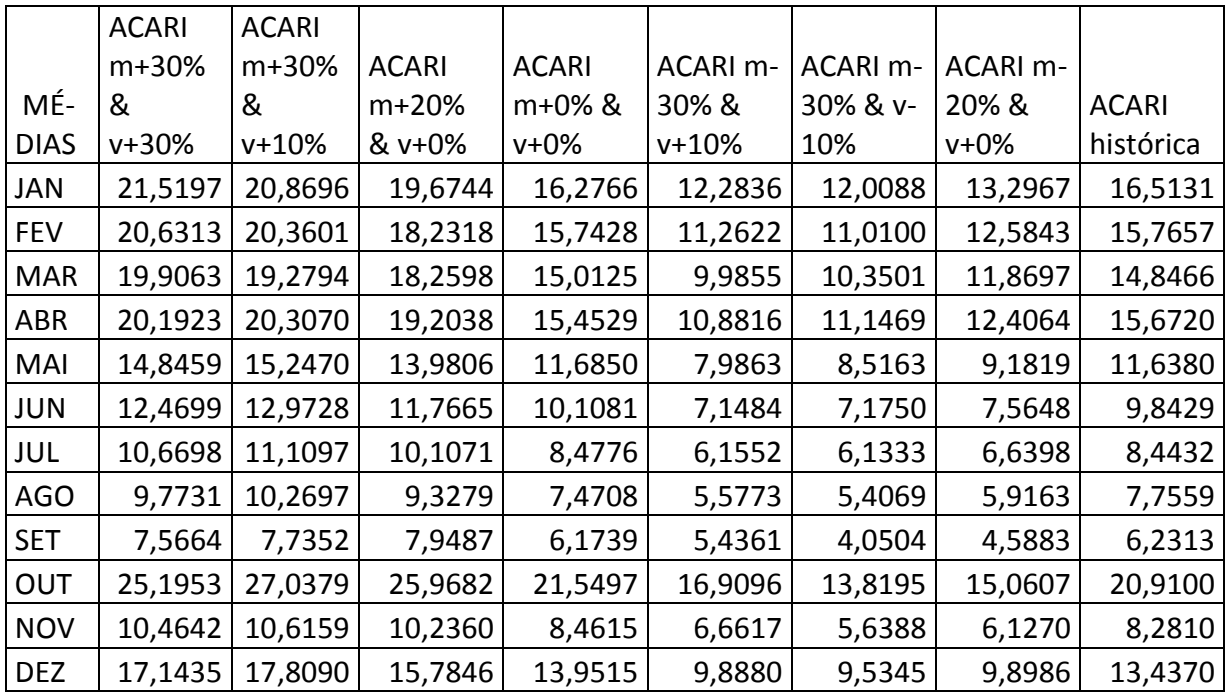

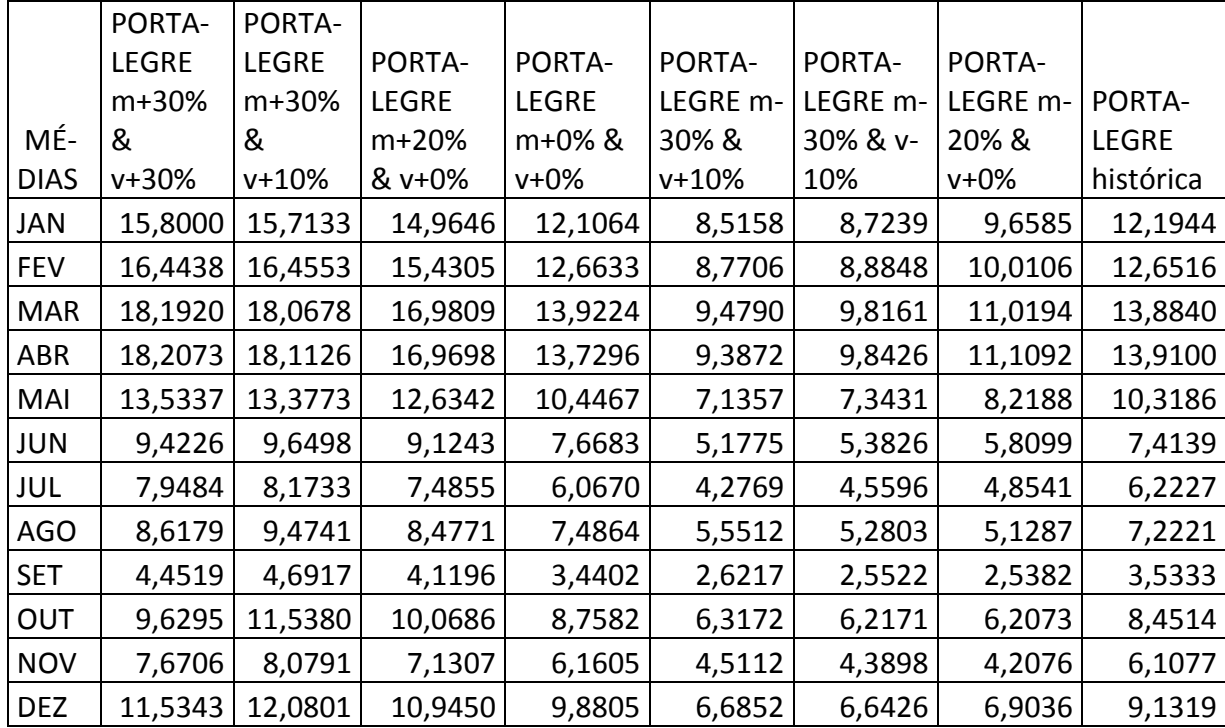

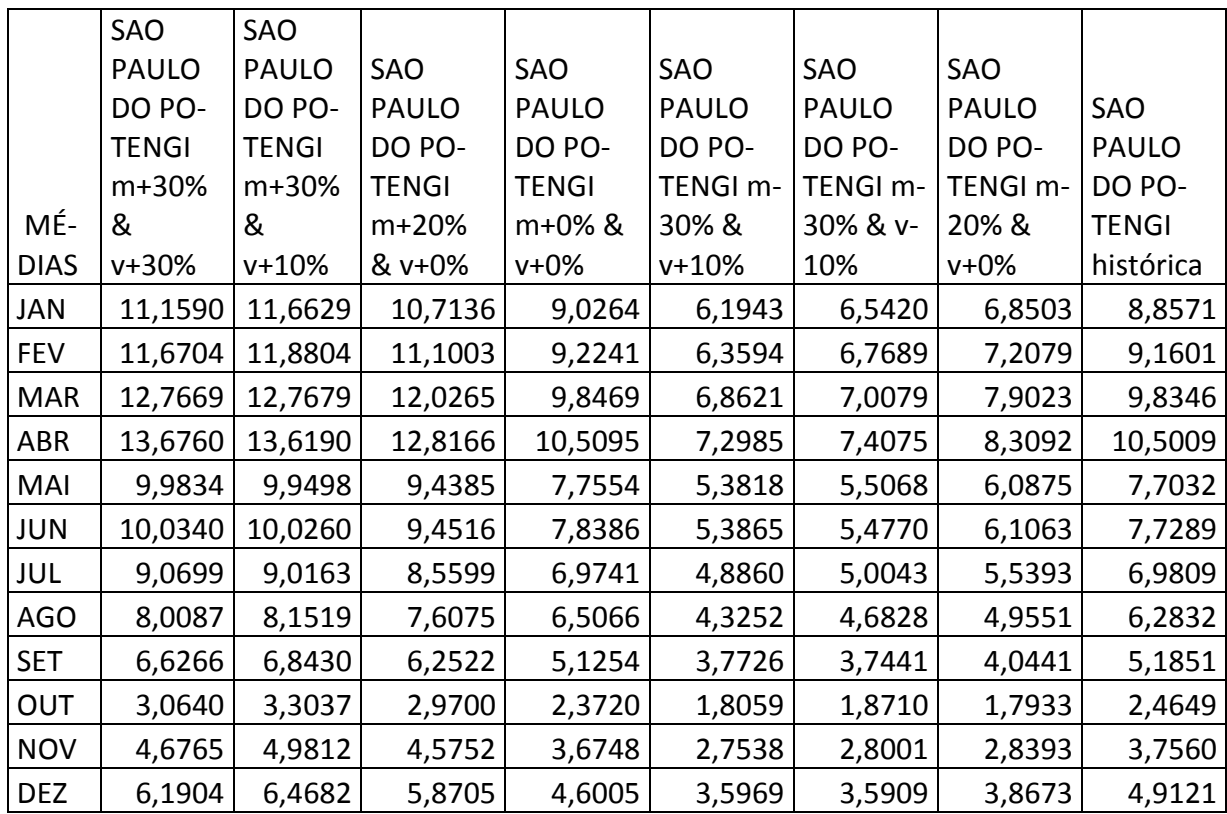

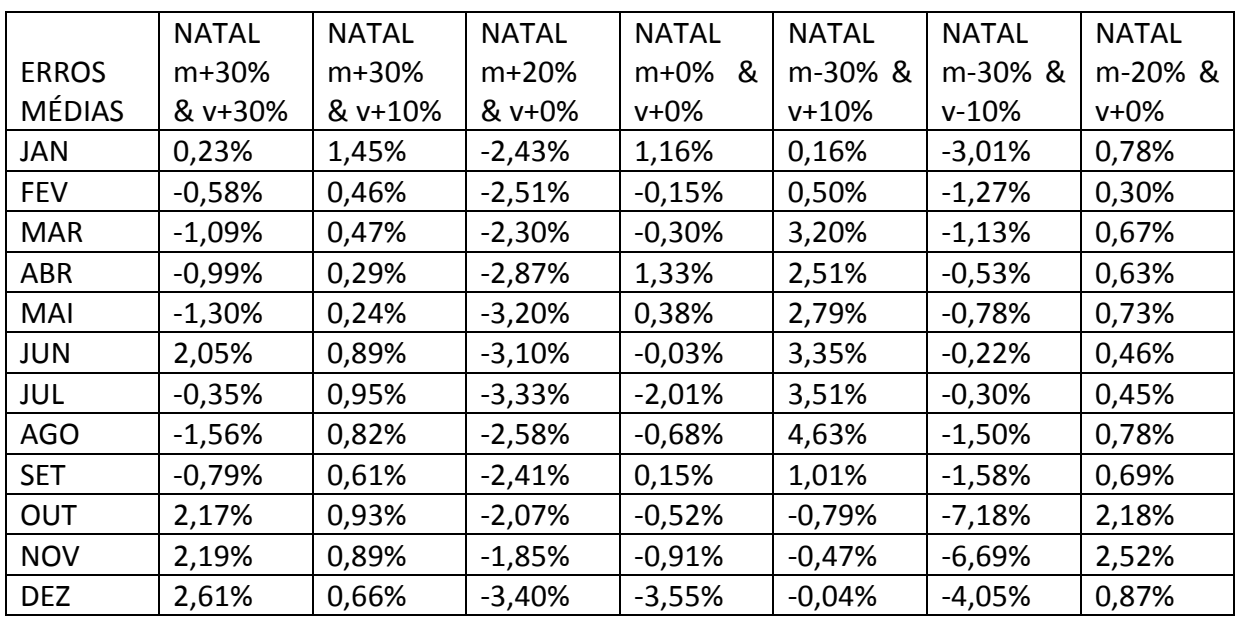

# **APÊNDICE 6 – Erros calculados entre as médias de entrada e as médias obtidas.**

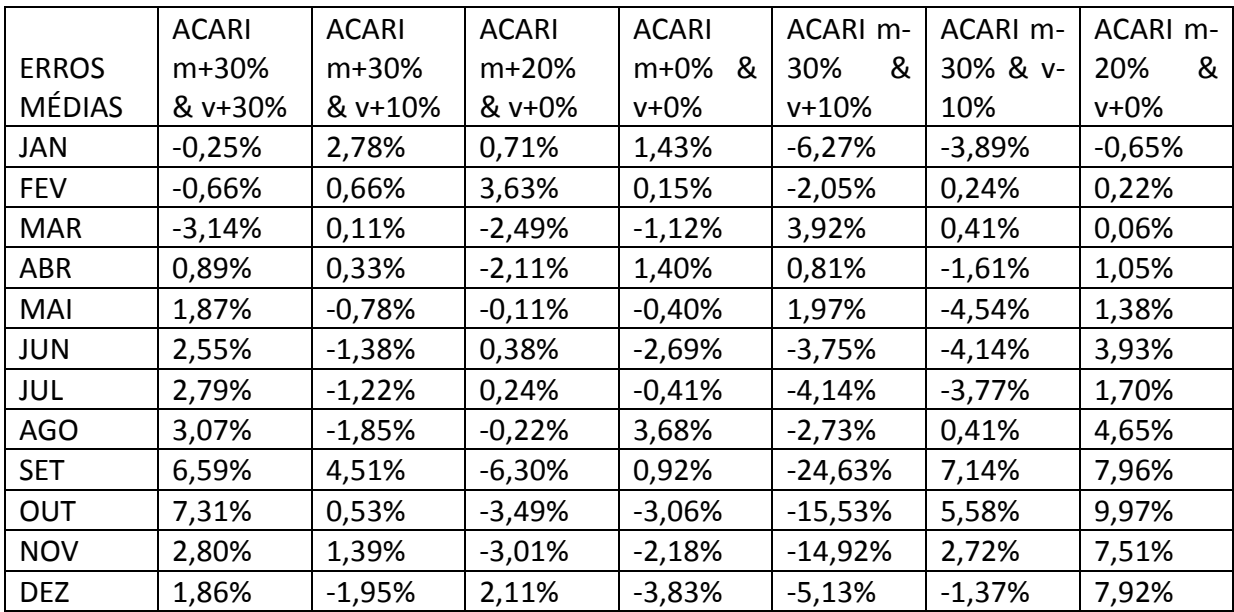

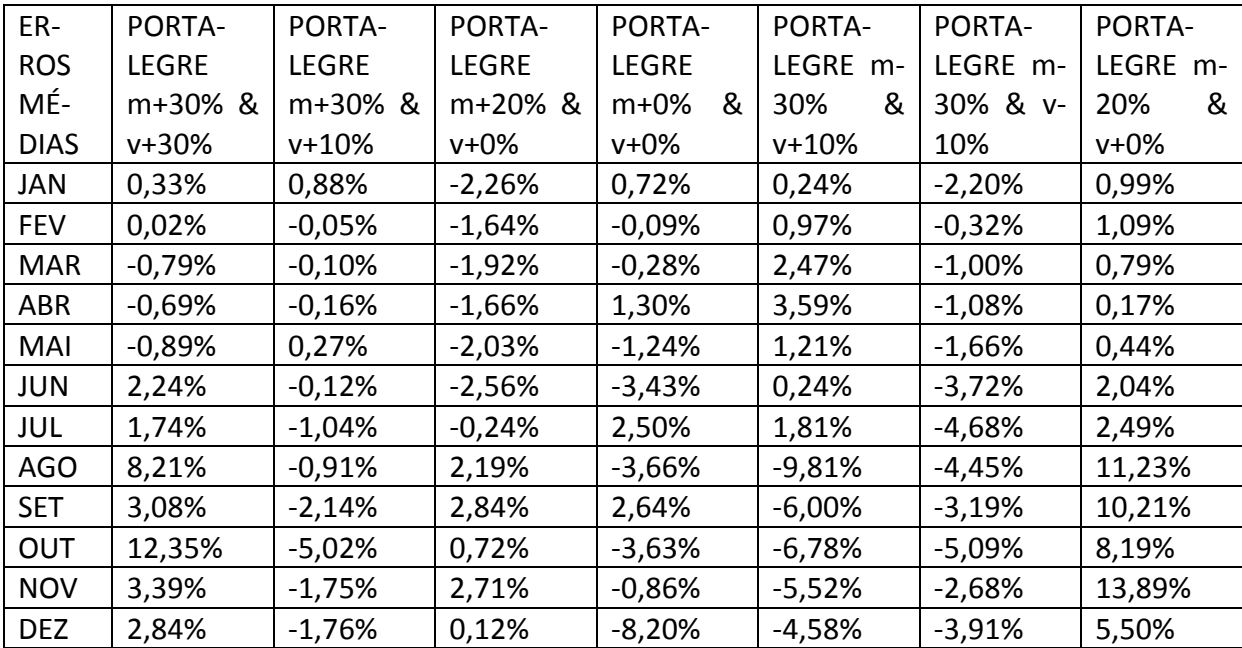

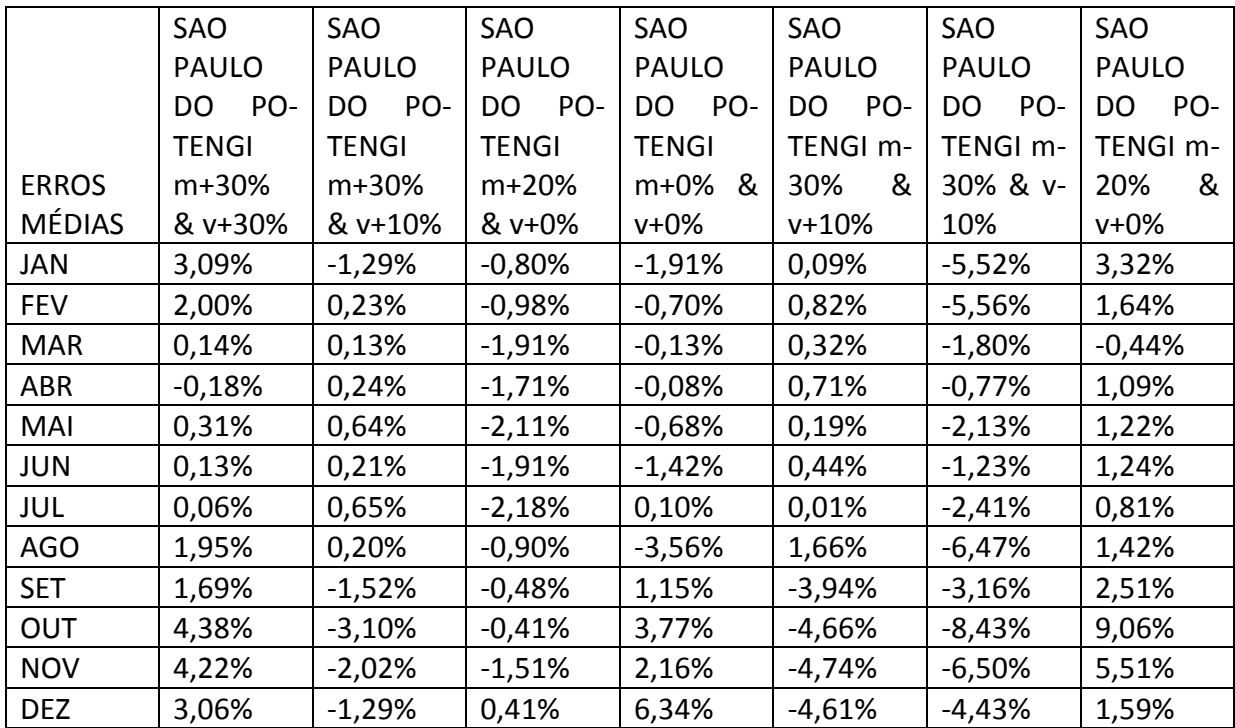

|                       | <b>NATAL</b> | <b>NATAL</b> |              |              | <b>NATAL</b> |              |              |
|-----------------------|--------------|--------------|--------------|--------------|--------------|--------------|--------------|
| <b>MÉDIA</b><br>OBTI- | $m+30%$      | $m+30%$      | <b>NATAL</b> | <b>NATAL</b> | m-30%        | <b>NATAL</b> | <b>NATAL</b> |
| DA/MÉDIA              | &            | &            | $m+20%$      | $m+0\%$      | &            | m-30%        | m-20%        |
| <b>HISTÓRICA</b>      | $v + 30%$    | $v + 10%$    | & v+0%       | & v+0%       | $v + 10%$    | & v-10%      | & v+0%       |
| JAN                   | 29,71%       | 28,12%       | 22,92%       | $-1,16%$     | $-30,11%$    | $-27,90%$    | $-20,62%$    |
| <b>FEV</b>            | 30,76%       | 29,40%       | 23,01%       | 0,15%        | $-30,35%$    | $-29,11%$    | $-20,24%$    |
| <b>MAR</b>            | 31,42%       | 29,39%       | 22,76%       | 0,30%        | $-32,24%$    | $-29,21%$    | $-20,53%$    |
| <b>ABR</b>            | 31,28%       | 29,62%       | 23,45%       | $-1,33%$     | $-31,76%$    | $-29,63%$    | $-20,50%$    |
| MAI                   | 31,69%       | 29,69%       | 23,84%       | $-0,38%$     | $-31,96%$    | $-29,45%$    | $-20,59%$    |
| <b>JUN</b>            | 27,34%       | 28,84%       | 23,72%       | 0,03%        | $-32,34%$    | $-29,85%$    | $-20,37%$    |
| <b>JUL</b>            | 30,45%       | 28,77%       | 24,00%       | 2,01%        | $-32,45%$    | $-29,79%$    | $-20,36%$    |
| <b>AGO</b>            | 32,02%       | 28,93%       | 23,09%       | 0,68%        | $-33,24%$    | $-28,95%$    | $-20,62%$    |
| <b>SET</b>            | 31,03%       | 29,21%       | 22,89%       | $-0,15%$     | $-30,71%$    | $-28,90%$    | $-20,55%$    |
| <b>OUT</b>            | 27,18%       | 28,79%       | 22,49%       | 0,52%        | $-29,45%$    | $-24,97%$    | $-21,75%$    |
| <b>NOV</b>            | 27,16%       | 28,84%       | 22,22%       | 0,91%        | $-29,67%$    | $-25,32%$    | $-22,02%$    |
| <b>DEZ</b>            | 26,61%       | 29,14%       | 24,08%       | 3,55%        | $-29,97%$    | $-27,16%$    | $-20,70%$    |
| <b>MÉDIA</b>          | 29,72%       | 29,06%       | 23,21%       | 0,43%        | $-31,19%$    | $-28,35%$    | $-20,74%$    |

**APÊNDICE 7 – Comparação entre as médias obtidas e a média histórica.**

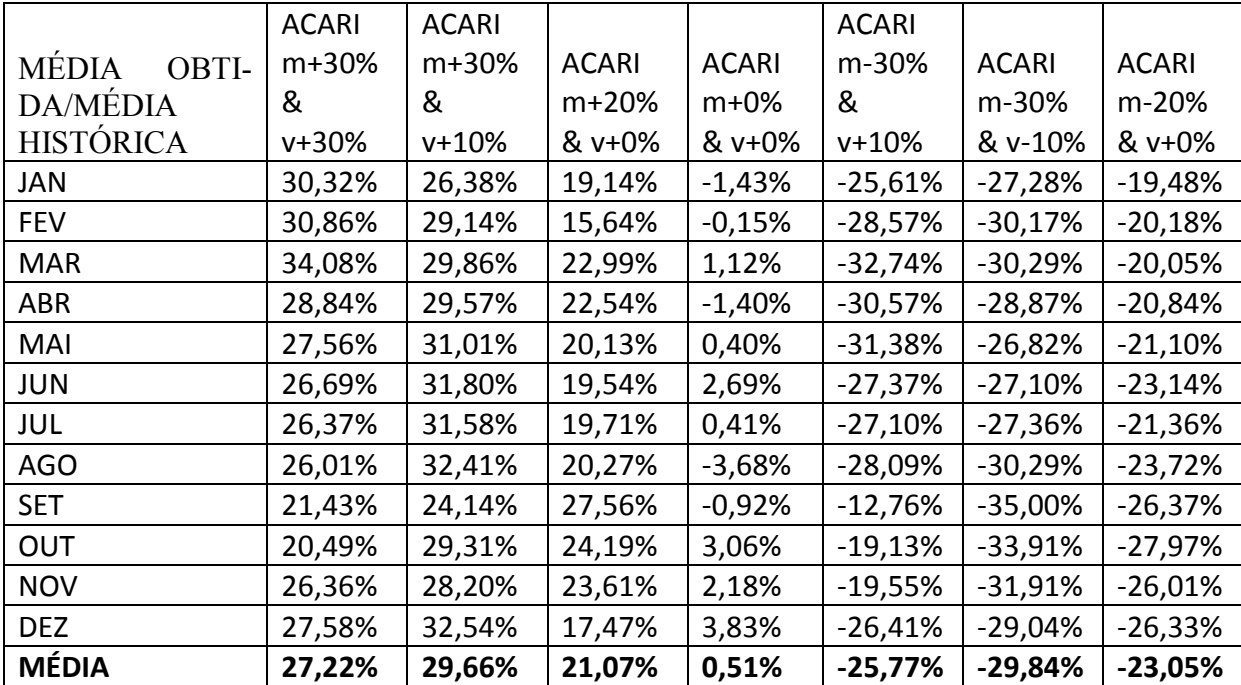

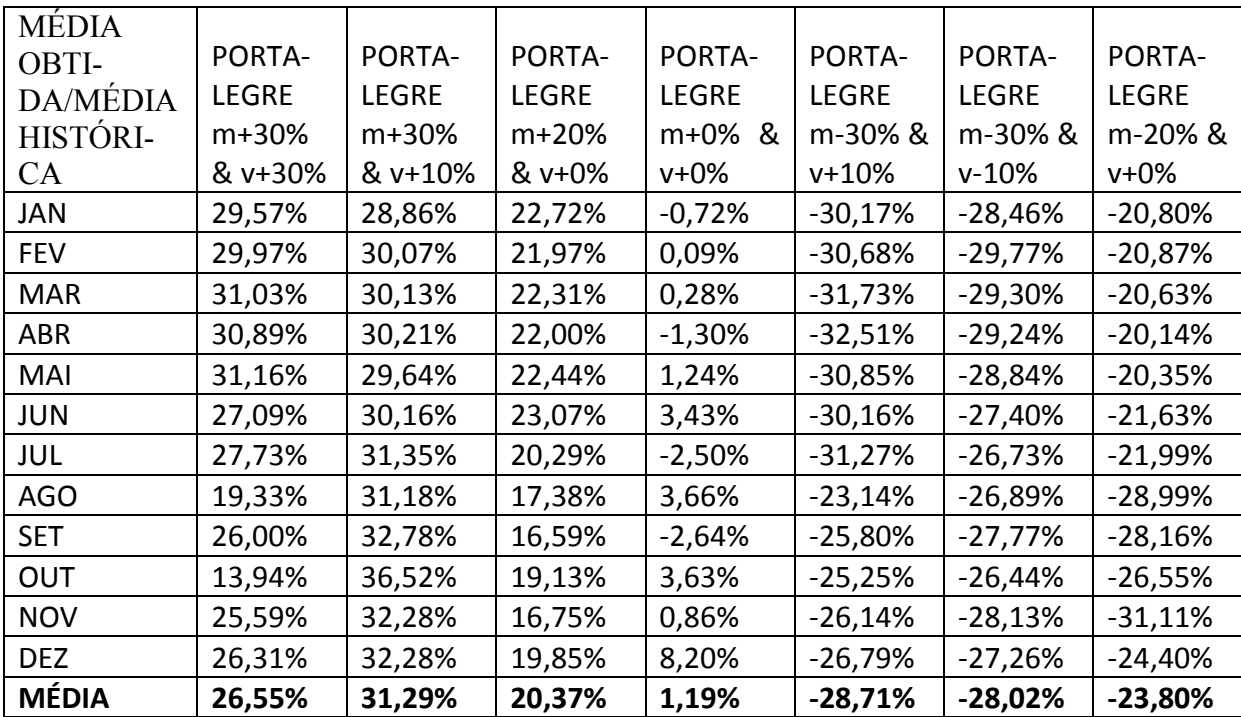

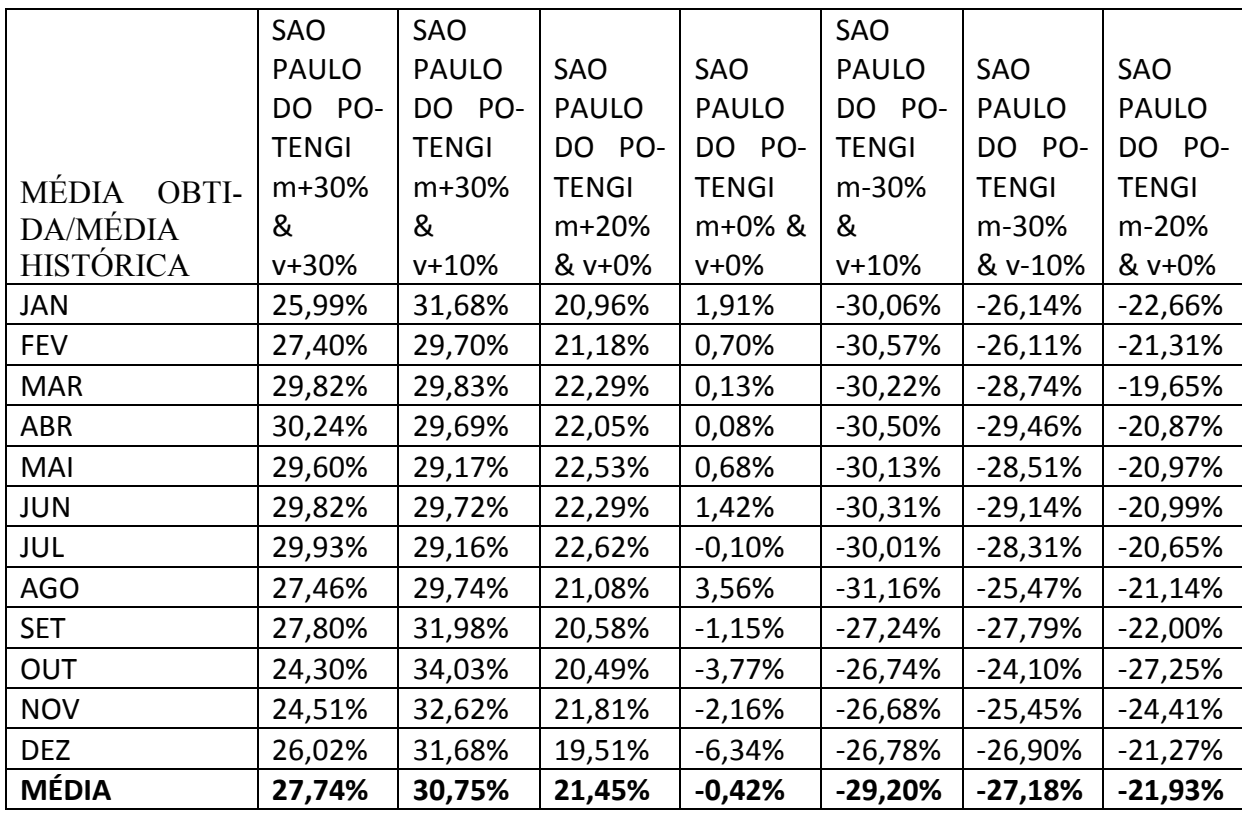
**APÊNDICE 8 – Variâncias mensais de precipitação calculadas para os diferentes cenários.**

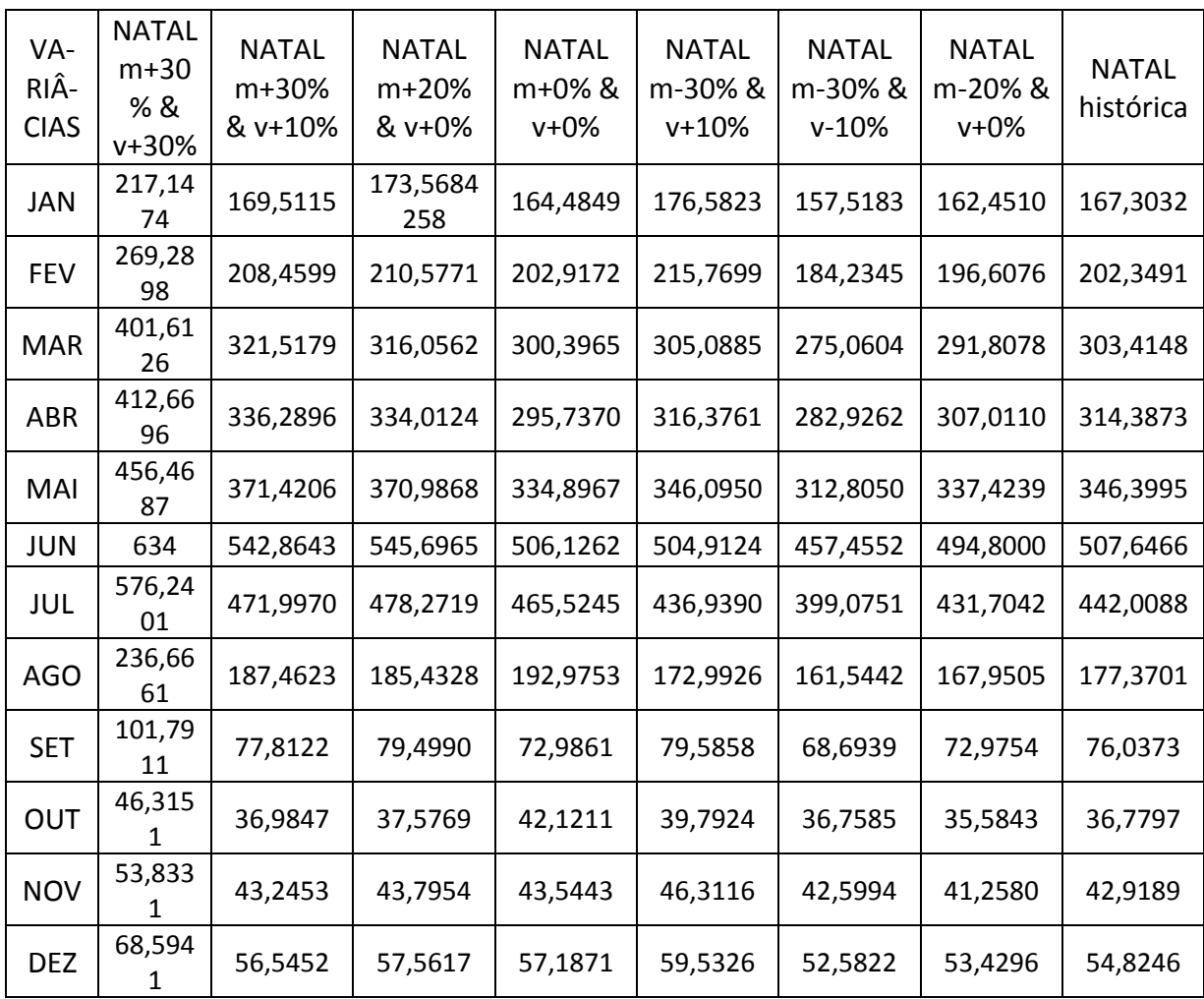

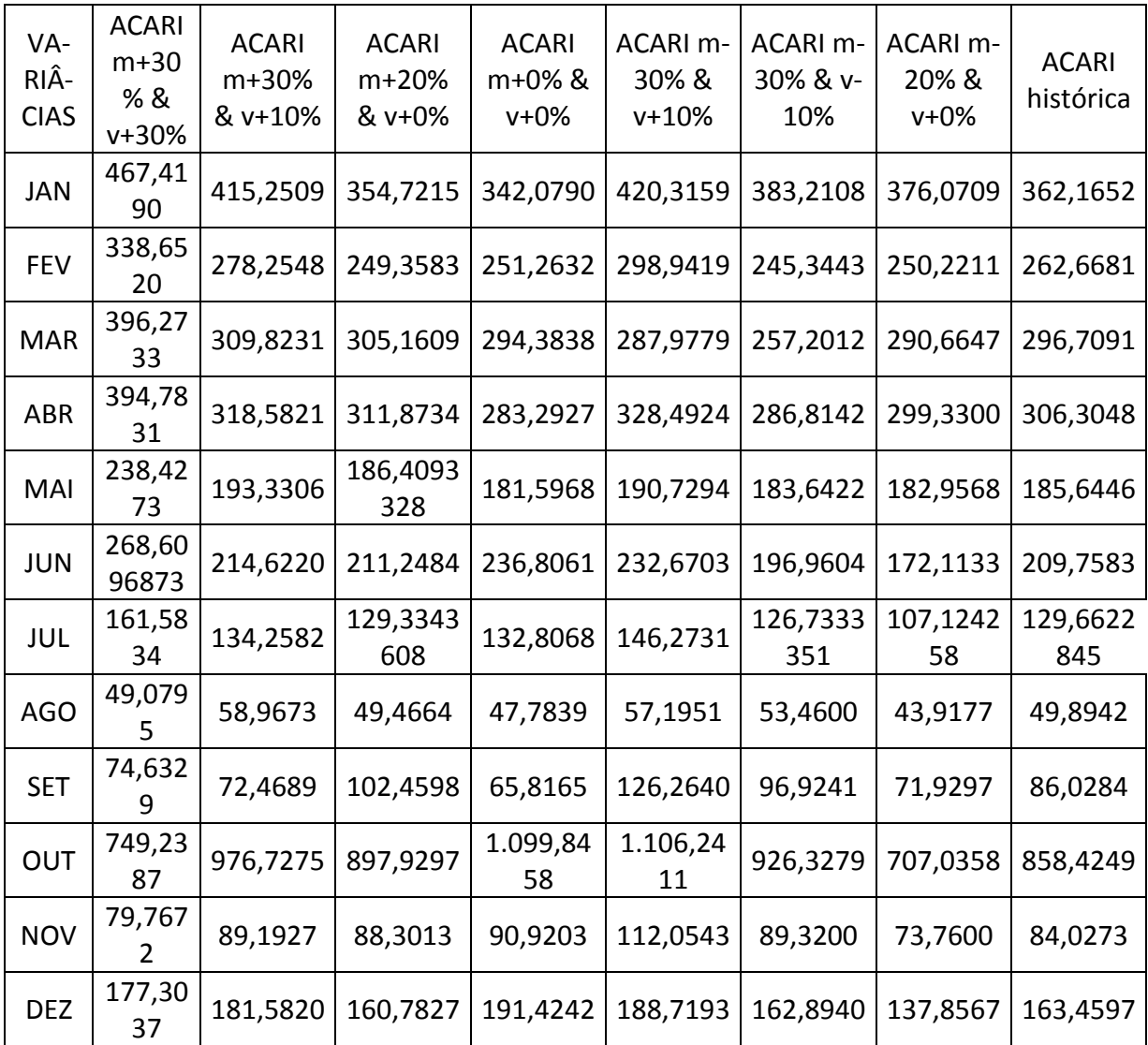

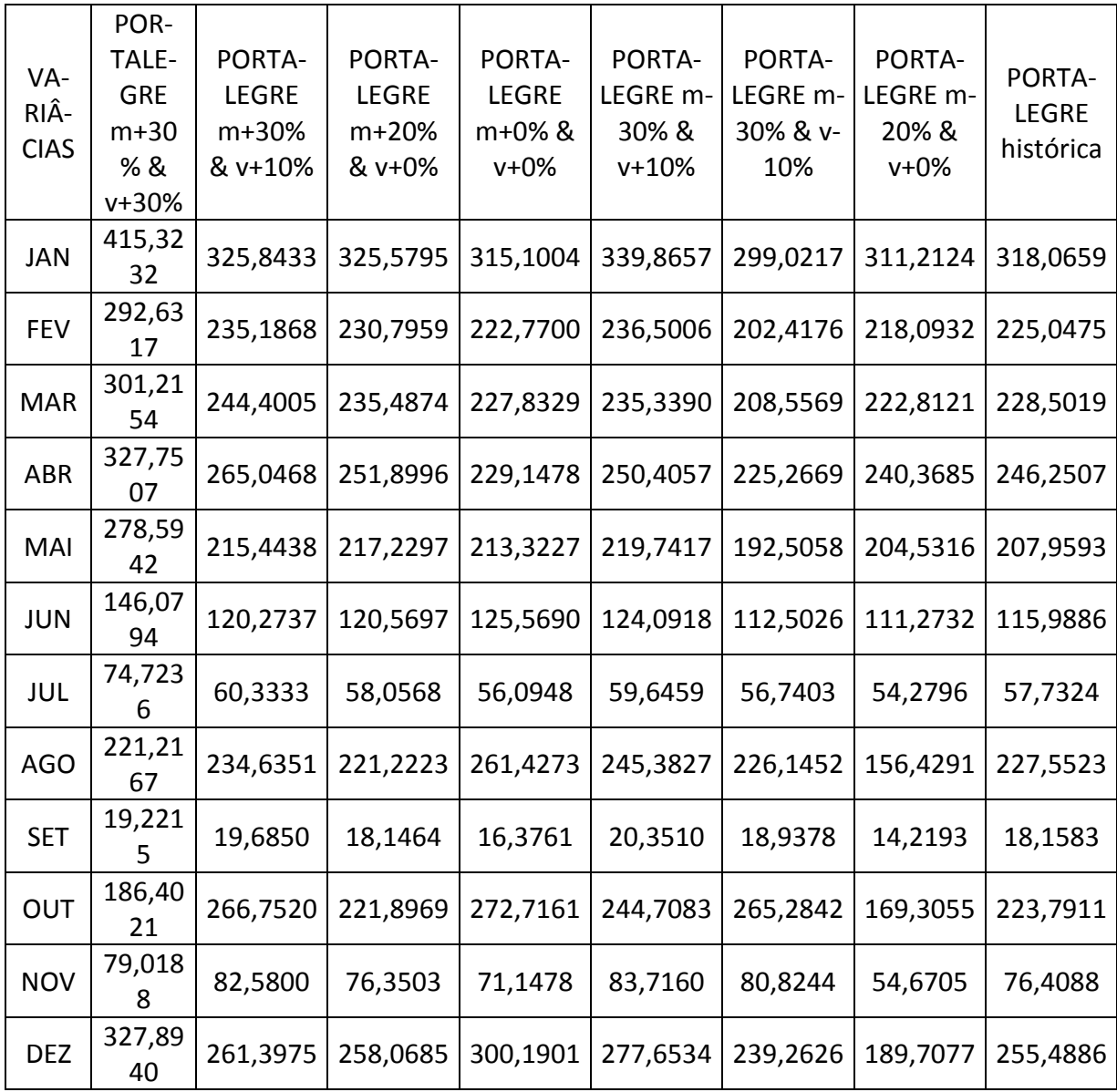

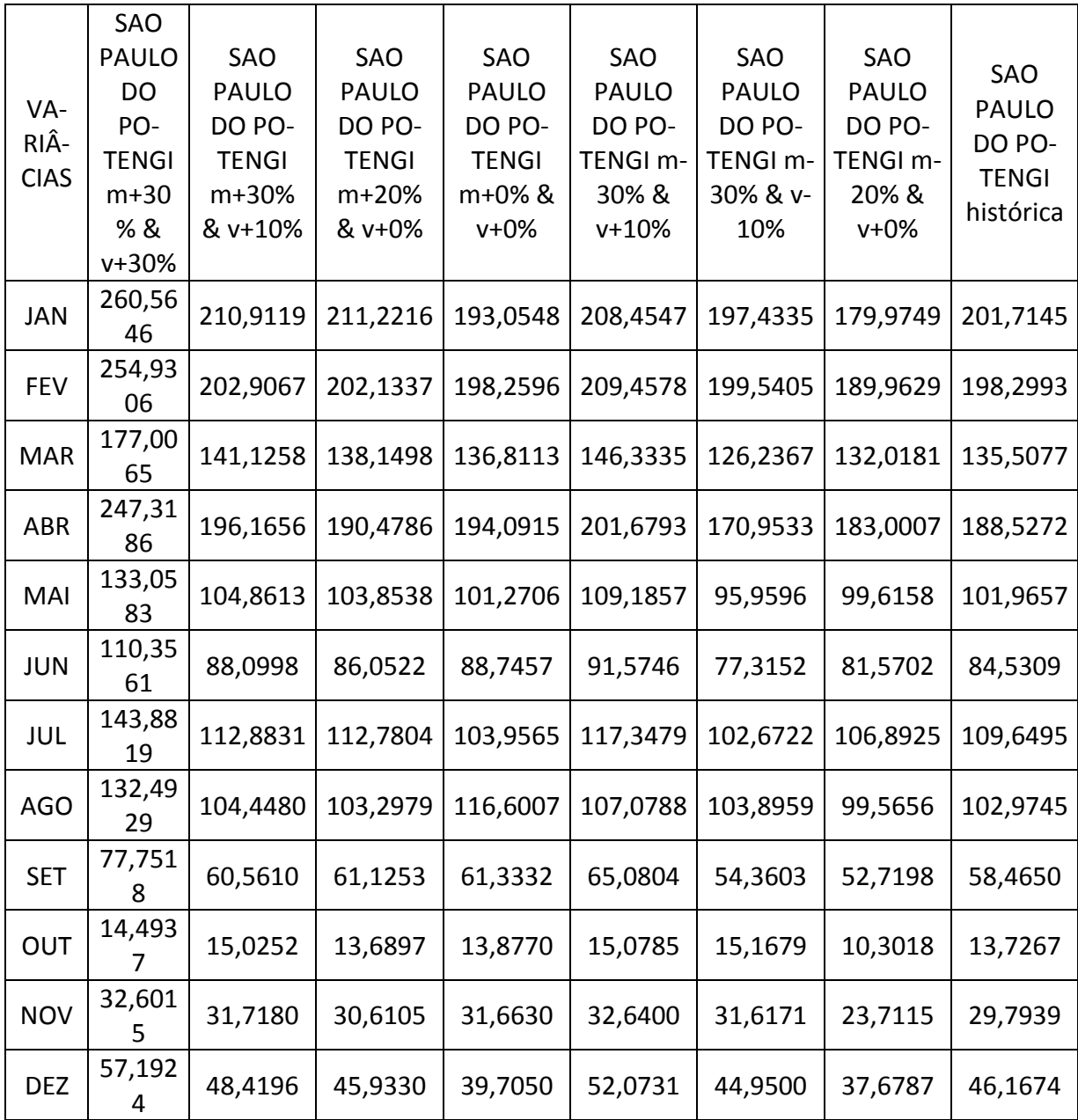

|                     | <b>NATAL</b> | <b>NATAL</b> | <b>NATAL</b> | <b>NATAL</b> | <b>NATAL</b> | <b>NATAL</b> | <b>NATAL</b> |
|---------------------|--------------|--------------|--------------|--------------|--------------|--------------|--------------|
| <b>ERROS</b><br>VA- | $m+30%$      | $m+30%$      | $m+20%$      | $m+0\%$ &    | m-30% &      | m-30% &      | m-20% &      |
| <b>RIÂNCIAS</b>     | & v+30%      | & v+10%      | & v+0%       | $v + 0\%$    | $v + 10%$    | $v - 10%$    | $v + 0\%$    |
| <b>JAN</b>          | 0,16%        | 7,89%        | $-3,74%$     | 1,68%        | 4,05%        | $-4,61%$     | 2,90%        |
| <b>FEV</b>          | $-2,37%$     | 6,35%        | $-4,07%$     | $-0,28%$     | 3,06%        | $-1,16%$     | 2,84%        |
| <b>MAR</b>          | $-1,82%$     | 3,67%        | $-4,17%$     | 0,99%        | 8,59%        | $-0,73%$     | 3,83%        |
| <b>ABR</b>          | $-0,97%$     | 2,76%        | $-6,24%$     | 5,93%        | 8,52%        | 0,01%        | 2,35%        |
| MAI                 | $-1,37%$     | 2,52%        | $-7,10%$     | 3,32%        | 9,17%        | $-0,34%$     | 2,59%        |
| <b>JUN</b>          | 3,98%        | 2,78%        | $-7,50%$     | 0,30%        | 9,58%        | $-0,13%$     | 2,53%        |
| JUL                 | $-0,28%$     | 2,92%        | $-8,20%$     | $-5,32%$     | 10,13%       | $-0,32%$     | 2,33%        |
| <b>AGO</b>          | $-2,64%$     | 3,92%        | -4,55%       | $-8,80%$     | 11,33%       | $-1,20%$     | 5,31%        |
| <b>SET</b>          | $-2,98%$     | 6,97%        | $-4,55%$     | 4,01%        | 4,85%        | $-0,38%$     | 4,03%        |
| <b>OUT</b>          | 3,13%        | 8,58%        | $-2,17%$     | $-14,52%$    | 1,64%        | $-11,05%$    | 3,25%        |
| <b>NOV</b>          | 3,52%        | 8,40%        | $-2,04%$     | $-1,46%$     | 1,90%        | $-10,28%$    | 3,87%        |
| <b>DEZ</b>          | 3,76%        | 6,24%        | $-4,99%$     | $-4,31%$     | 1,28%        | $-6,57%$     | 2,54%        |

**APÊNDICE 9 – Erros calculados entre as variâncias de entrada e as variâncias obtidas.**

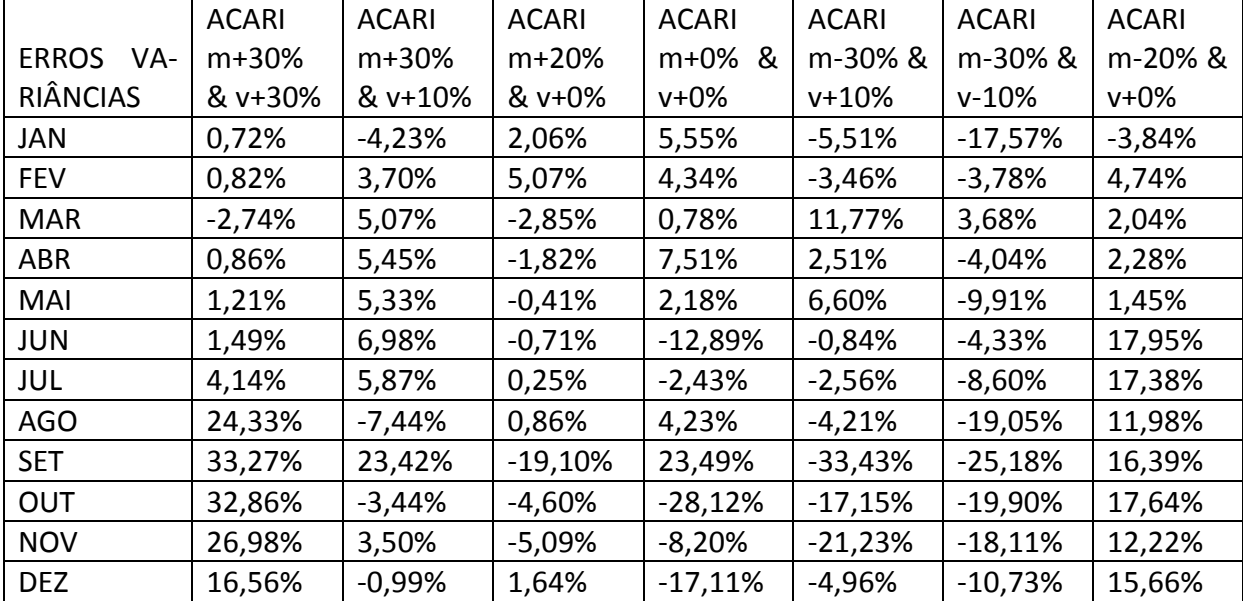

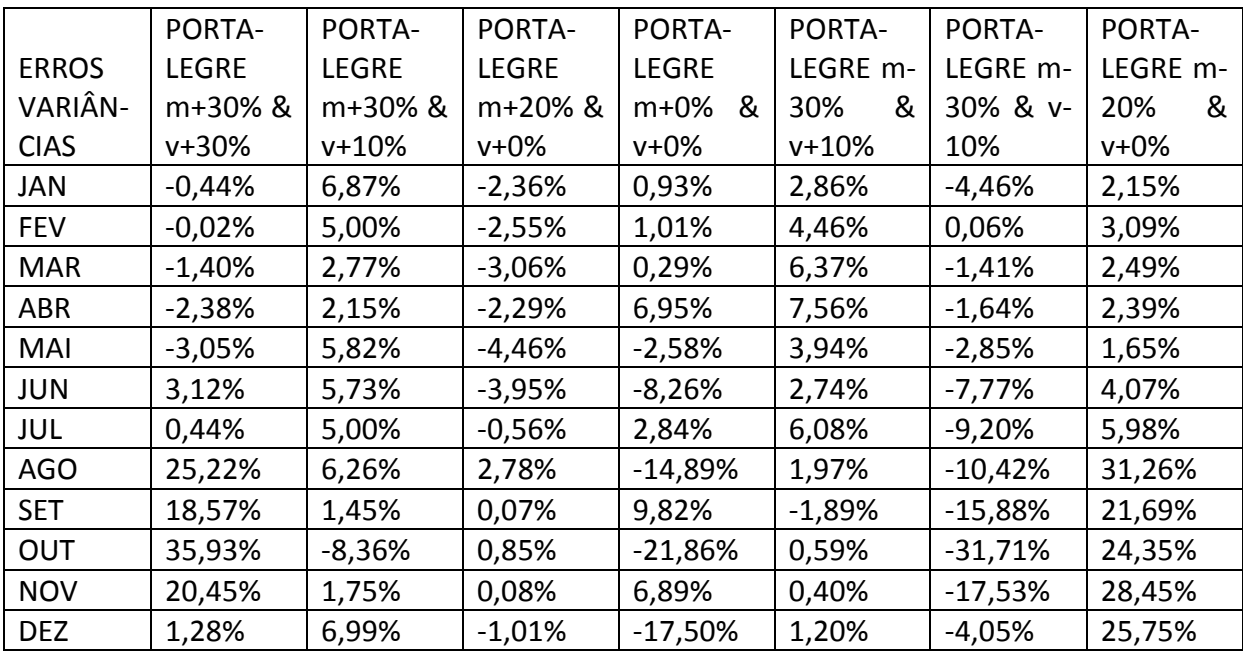

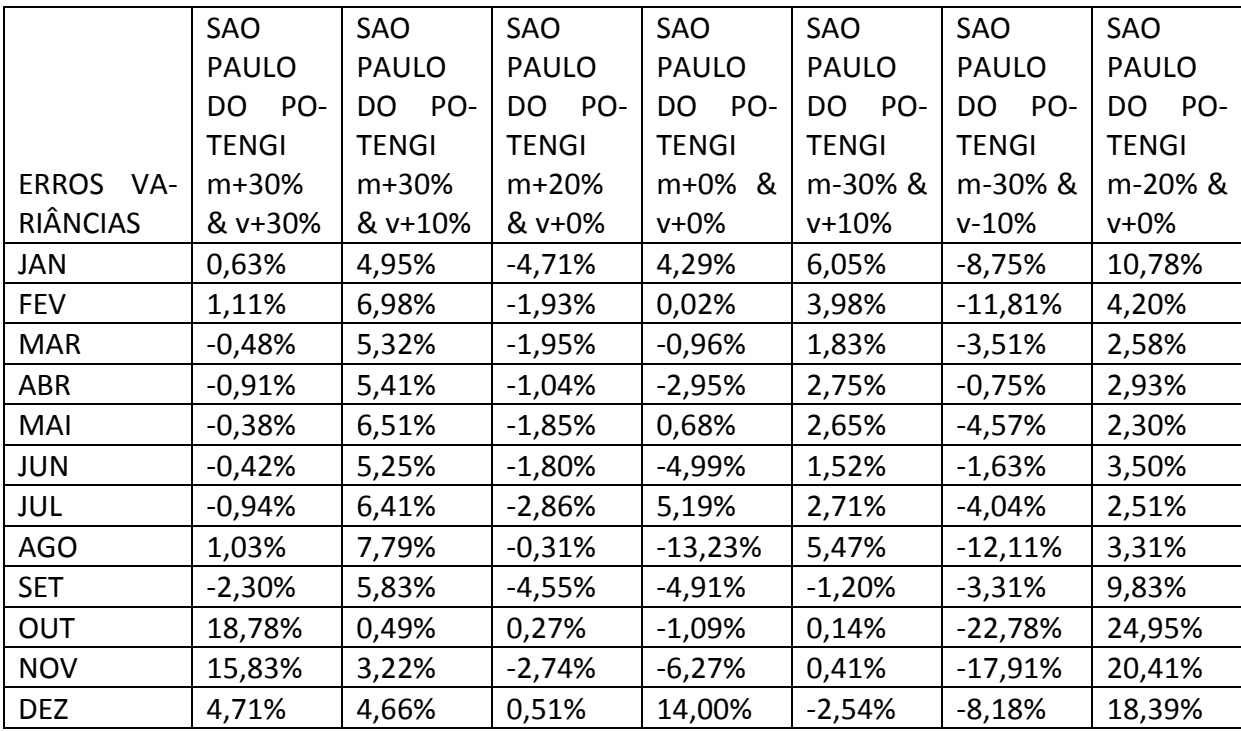

| <b>VARIÂNCIA</b> |              |              |              |              |              |              |              |
|------------------|--------------|--------------|--------------|--------------|--------------|--------------|--------------|
| <b>OBTIDA</b> /  | <b>NATAL</b> | <b>NATAL</b> | <b>NATAL</b> | <b>NATAL</b> | <b>NATAL</b> | <b>NATAL</b> | <b>NATAL</b> |
| VARIÂNCIA        | $m+30%$      | $m+30%$      | $m+20%$      | m+0% &       | m-30%        | m-30%        | m-20%        |
| <b>HISTÓRICA</b> | & v+30%      | & v+10%      | & v+0%       | v+0%         | & v+10%      | & v-10%      | & v+0%       |
| JAN              | 29,79%       | 1,32%        | 3,74%        | $-1,68%$     | 5,55%        | $-5,85%$     | $-2,90%$     |
| <b>FEV</b>       | 33,08%       | 3,02%        | 4,07%        | 0,28%        | 6,63%        | $-8,95%$     | $-2,84%$     |
| <b>MAR</b>       | 32,36%       | 5,97%        | 4,17%        | $-0,99%$     | 0,55%        | $-9,35%$     | $-3,83%$     |
| <b>ABR</b>       | 31,26%       | 6,97%        | 6,24%        | $-5,93%$     | 0,63%        | $-10,01%$    | $-2,35%$     |
| MAI              | 31,78%       | 7,22%        | 7,10%        | $-3,32%$     | $-0,09%$     | $-9,70%$     | $-2,59%$     |
| <b>JUN</b>       | 24,82%       | 6,94%        | 7,50%        | $-0,30%$     | $-0,54%$     | $-9,89%$     | $-2,53%$     |
| <b>JUL</b>       | 30,37%       | 6,78%        | 8,20%        | 5,32%        | $-1,15%$     | $-9,71%$     | $-2,33%$     |
| <b>AGO</b>       | 33,43%       | 5,69%        | 4,55%        | 8,80%        | $-2,47%$     | $-8,92%$     | $-5,31%$     |
| <b>SET</b>       | 33,87%       | 2,33%        | 4,55%        | $-4,01%$     | 4,67%        | -9,66%       | $-4,03%$     |
| <b>OUT</b>       | 25,93%       | 0,56%        | 2,17%        | 14,52%       | 8,19%        | $-0,06%$     | $-3,25%$     |
| <b>NOV</b>       | 25,43%       | 0,76%        | 2,04%        | 1,46%        | 7,90%        | $-0,74%$     | $-3,87%$     |
| <b>DEZ</b>       | 25,12%       | 3,14%        | 4,99%        | 4,31%        | 8,59%        | $-4,09%$     | $-2,54%$     |
| <b>MÉDIA</b>     | 29,77%       | 4,22%        | 4,94%        | 1,54%        | 3,21%        | $-7,24%$     | $-3,20%$     |

**APÊNDICE 10 – Comparação entre as variâncias obtidas e a variância histórica.**

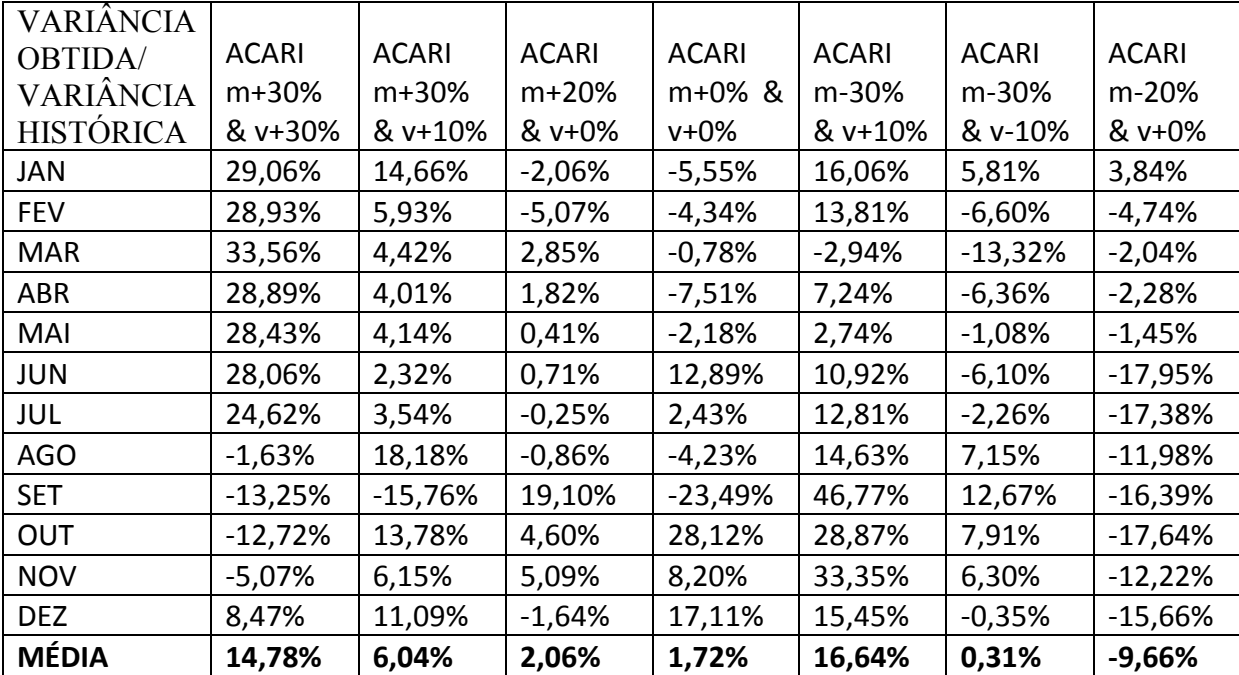

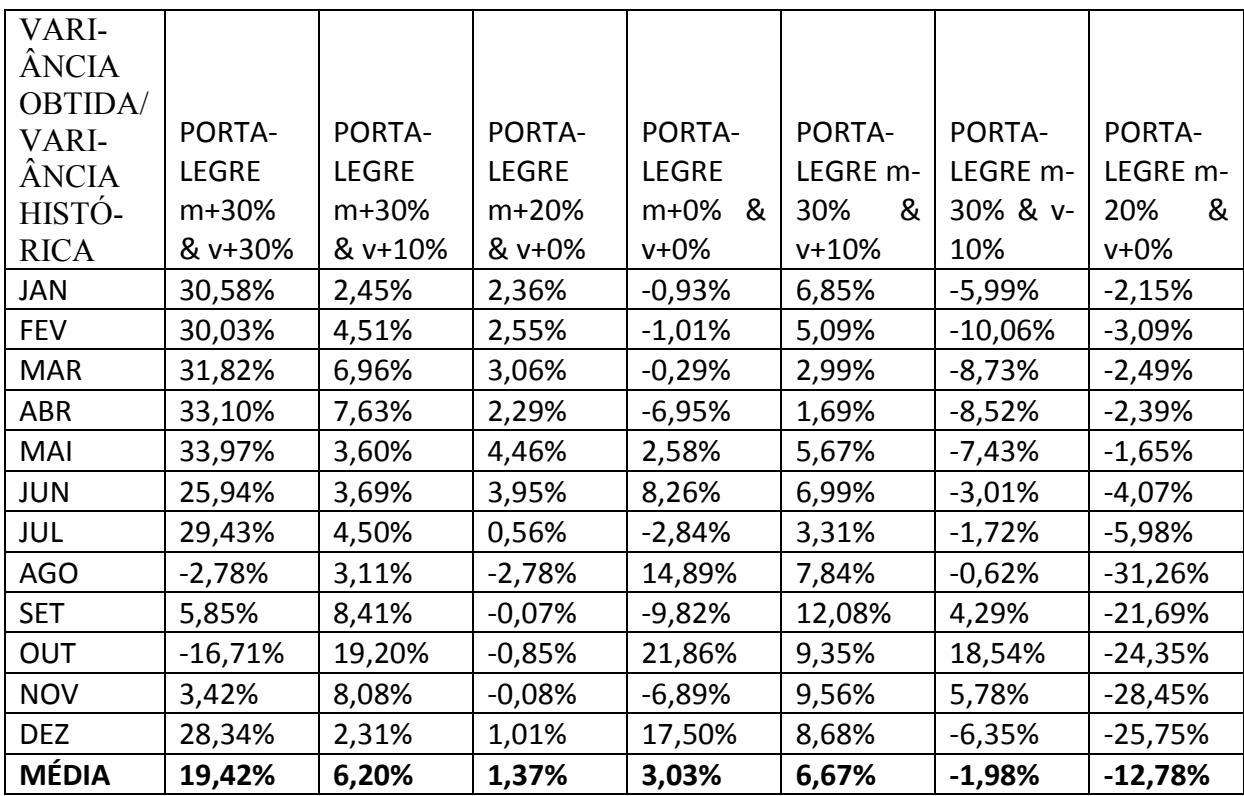

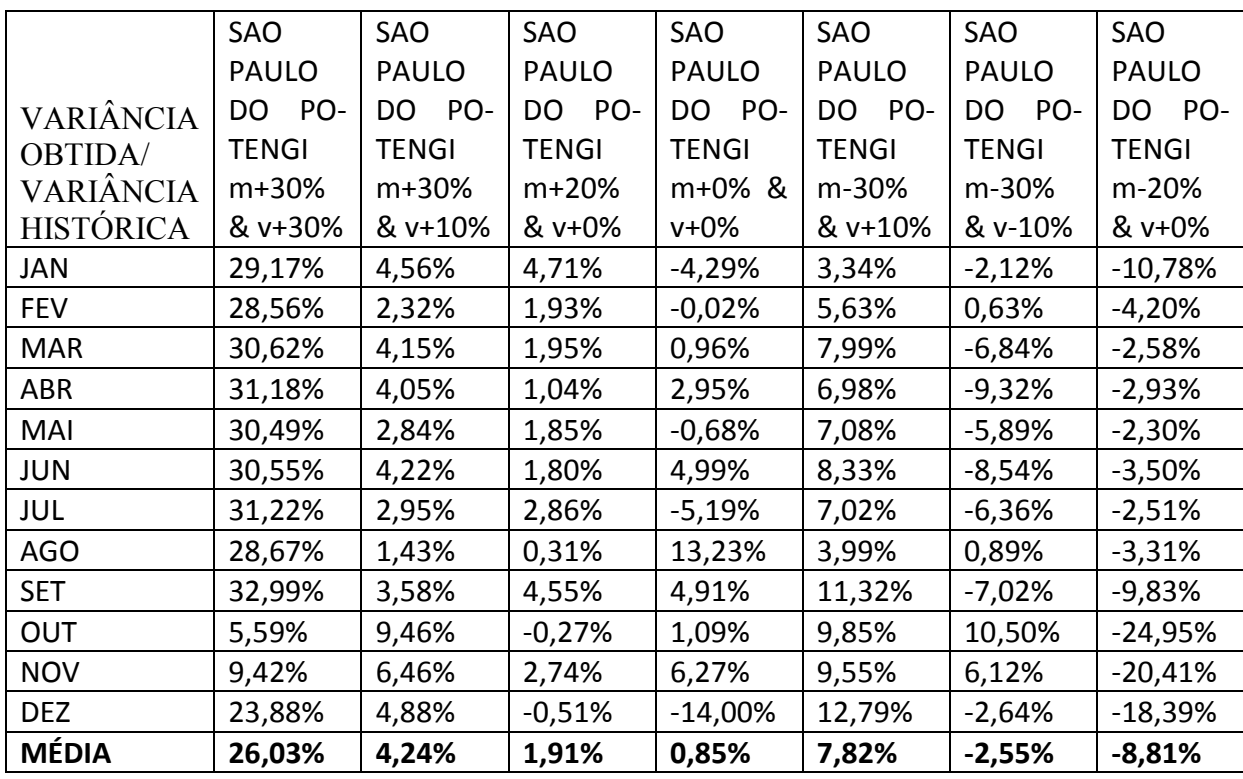

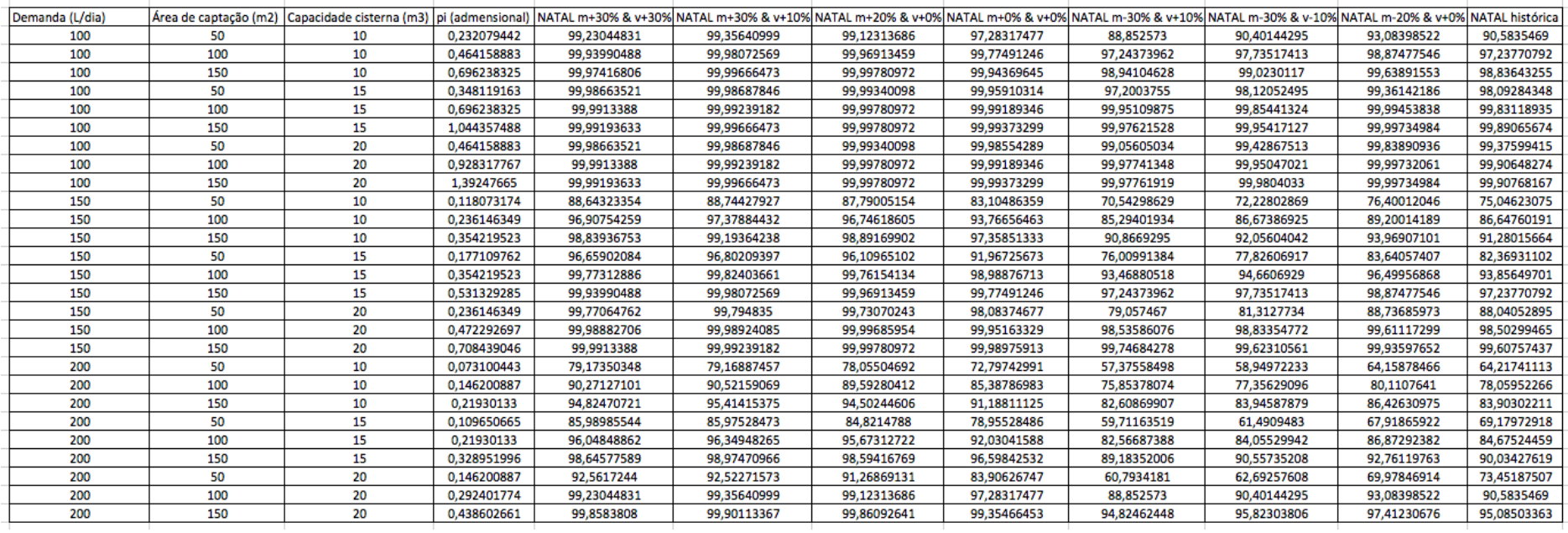

## **APÊNDICE 11 – Eficiências calculadas para as quatro cidades e sete cenários**

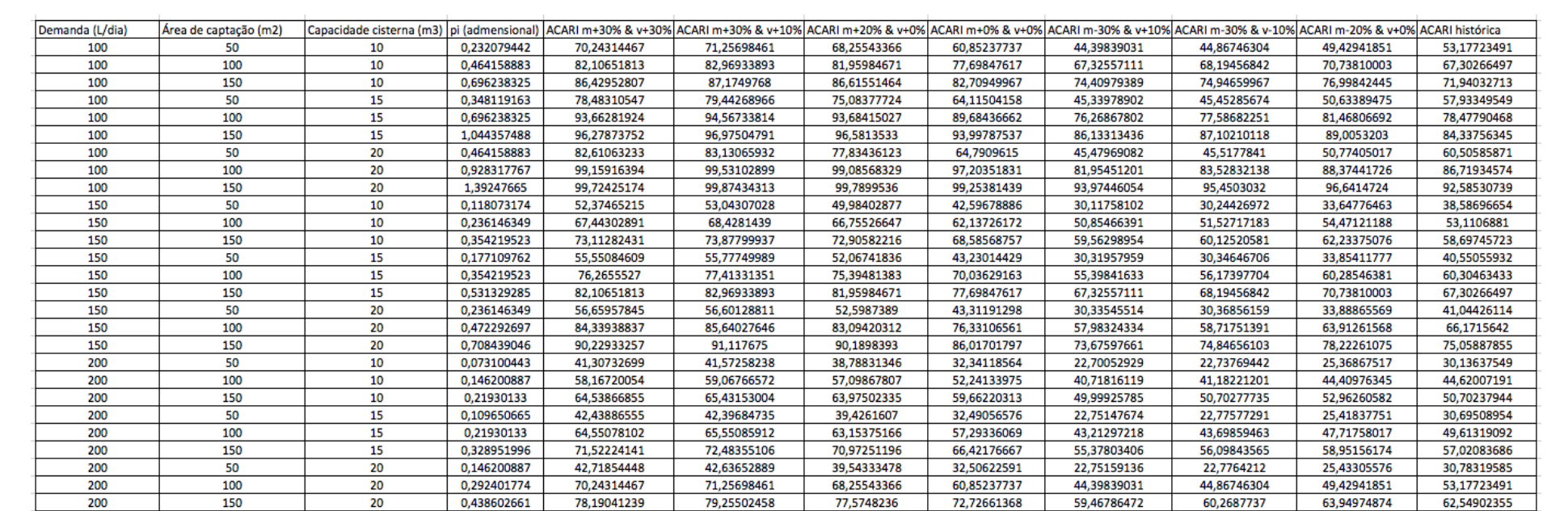

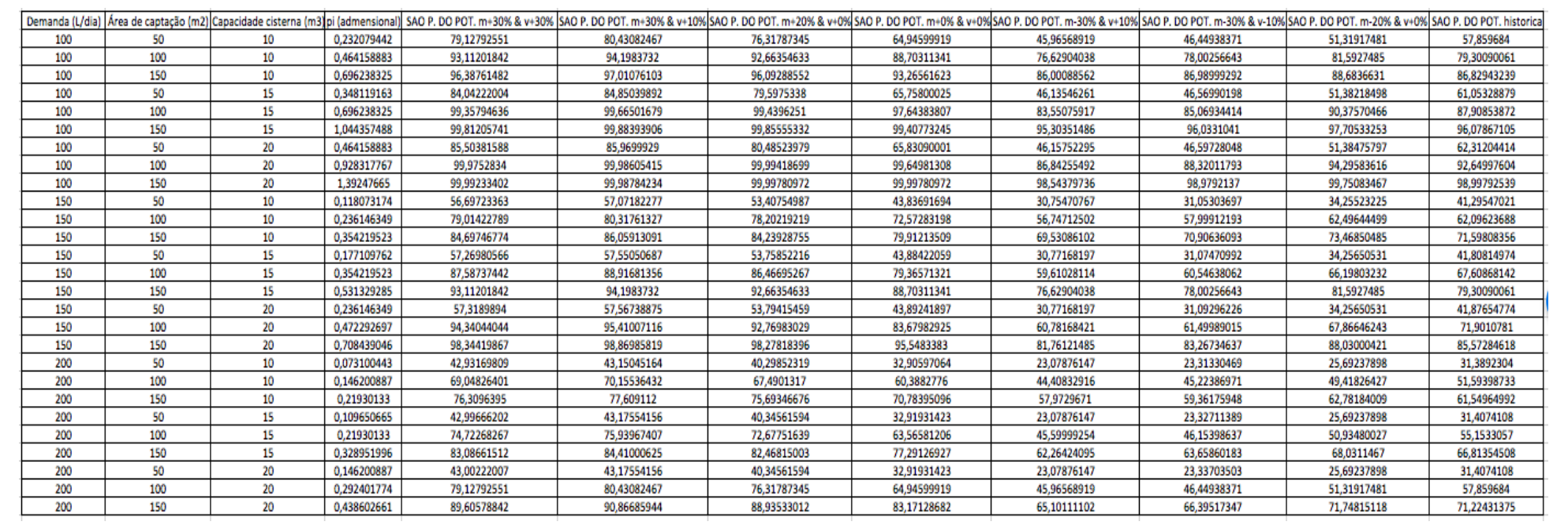

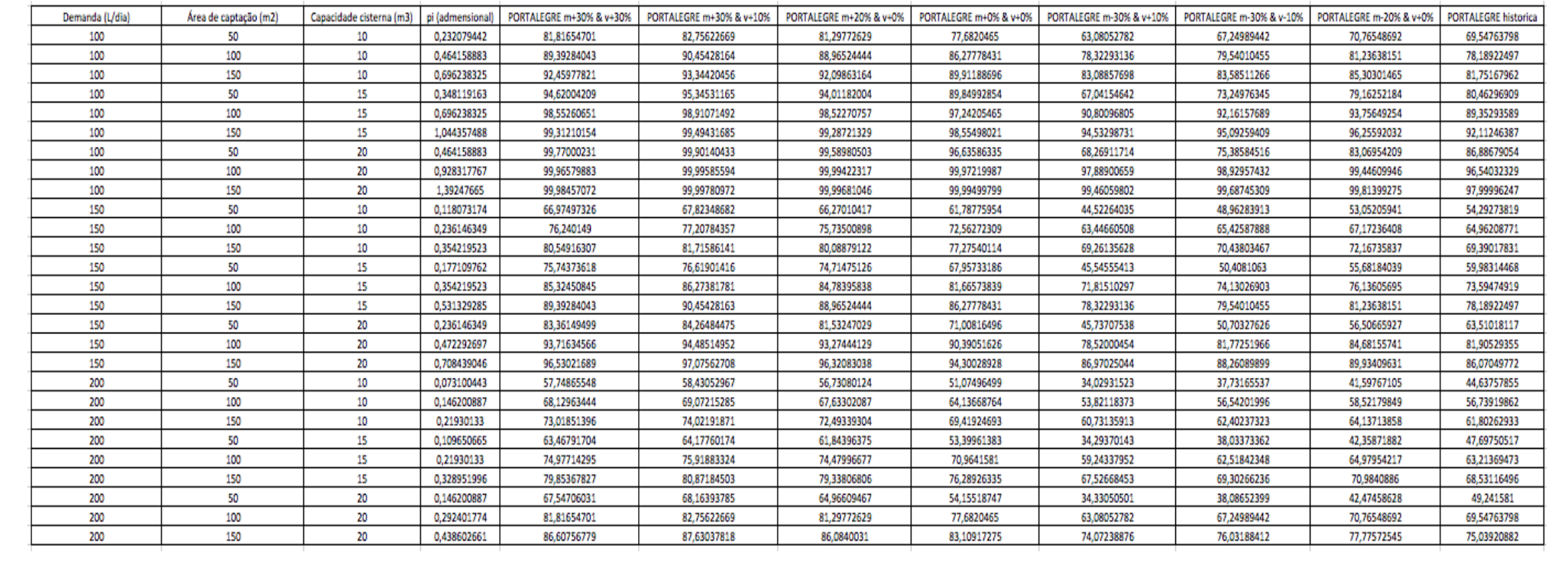